**대학생(또는 안드로이드 초보자)을 위한 강의노트**

## **안드로이드 교과과정 개요**

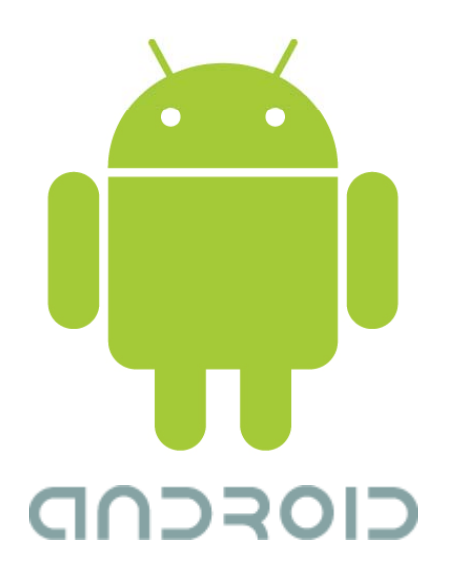

**2009. 9. 3.** 

**www kandroid org 운영자 : 양정수 (yangjeongsoo@gmail com) www.kandroid.org(yangjeongsoo@gmail.com)**출처 : **www.kandroid.org** → (탭메뉴)**북스토어 →** (왼쪽메뉴)**대학생을 위한 강의노트** 

# **목 차**

**새로움에 대한 도전, 그 아름다움과 가치 오픈 소스의 시대 이동통신 산업 안드로이드 App. 개발 준비 안드로이드 App. 교육 (개요)**

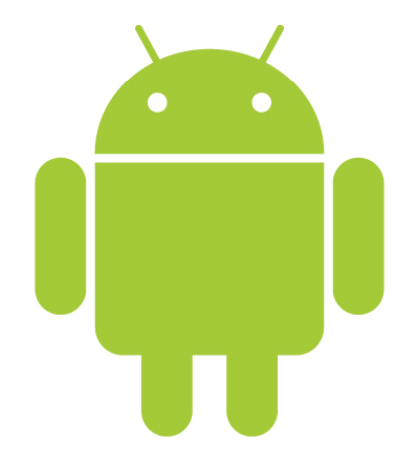

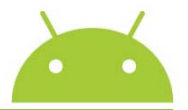

우리가 iPhone에 주목하는(했던) 이유는?

- Hardware 사양
- 사용자 인터페이스
- 탑재된 Software
- iPod 성공 이후의 애플 야심작에 대한 기대
- 폰 디자인 프로세스의 변화 또는 혁신

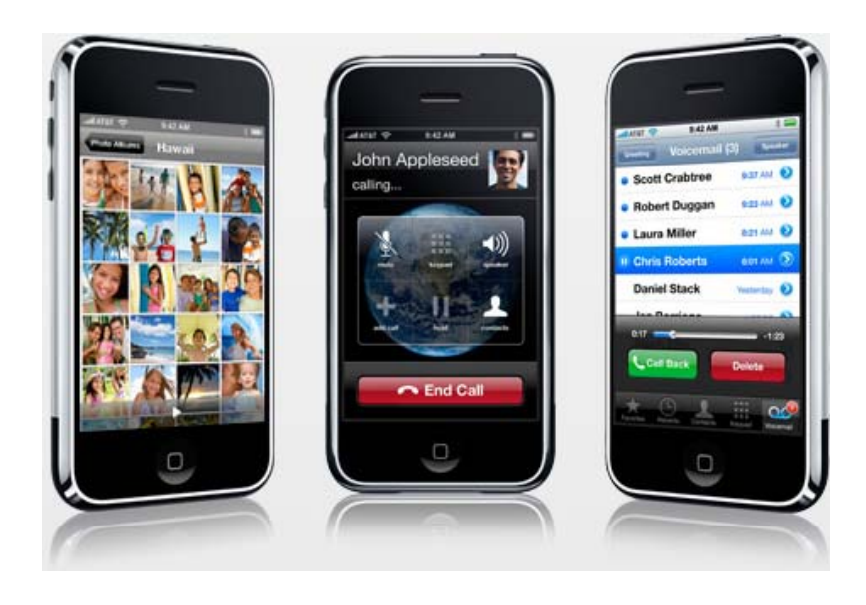

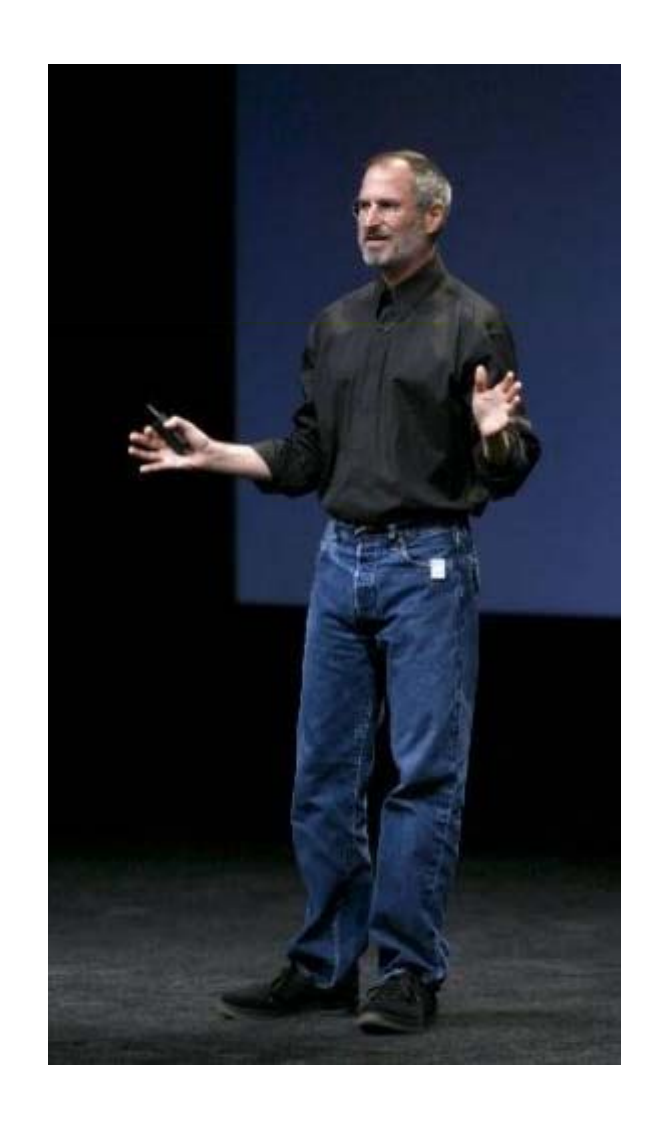

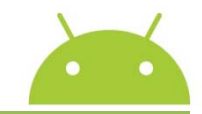

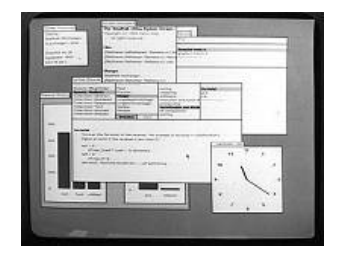

#### - 1973 년 : Xerox Alto - GUI 최초 구현 (Icon, Window, Mouse, etc)

※ Small Talk 란 프로그래밍언어를 개발한 것으로 유명한 앨런 케이는 1972년 제록사의 PARC(Palo Alto Research Center)에서 GUI에 대한 개념과 기술 구현에 대한 연구를 진행하 였음. 케이는 1960년대 후반부 터 맥루한의 미디어 이론과 제롬 부루너의 인지이론을 점목해 어린이가 컴퓨터와 경험을 공유할 수 있는 환경으로 GUI를 제안했다. GUI는 문자를 대신해 정보를 전달하는 아이콘, 스크린을 효율적으로 활용하는 중첩 윈도우, 더글러스 엥겔바트가 개발한 마우스라는 입력장치로 구성되었다.

- 1976년 : Apple사 설립 및 Apple Ⅰ 출시, 1977년 : Apple Ⅱ 출시 (큰 성공을 거둠)
- 1979 년 : Steve Jobs Xerox 의 PARC 방문, 알토컴퓨터를 보고,

차세대 컴퓨터에 적용할 '데스크탑 메타포'란 개념을 만들어 냄.

- 1983년 : Apple사 LISA 출시 - 현재 존재하는 GUI를 사실상 완성 (사업적으로는 실패)

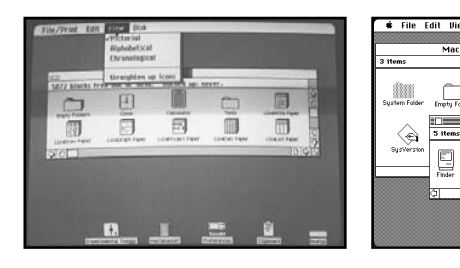

- 1984 년 : 애플사 Macintosh 출시 (큰 성공을 거둠) - 1986 년 : Steve Jobs Apple사를 떠남 NeXT computer 설립  $0 0 0 0$  $(\rightarrow$  WWW, Doom, MaxOS X)

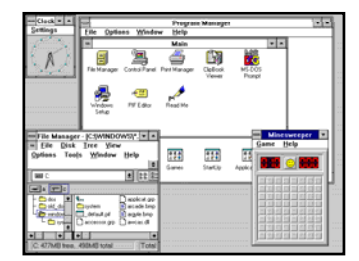

- 1990년 : 마이크로소프트 윈도우 3.0 출시
- 1992년 : 마이크로소프트 윈도우 3.1 출시
- 1996 년 : 애플사 NeXT 매입, 1997 년 : Steve Jobs Apple CEO 복귀
- 2001년 : iPod 출시, 2003년 : iTunes, 2005년 iTunes Video

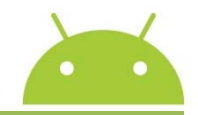

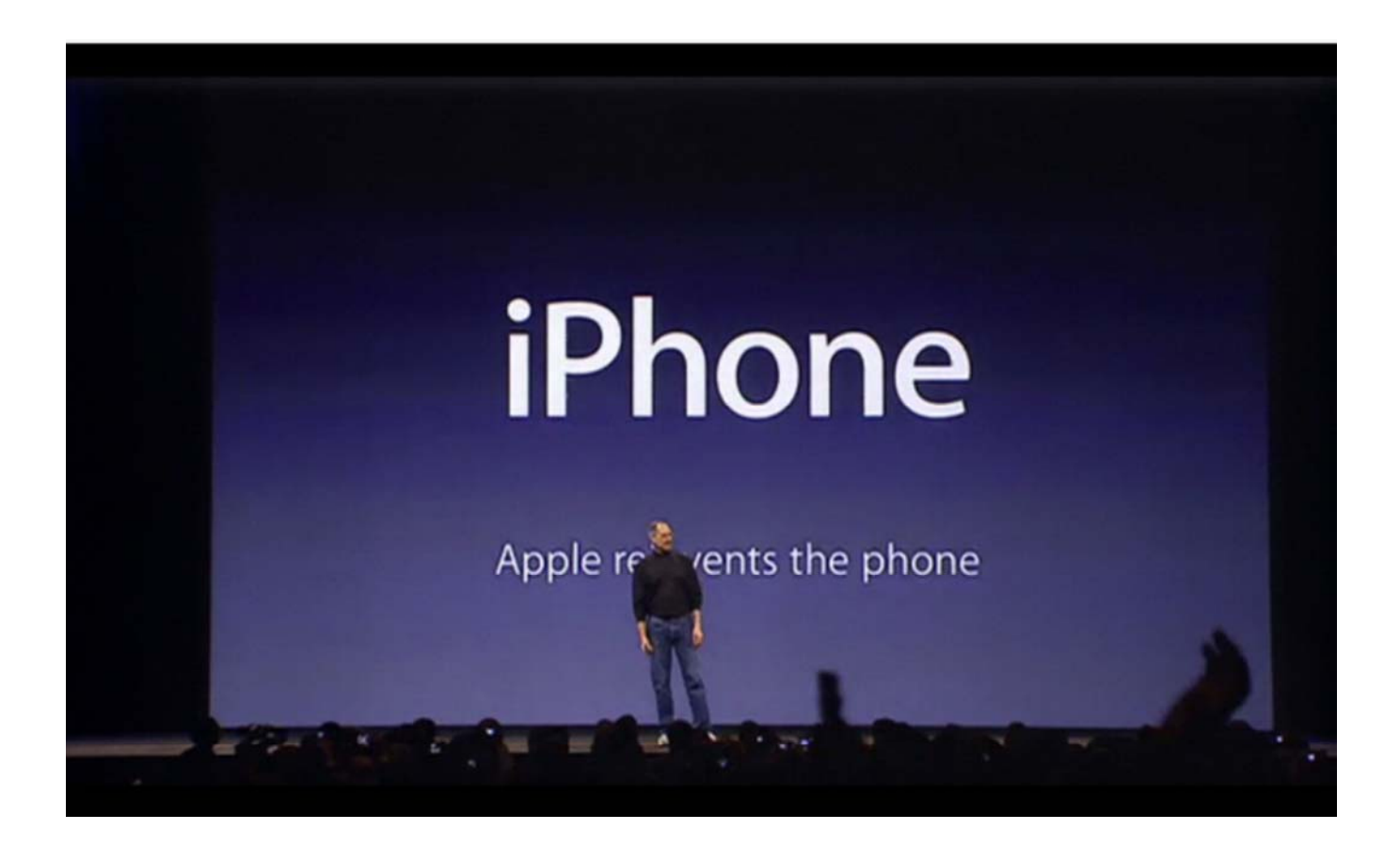

출처 : <u>http://www.youtube.com/watch?v=D5VTB7Lj\_NA</u>

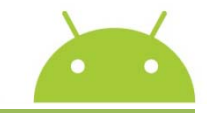

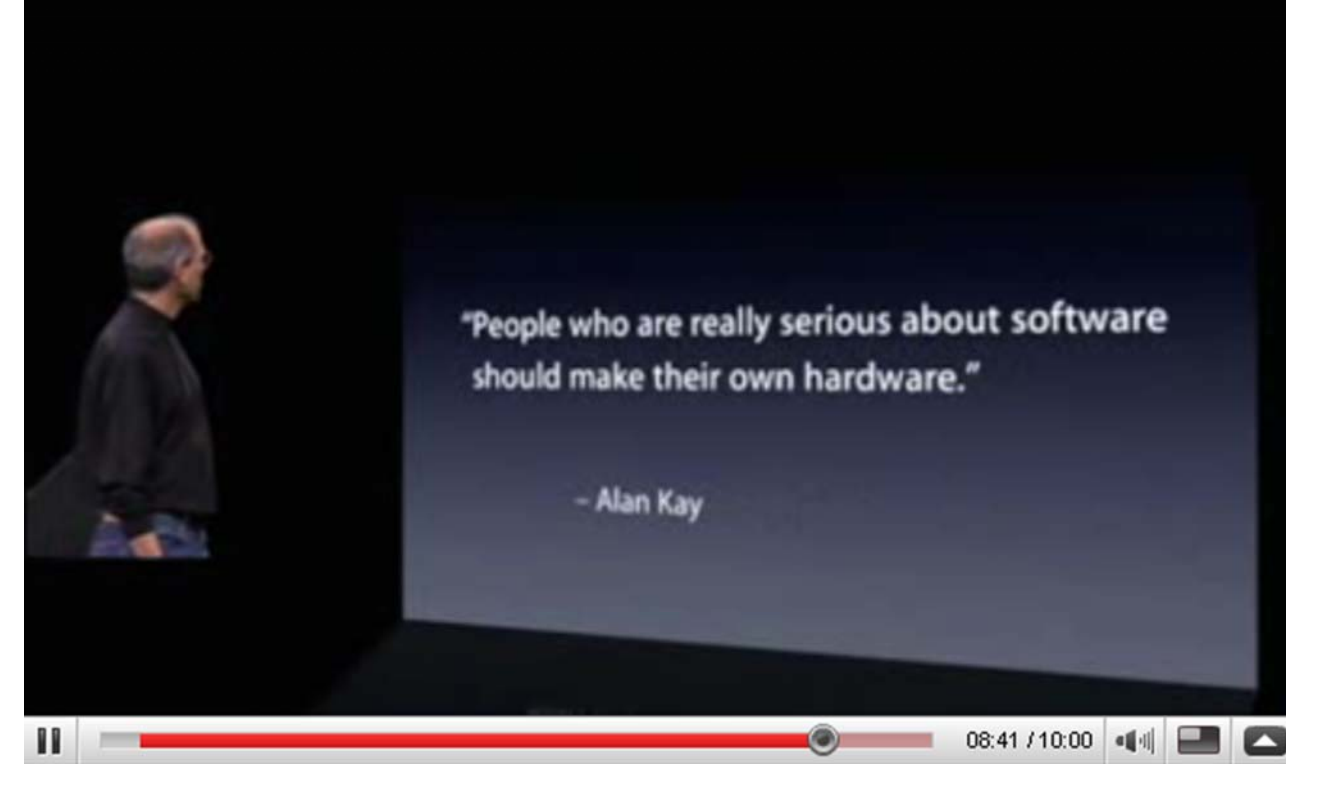

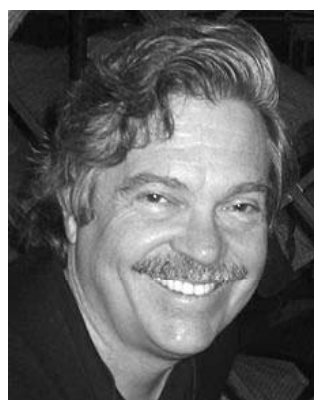

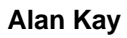

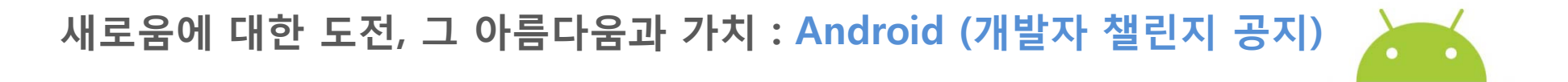

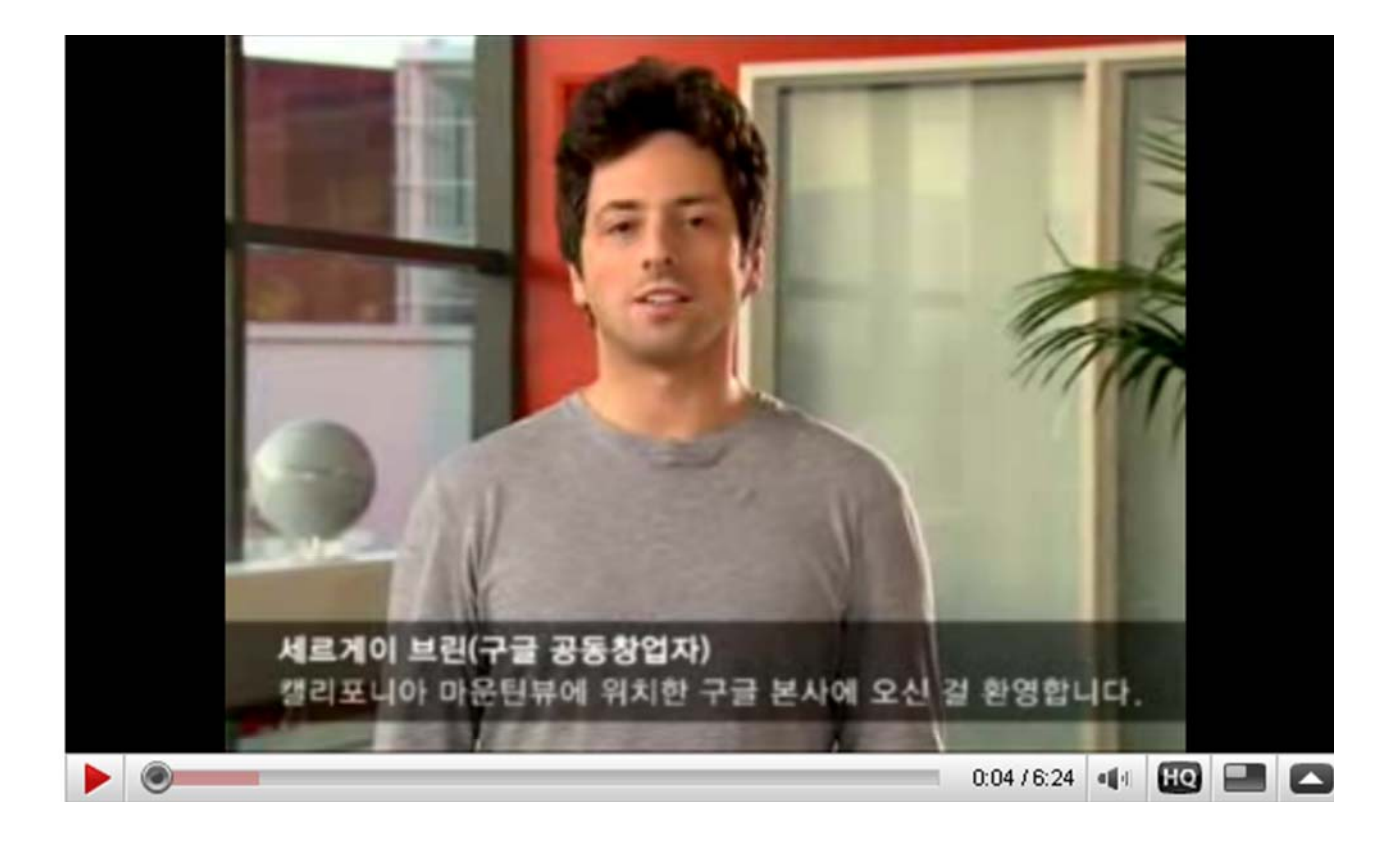

출처 : http://www.youtube.com/watch?v=XPD0cshaMy4

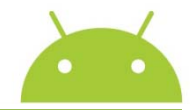

### **Android** 관련 주요 일정

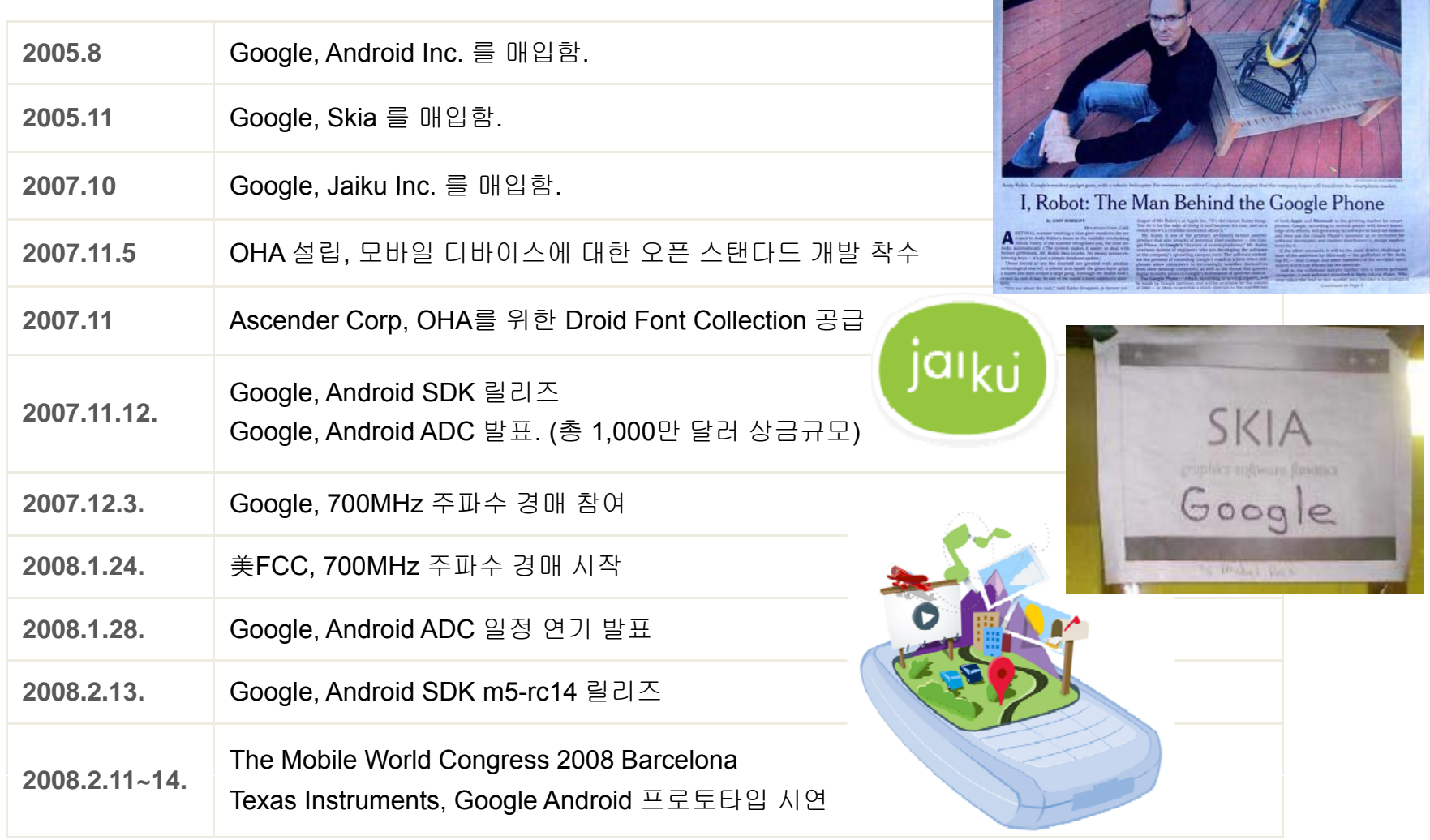

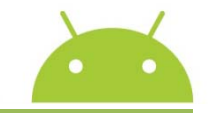

### Introducing T-Mobile G1"with Google"

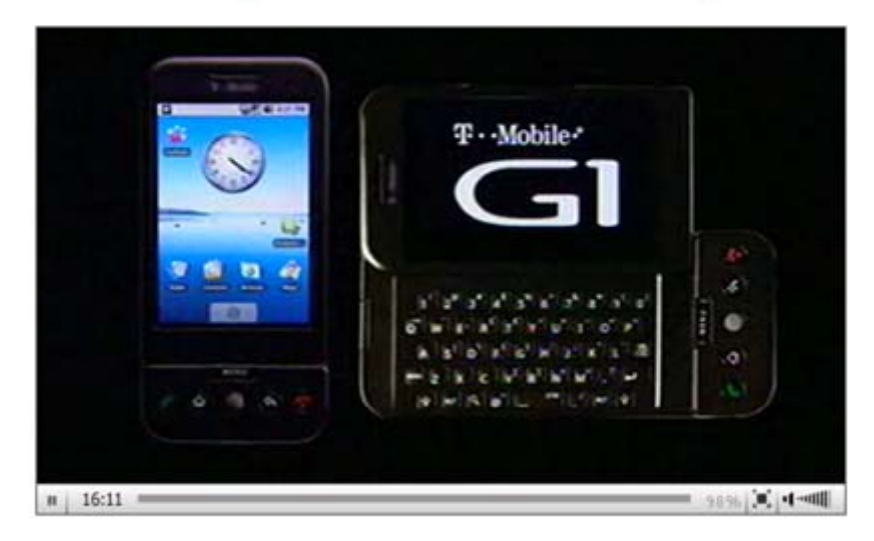

### 2008 년 9 월 23 일

### Introducing T-Mobile G1"with Google"

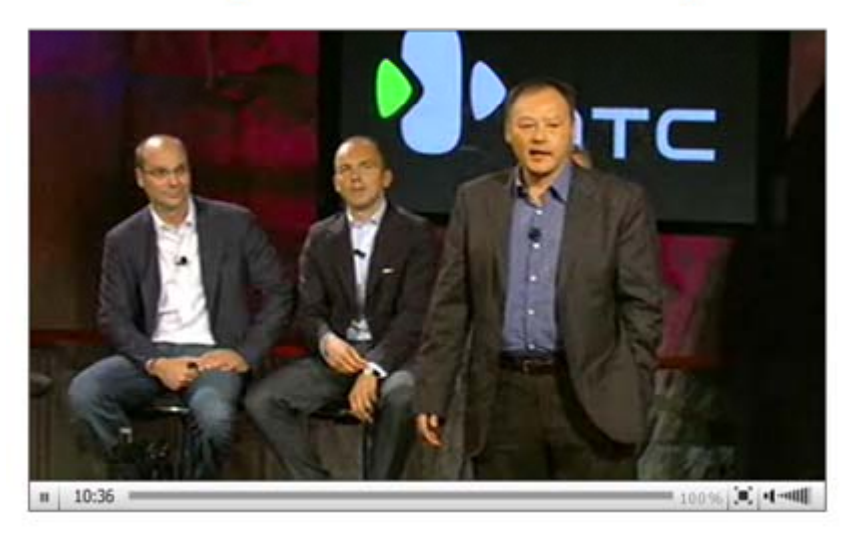

### **새로움에 대한 도전, 그 아름다움과 가치 : Android (로드맵)**

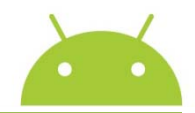

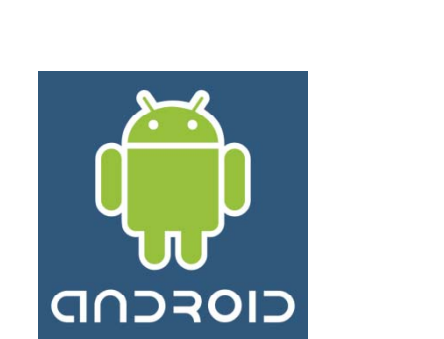

**Android 1.1**

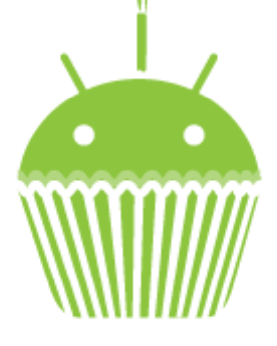

**Android 1.5 (Cupcake)**

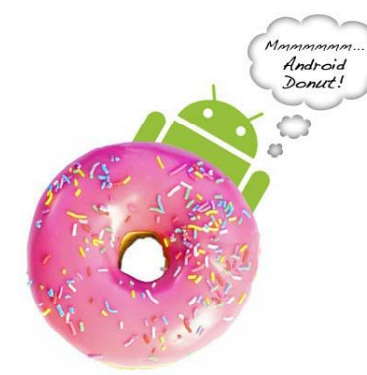

**Android 1.6(?) (Donut)**

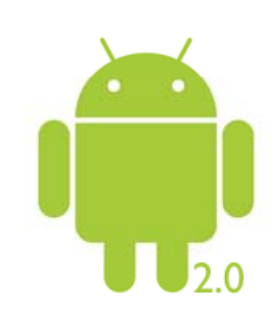

 $\,<\,$ 

**Android 2.0(Eclair and Flan)**

**2008.09.23 : 안드로이드 1.0 SDK Release 1 배포 2008.10.21 : 안드로이드 전체 소스 공개 2008. / 4 /4 분기** • **Localization : 문자열, 사용자 인터페이스, 날짜 및 숫자 표기** • **Support for multiple APN s** • **SIM application toolkit (STK) 2009. 1 /4 분기** • **Input method framework (IMF)** • **Input method engines (IME) 2009. 02 : 안드로이드 1.1 SDK R1 배포 2009. 04 : 안 드로이드 1.5 SDK R1, R2, R3 배포 로이 , , 2009. 06 : 안드로이드 1.5 NDK R1 배포**

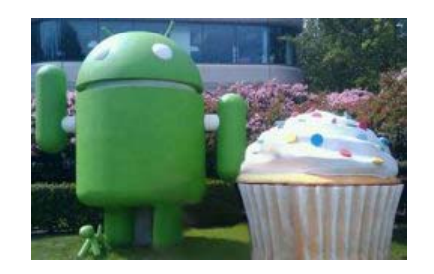

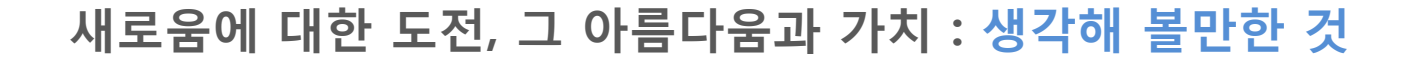

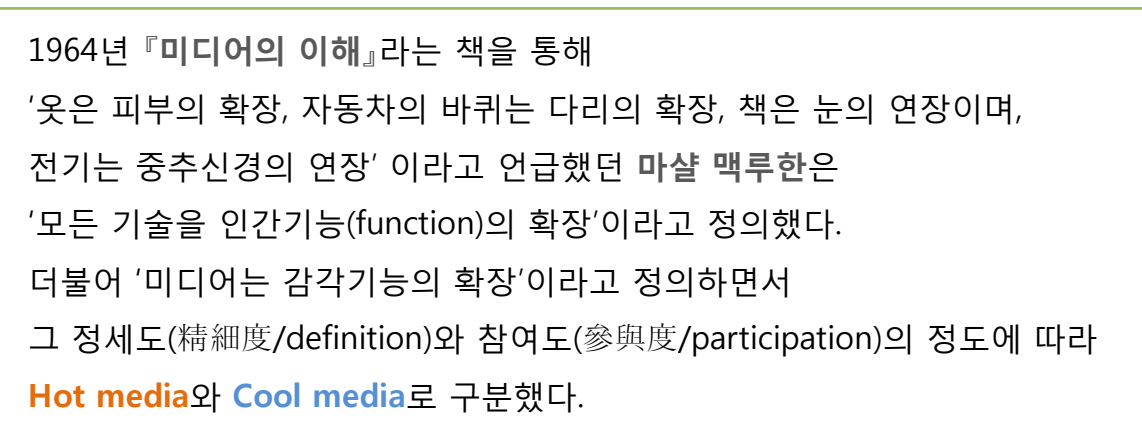

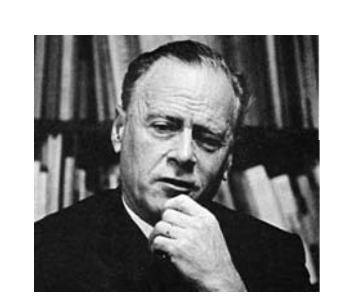

일반적으로 핫 미디어는 높은 정세도를 가지기 때문에 정보를 접하는 사람은 큰 상상력을 동원할 필요가 없다. 반면에 쿨 미디어는 정세도가 낮은 대신 참여도는 높은 매체이다.

오늘날 수많은 매체들이 핫 미디어에서 쿨 미디어로 빠르게 진행 중에 있다. 대표적인 것이 모바일, 휴대전화일 것이다. 스마트폰의 쌍두마차, iPhone과 Android는 여전히 모바일의 화두이다. 누군가는 아이폰은 핫미디어에, 구글폰은 쿨미디어에 비유했다.

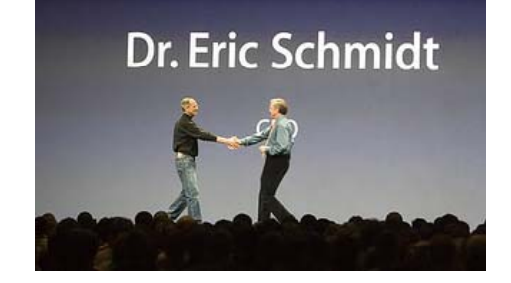

스스로를 혁신할 수 있고 그것을 통해 시장을 혁신할 수 있다고 믿는 애플 **iPhone**과, 공개 시장을 통해 혁신의 가치를 수렴해서 궁극적인 혁신을 이루고자 하는 구글과 OHA의 **Android** 는 우리가 분명 주목할 만한 것이다.

### **오픈 소스의 시대 : GNU와 Linux**

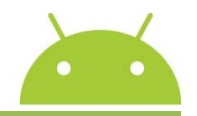

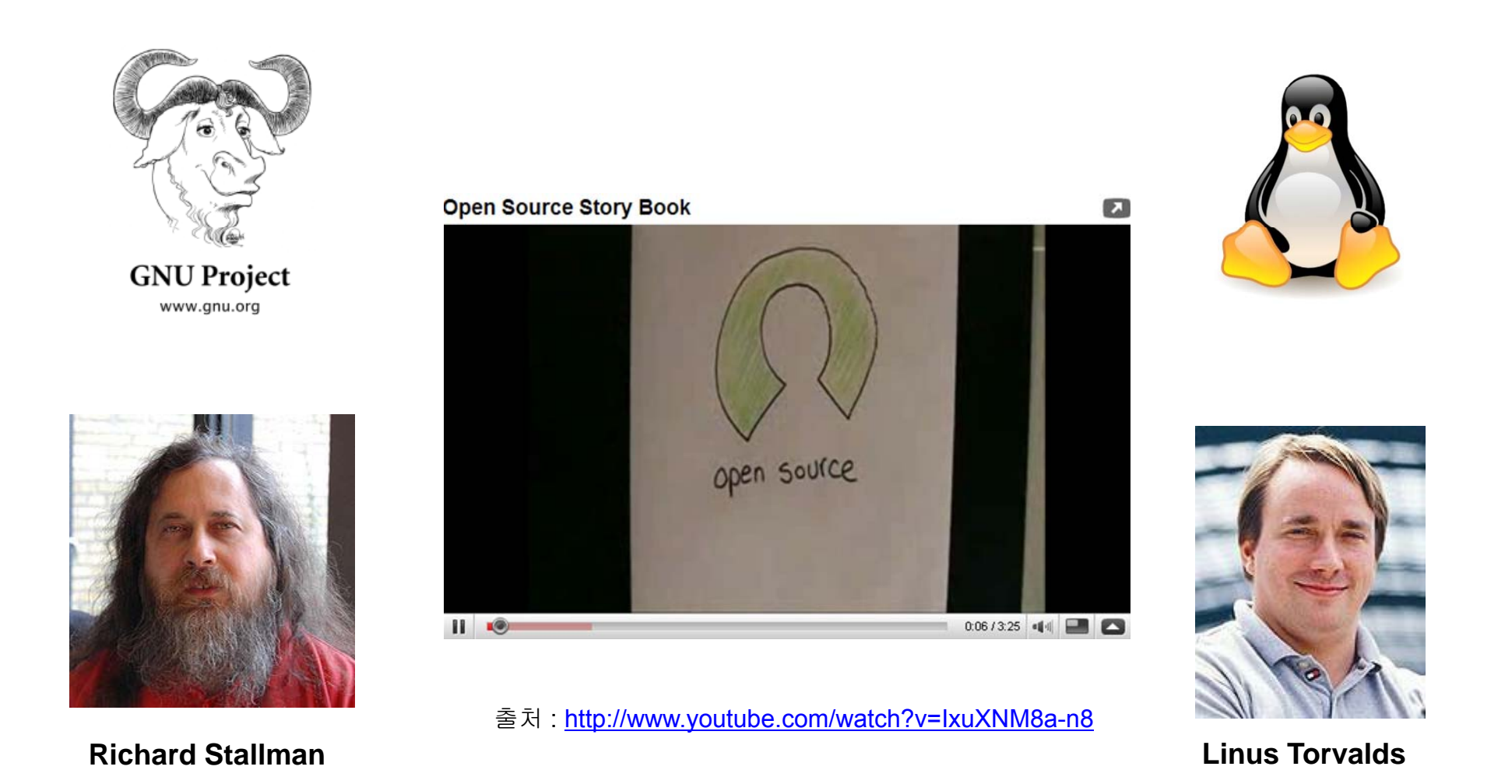

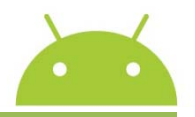

#### 출처 : <u>http://www.freesoftwaremagazine.com/node/2564/pdf</u>

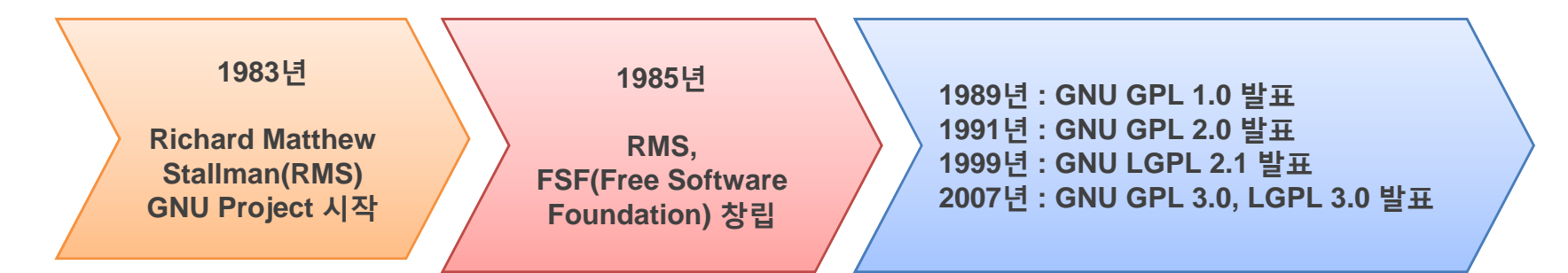

#### • Freedom 0:

the freedom to run the program as you wish.

#### • Freedom 1:

the freedom to study the source code, and change it to make the program do what you wish.

#### • Freedom 2:

the freedom to redistribute copies of the program when you wish.

#### • Freedom 3:

the freedom to distribute copies of your modified versions when you wish.

### **오픈 소스의 시대 : Linux (Unix, Minix, Linux)**

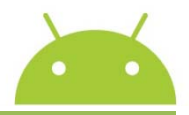

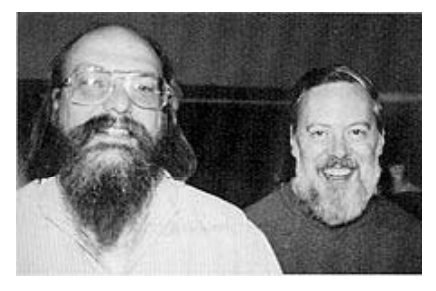

**Ken Thompson & Dennis Ritchie**

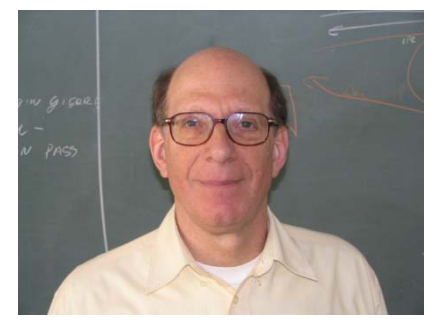

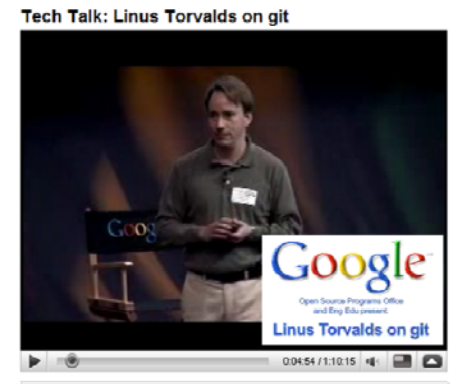

### comp.os.minix

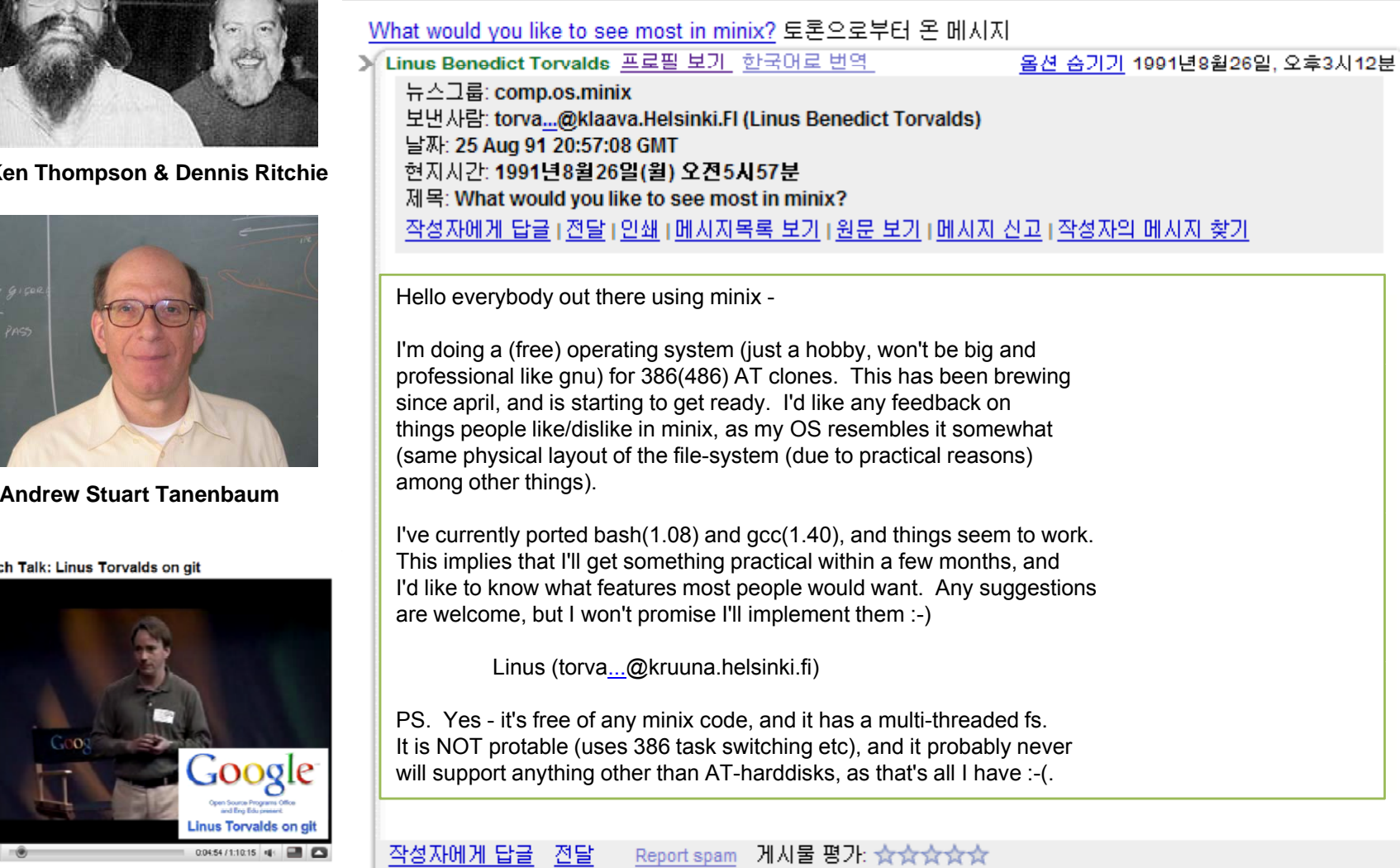

대학생 또는 안드로이드 초보자를 위한 강의노트 - www.kandroid.org **14**

### **오픈 소스의 시대 : 안드로이드와 오픈 소스**

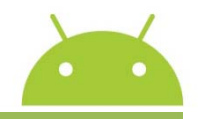

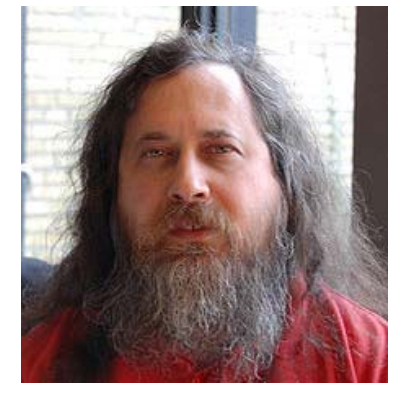

**Richard Stallman**

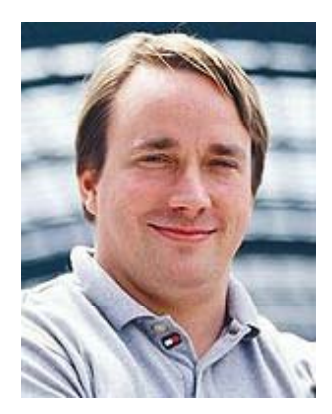

**Linus Torvalds**

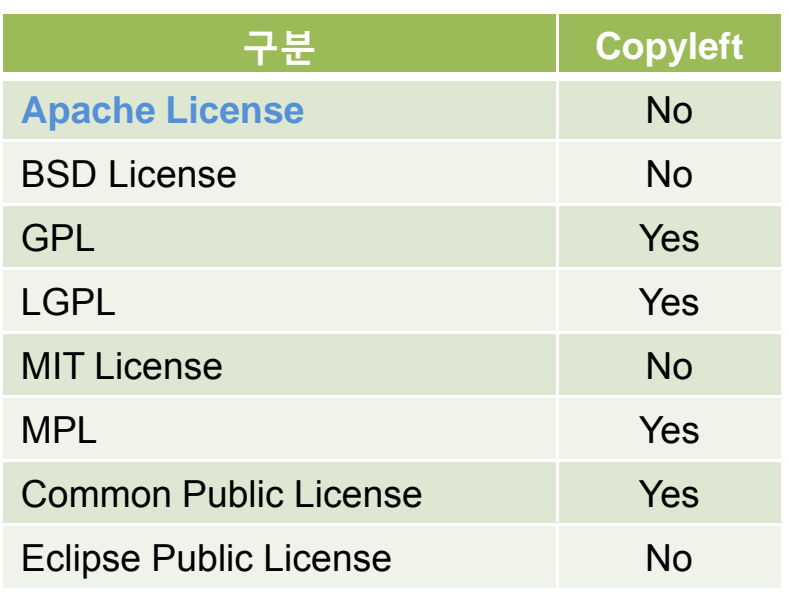

### **Android is open source.**

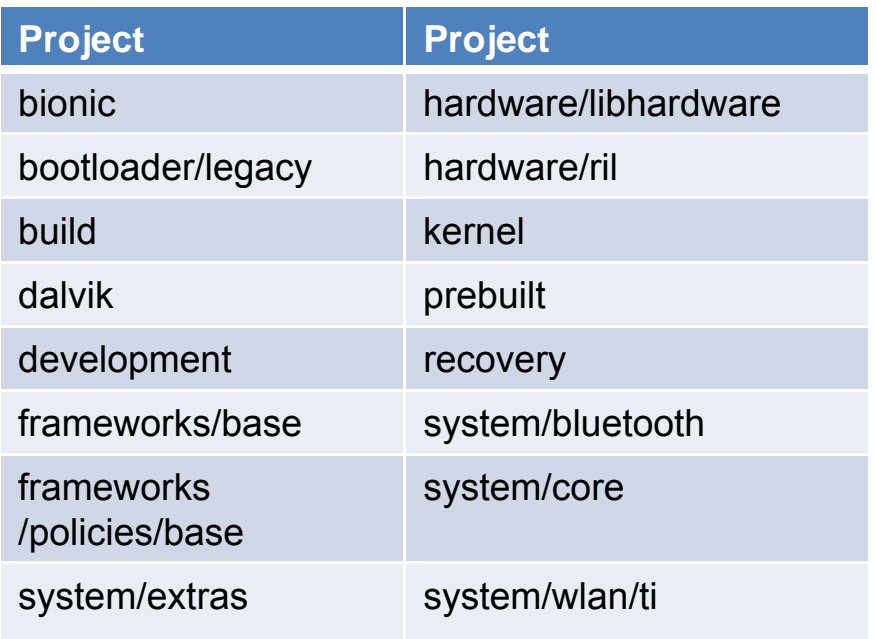

External Project Packages Toolchain Emulator, Eclipse Plugin

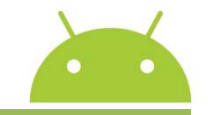

**오픈 소스의 시대 : 우리가 오픈 소스 시대에 산다는 것은?**

**담론이란, 어떤 특수한 주제를 말하고, 생각하고 재현하는 방식임. "담론의 생산을 통제하고, 선별하고, 조직화하고 나아가 재분배하는 일련의 과정들" 을 분석함. - 미셸푸코, 1970년, 콜레주 드 프랑스 취임연설, 담론의 질서** 中 **에서**

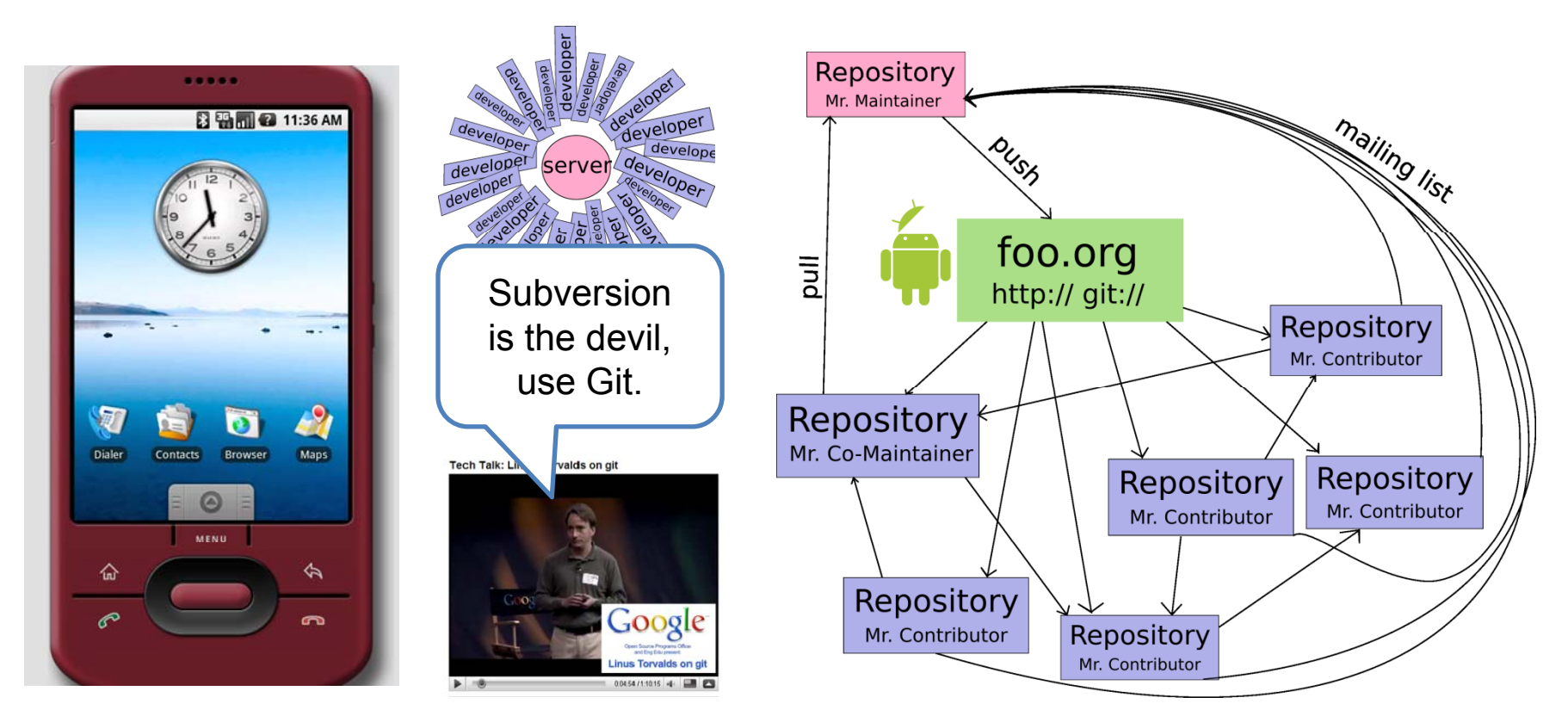

상세보기 : http://www.kandroid.org/board/board.php?board=androidmarket&command=body&no=10

### **이동통신 산업 : 주파수 산업의 기원 및 그 존재적 본질**

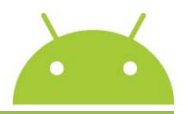

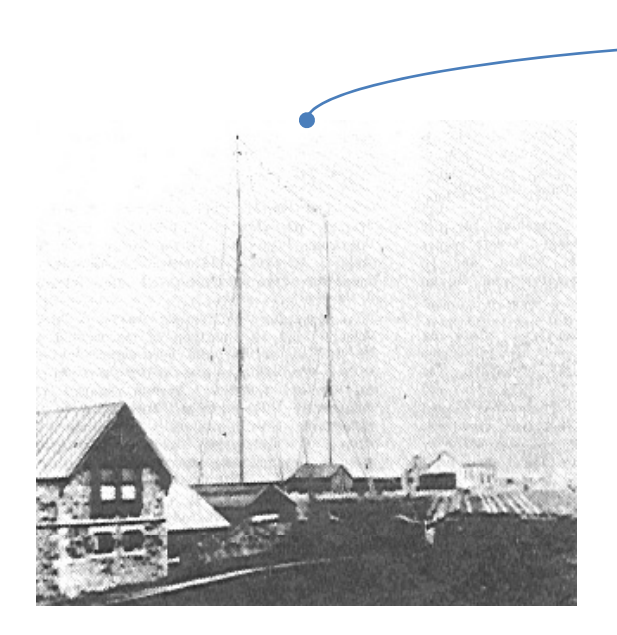

Marconi's antenna system at Poldhu, Cornwall, December 1901. (John **(1874 1937)** g , ( Belrose)

**dot-dot-dot(S)**

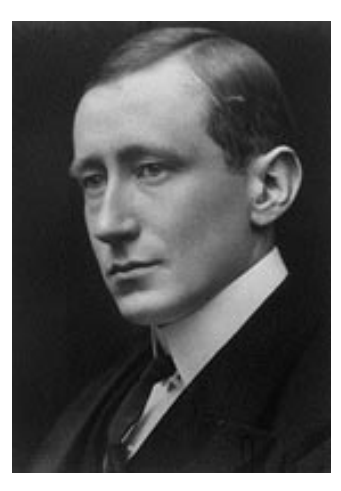

**Guglielmo Marconi (1874~1937)**

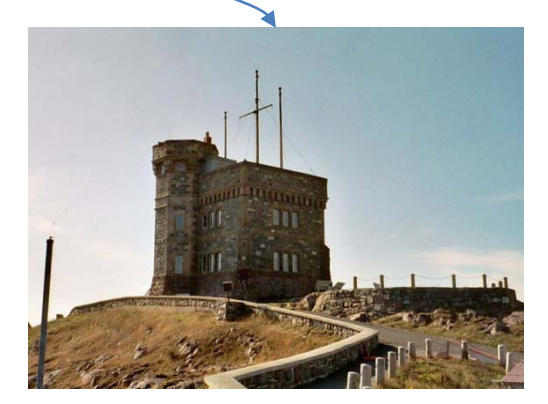

Marconi's 1901 receiving station was on the grounds of this castlelike structure on what's now called Signal Hill, overlooking St John's Harbor in Newfoundland. Signal Hill is home to VO1AA. [Rick Lindquist, N1RL, Photo]

#### **"The frequency spectrum is technology, industry, money, culture, and power."** "주파수는 기술임과 동시에 산업이며, 돈이며, 문화이며, 그리고 권력이다."

- J.D. Bedin in Struzak 2000

**공공성 ITU 국가 방통위 통신사업자**

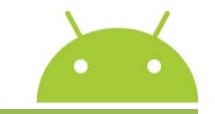

### **The "FOUR OPENS" of Successful Open Access**

- The letter of GOOGLE to FCC, July 18, 2007

"소비자는 지금의 무선 환경보다 더 많은 경쟁과 혁신을 경험할 가치가 있다. 누가 궁극적으로 이 경매에서 이기든 **상관없이, 진정한 승리자는 인터넷을 접속하는 방법에서 이전보다 더 나은 선택을 경험할 미국의 소비자다."**

- 2007. 11. 30. 구글 CEO, 에릭 슈미츠

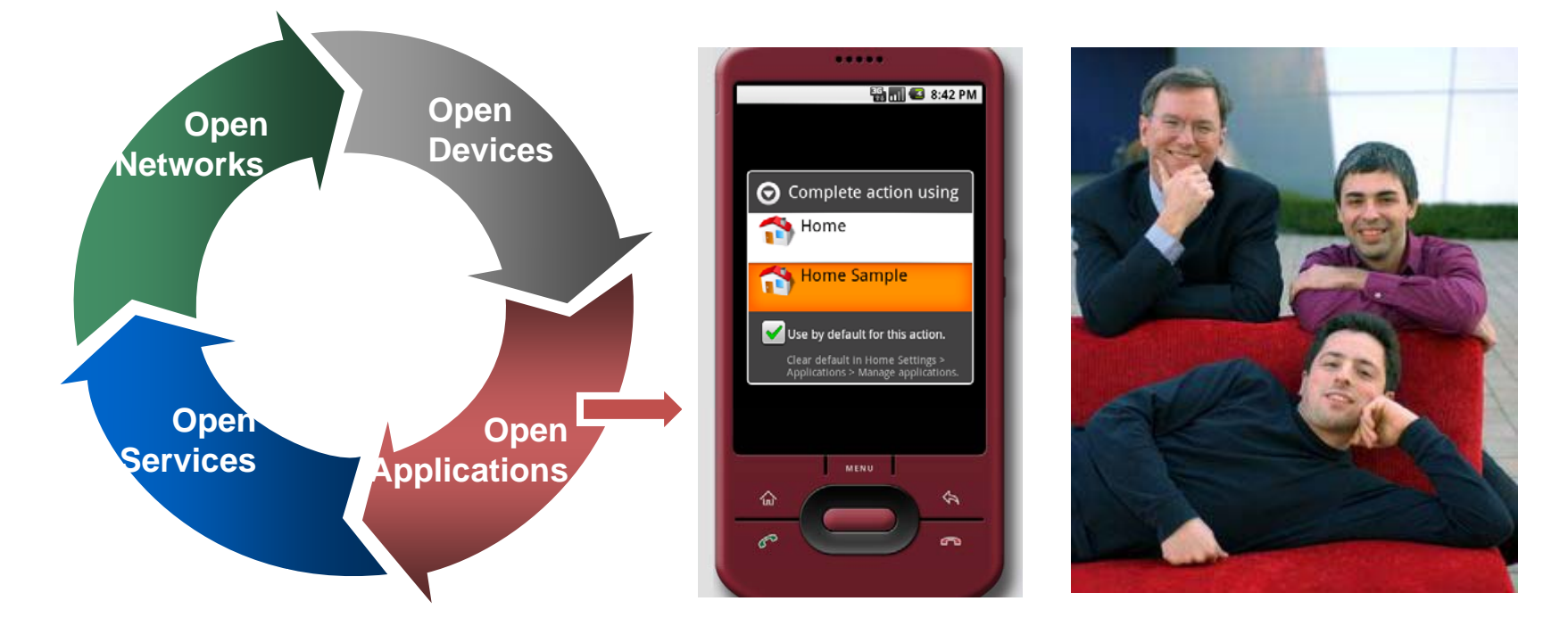

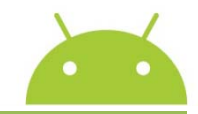

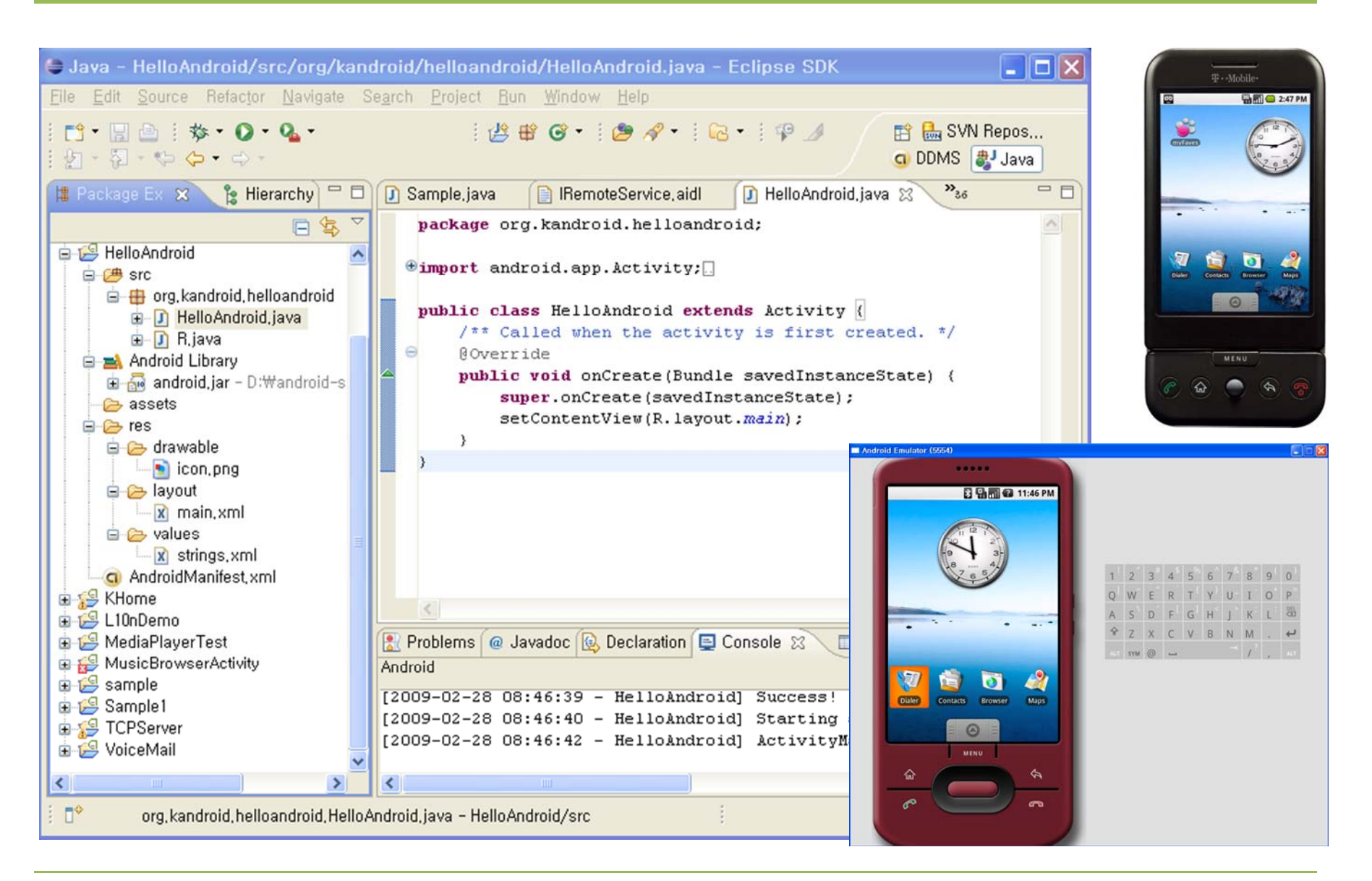

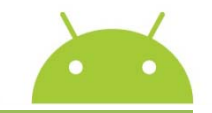

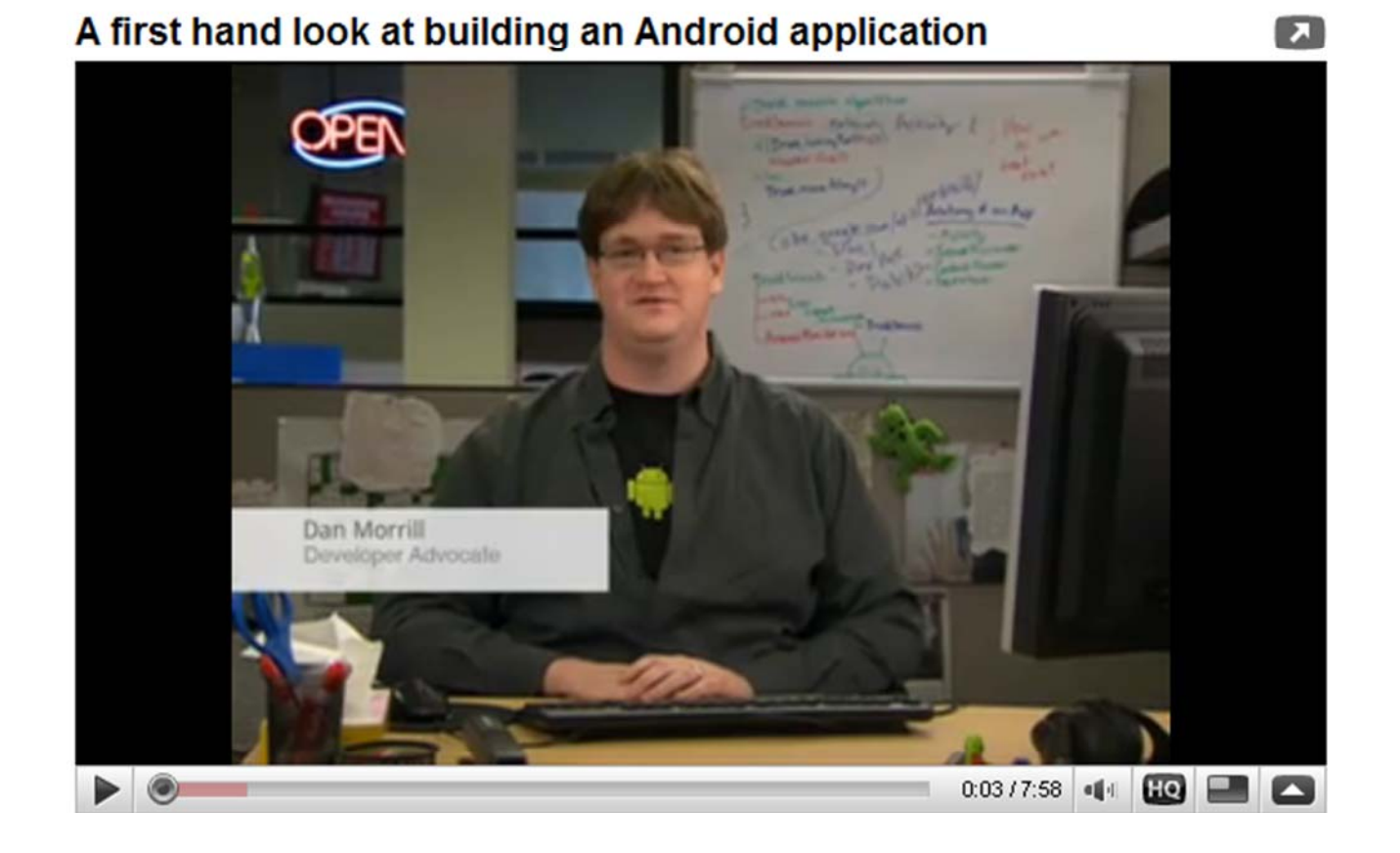

출처 : <u>http://www.youtube.com/watch?v=I6ObTqIiYfE</u>

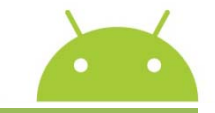

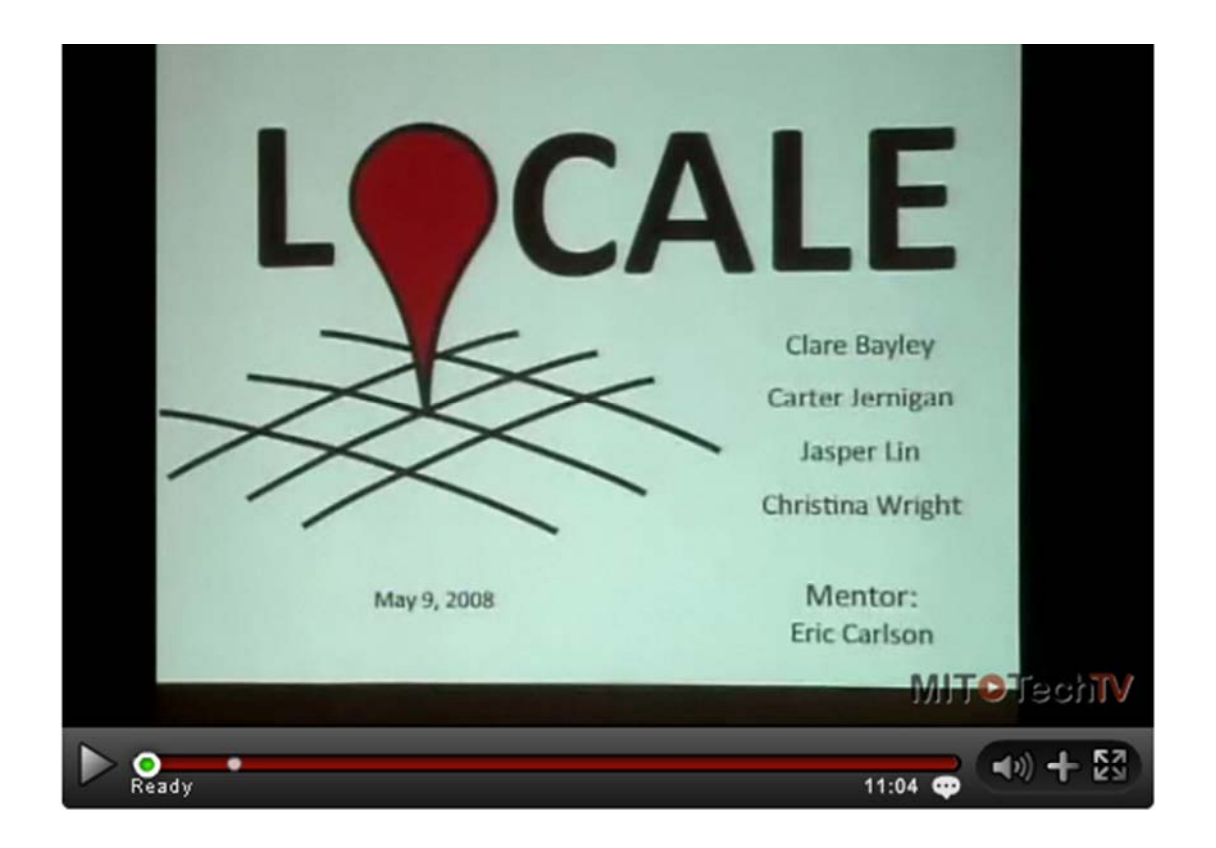

출처 : <u>http://techtv.mit.edu/videos/270-60876081-students-create-award-winning-mobile-platform-software</u>

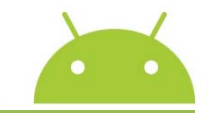

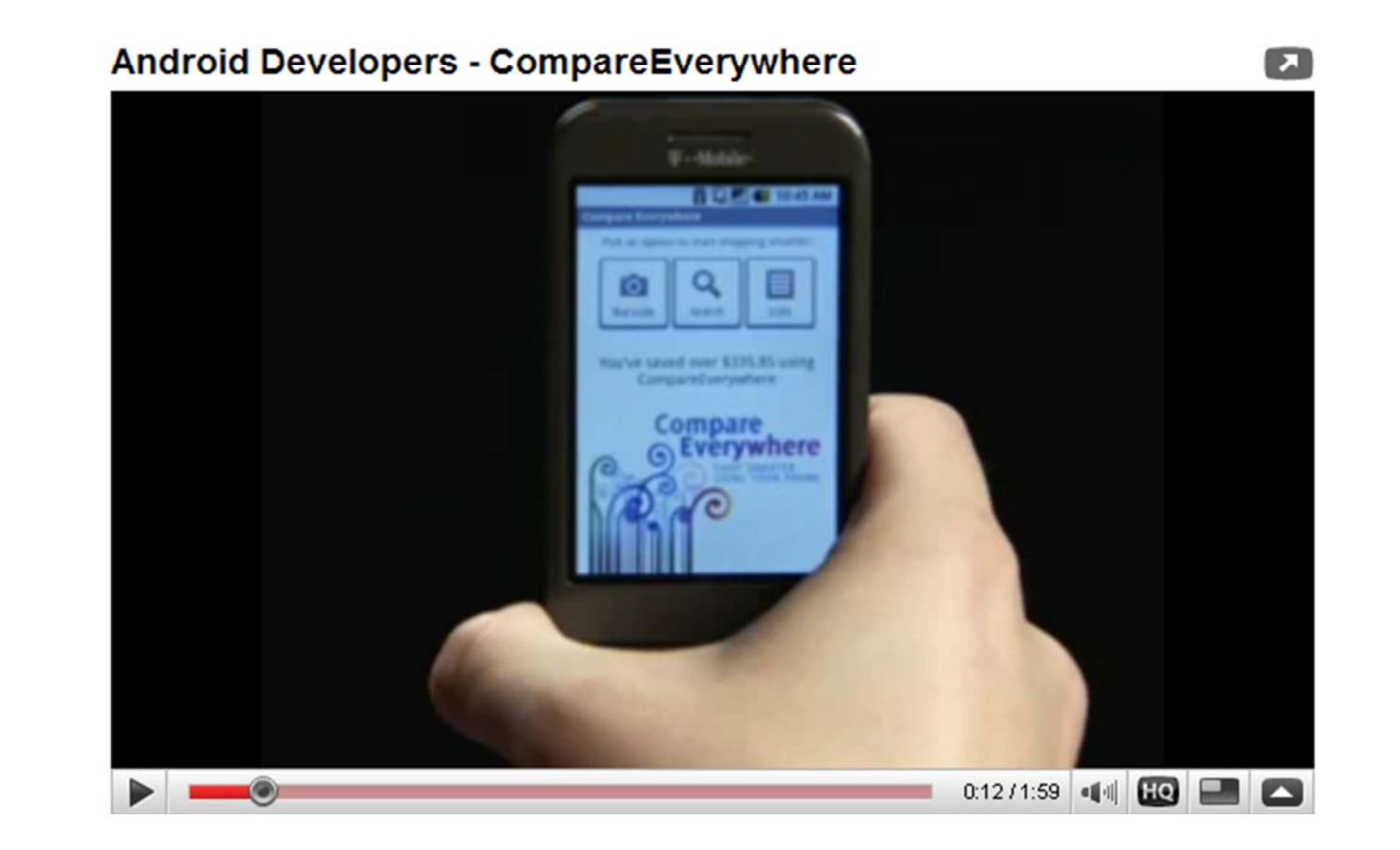

출처 : <u>http://www.youtube.com/watch?v=V2-jLK0aNil</u>

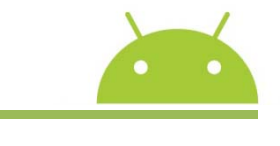

http://java.sun.com/docs/books/tutorial/java/TOC.html

- z **What Is an Object?**
- z **What Is a Class?**
- z **What Is Inheritance?**
- z **What Is an Interface?**
- z **What Is a Package?**

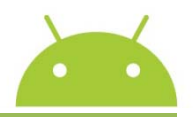

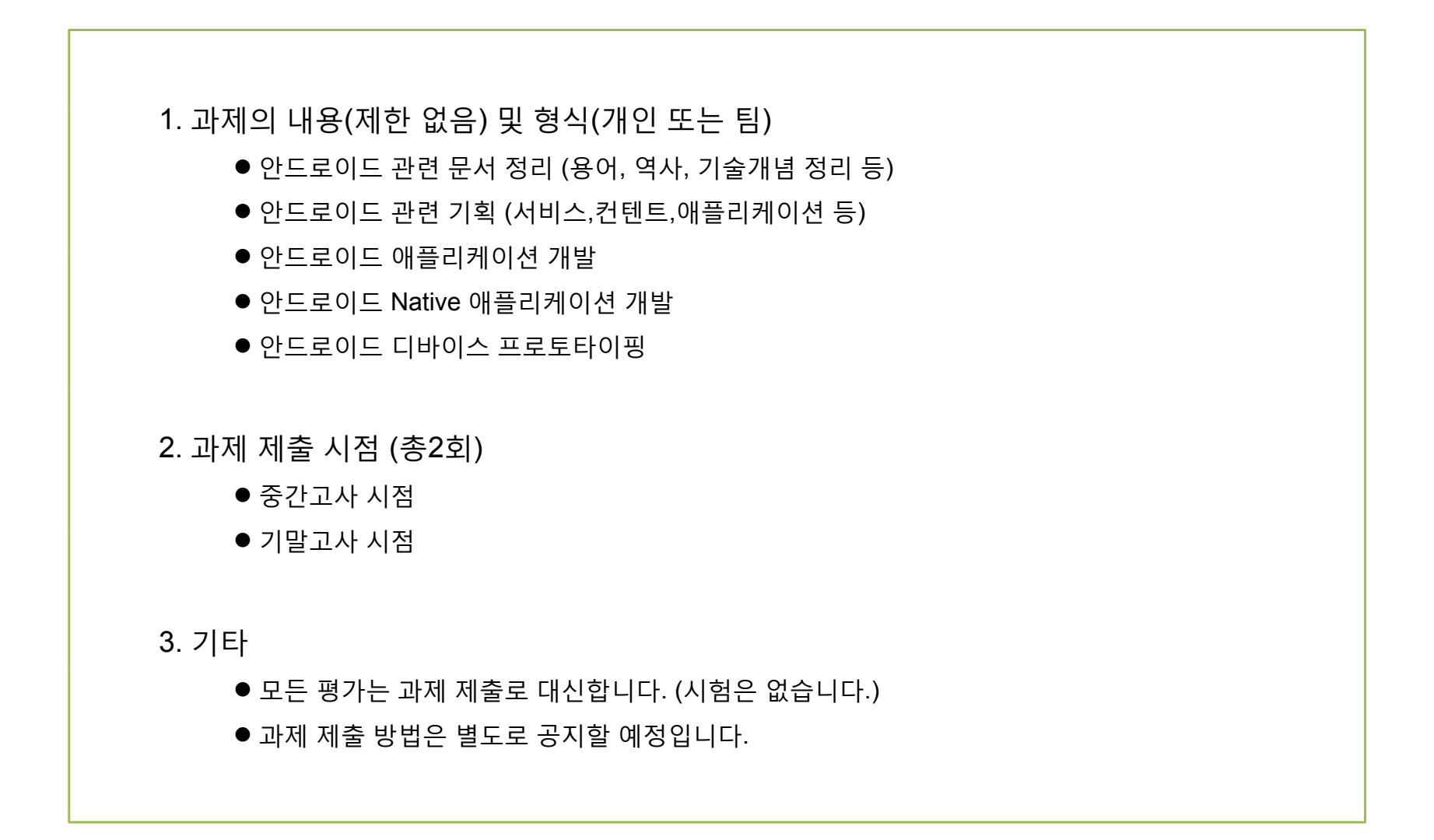

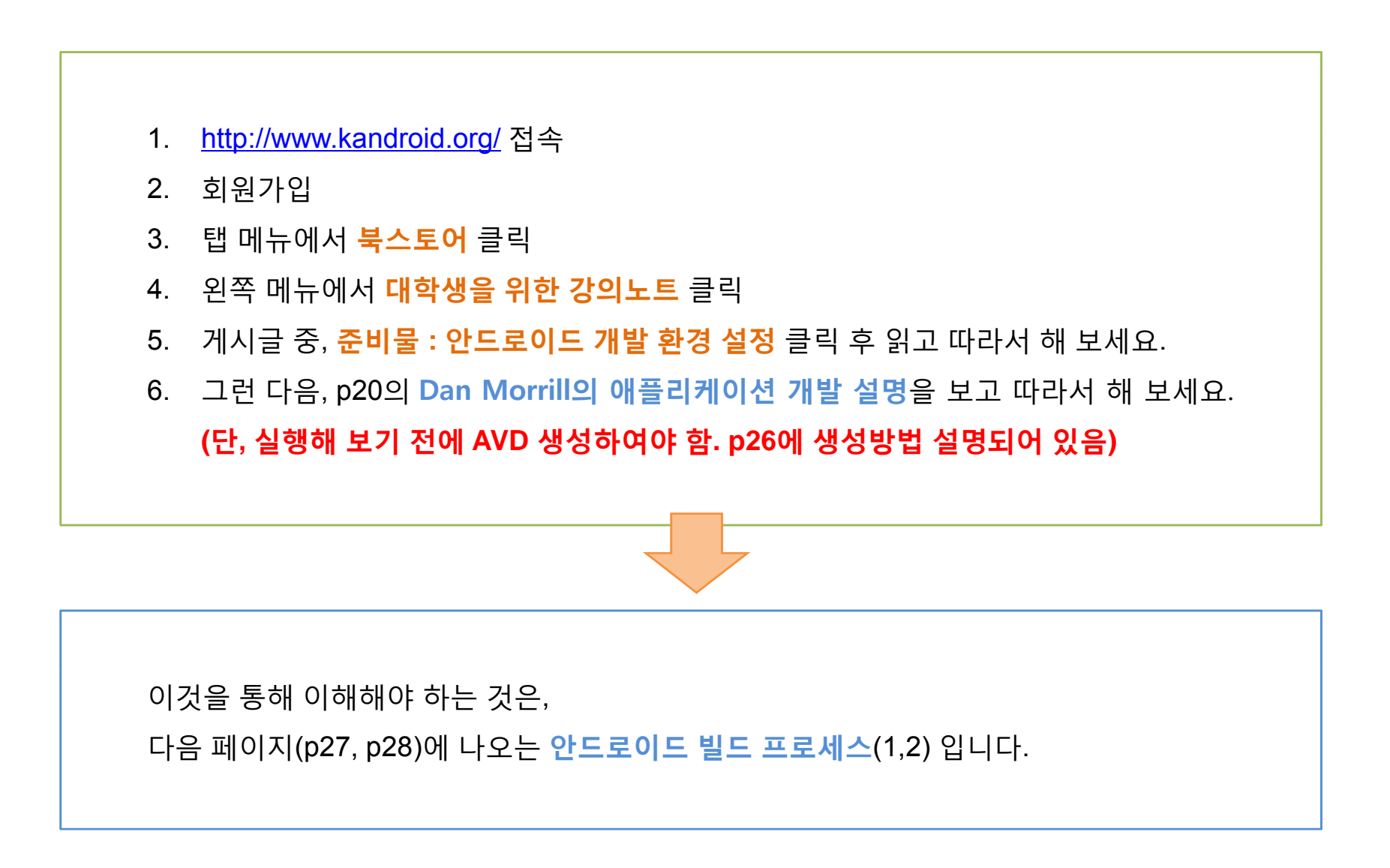

Eile

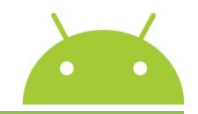

#### 1. 클릭 후,

```
2. google_android1.5 입력
3. Google APIs – 1.5 선택
4. Create AVD 클릭
2. my_android1.1 입력
3. Android 1.1 – 1.1 선택
4. Create AVD 클릭
2. my_android1.5 입력
3. Android 1.5 – 1.5 선택
4. Create AVD 클릭
5. Finish 클릭
```
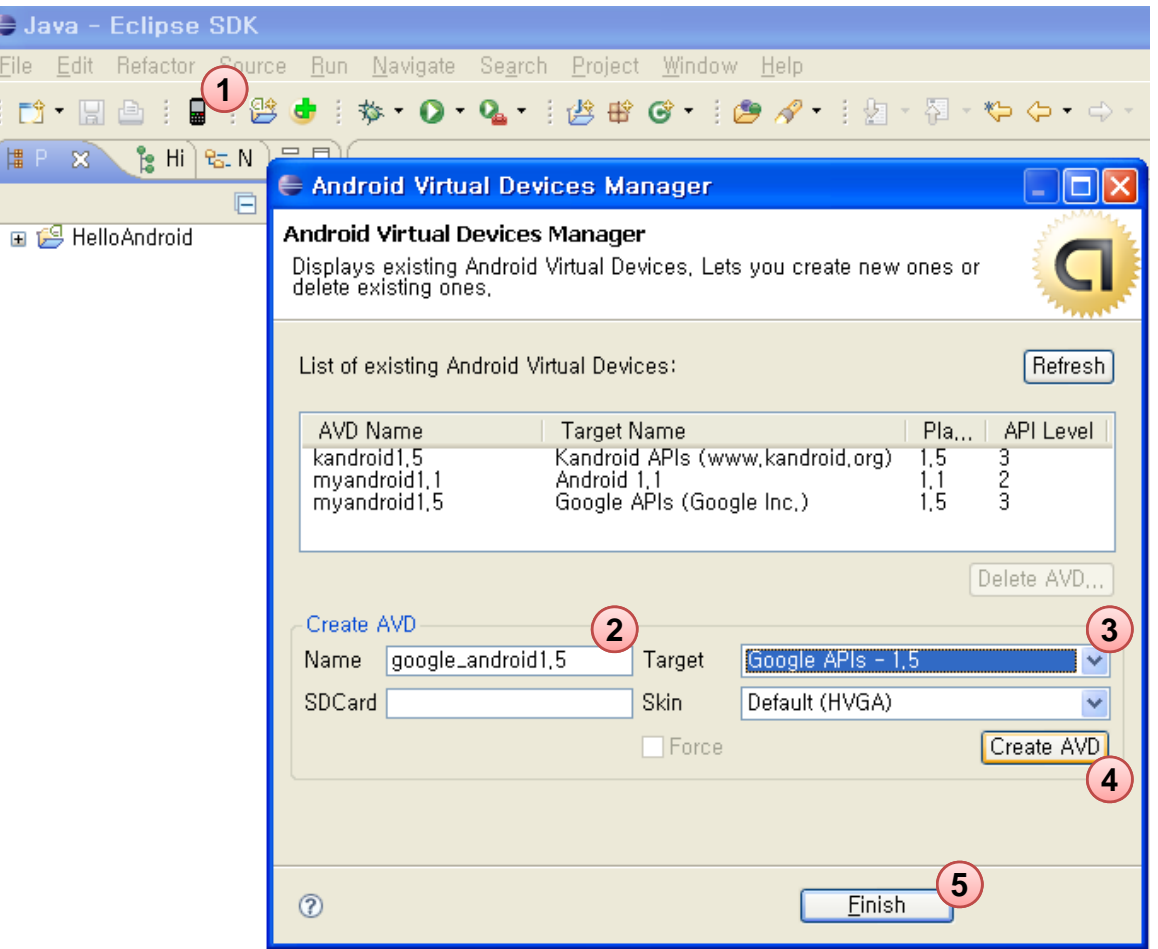

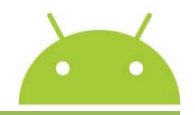

### **안드로이드 애플리케이션 빌드 프로세스(1)**

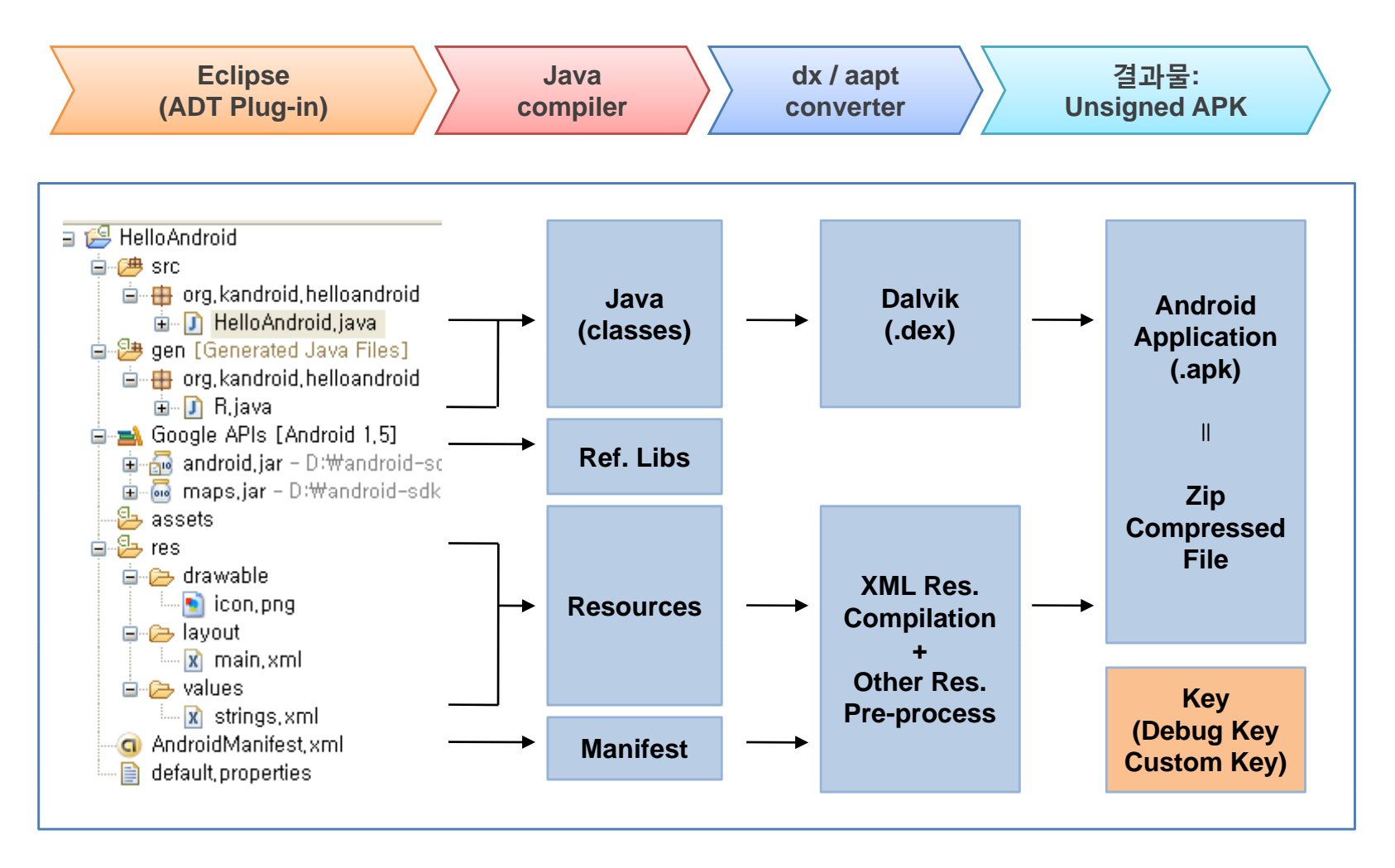

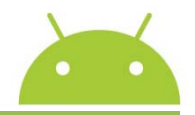

### **안드로이드 애플리케이션 빌드 프로세스(2)**

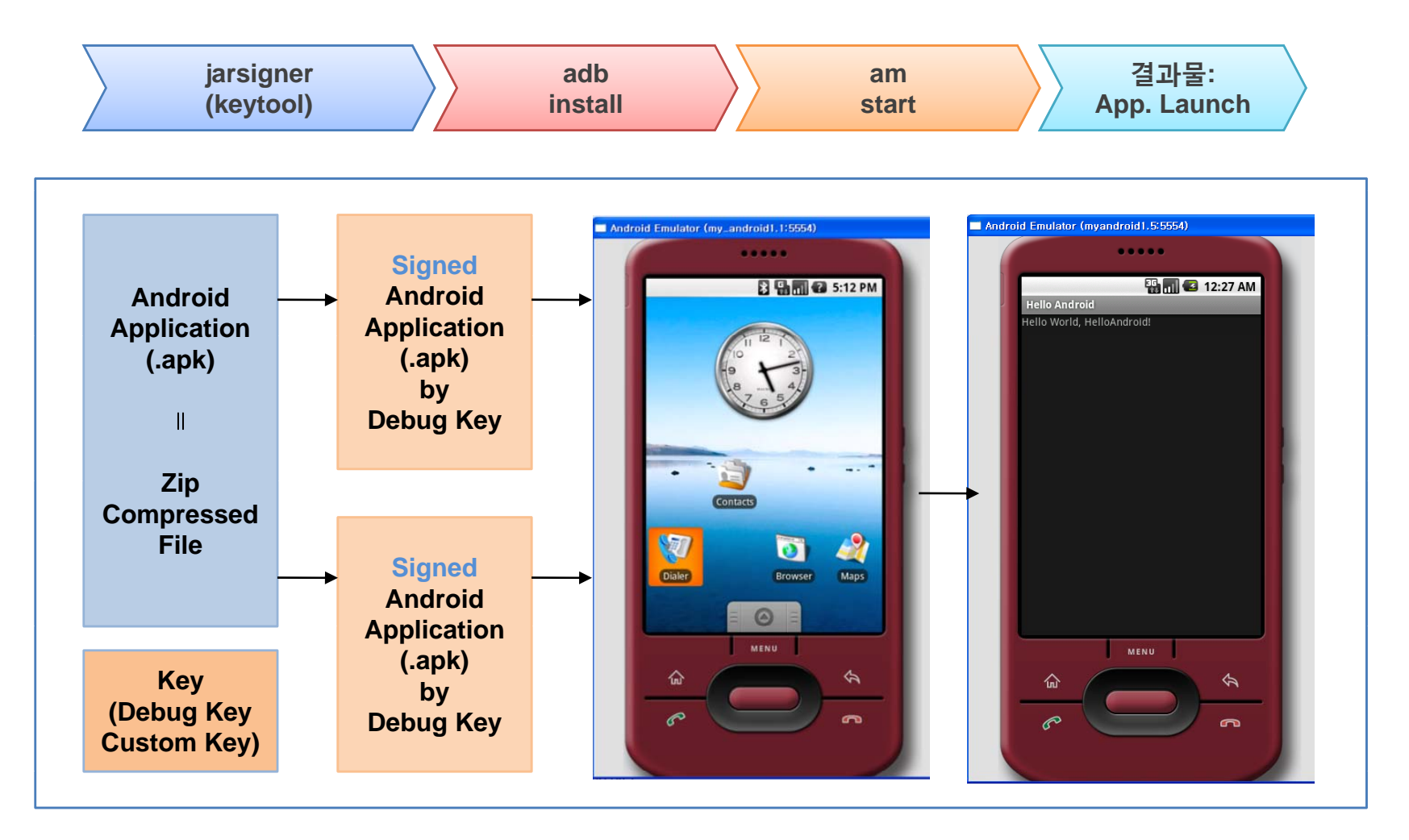

### **안드로이드 App. 교육 : 강의 개요 (1강. 안드로이드 플랫폼 기초)**

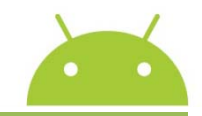

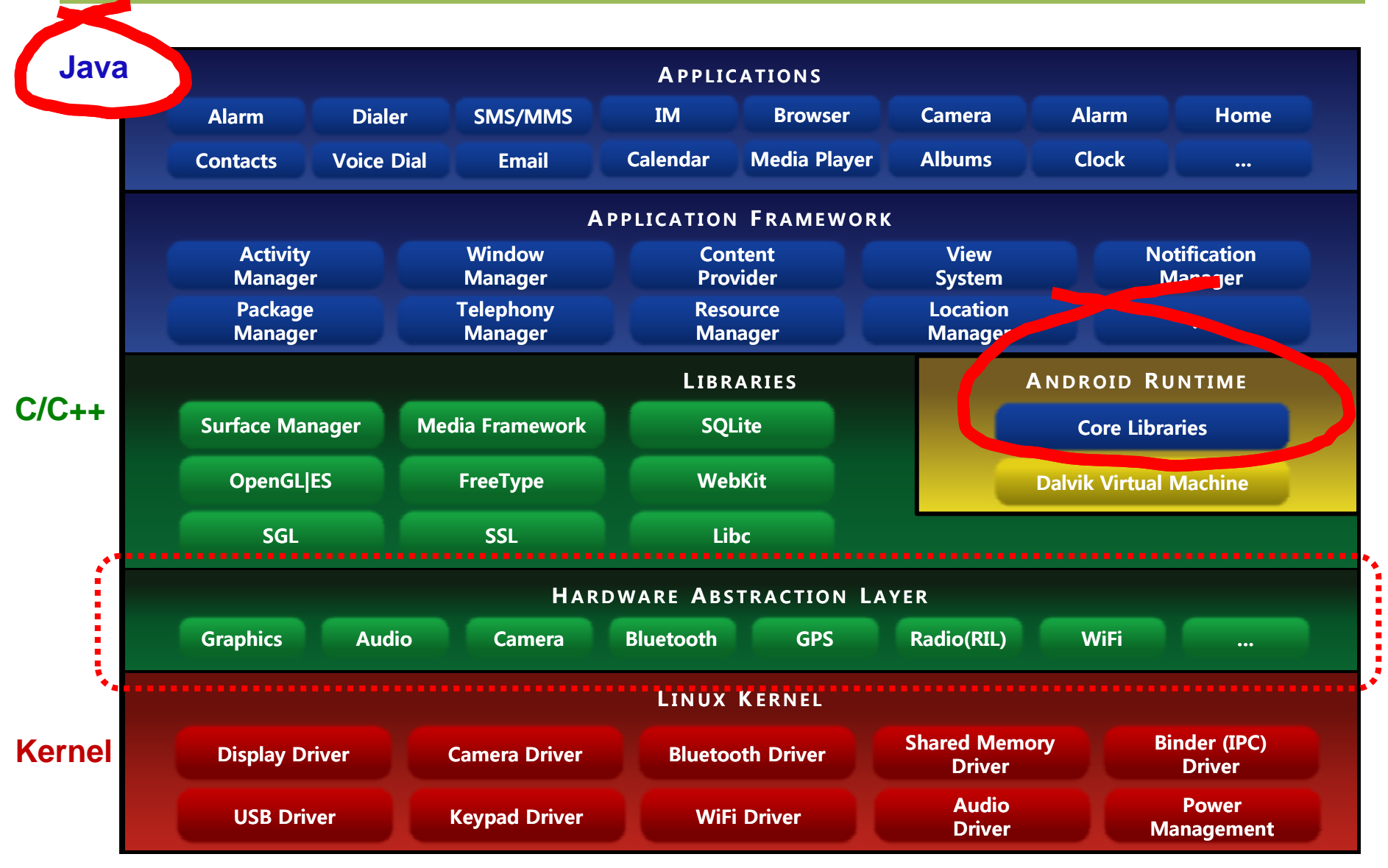

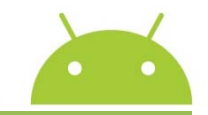

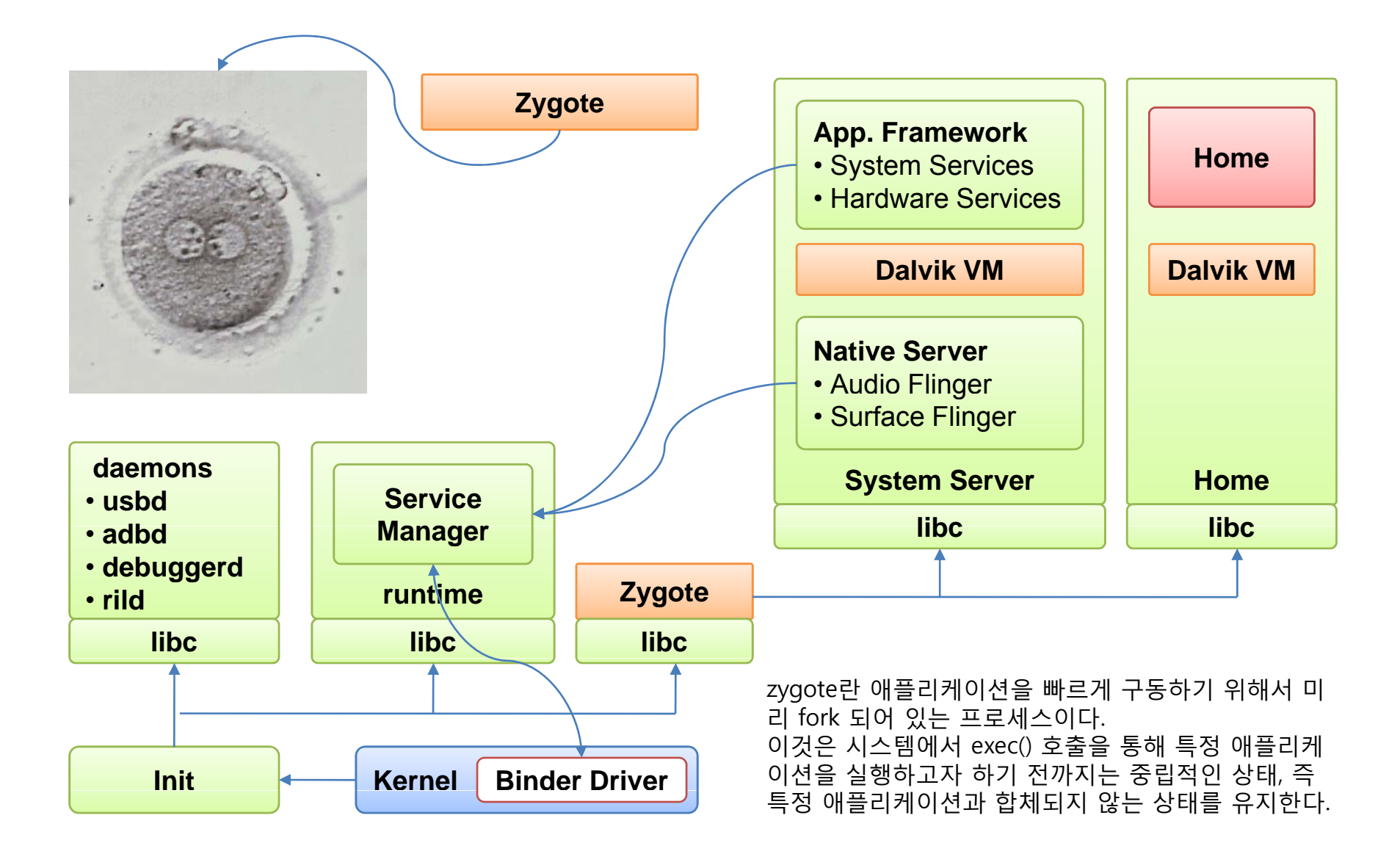

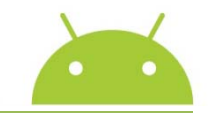

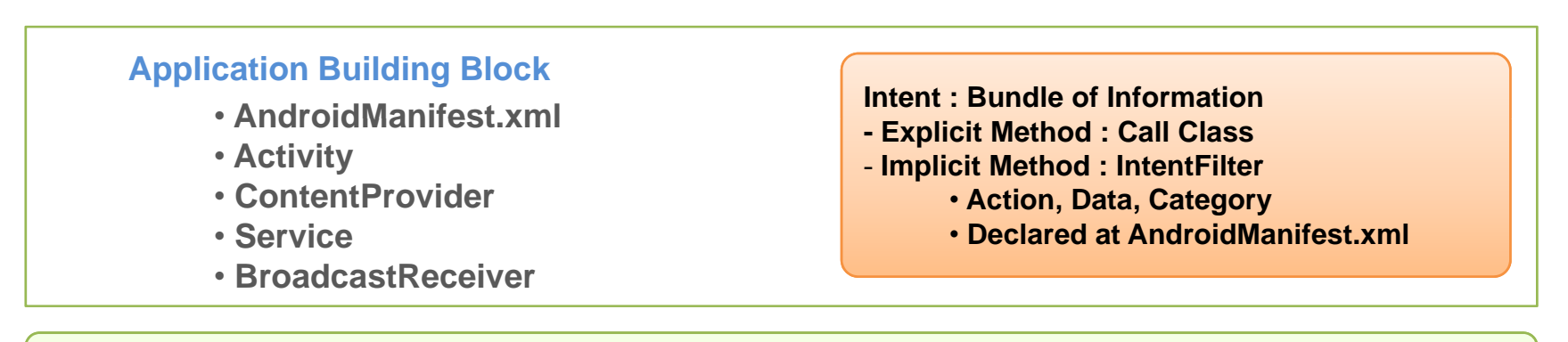

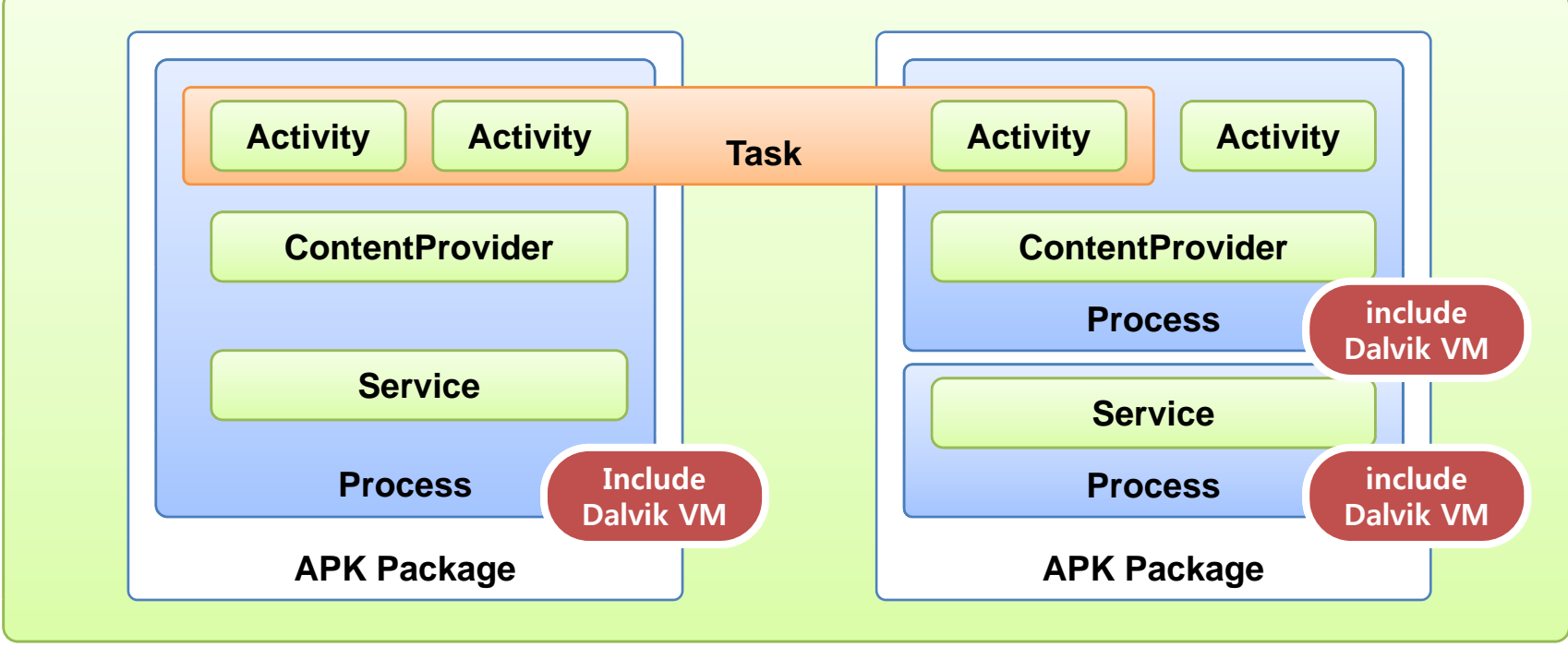

**Application Lifecycle**

- $\bullet$  **Activity Lifecycle**
- $\bullet$  **Service Lifecycle**

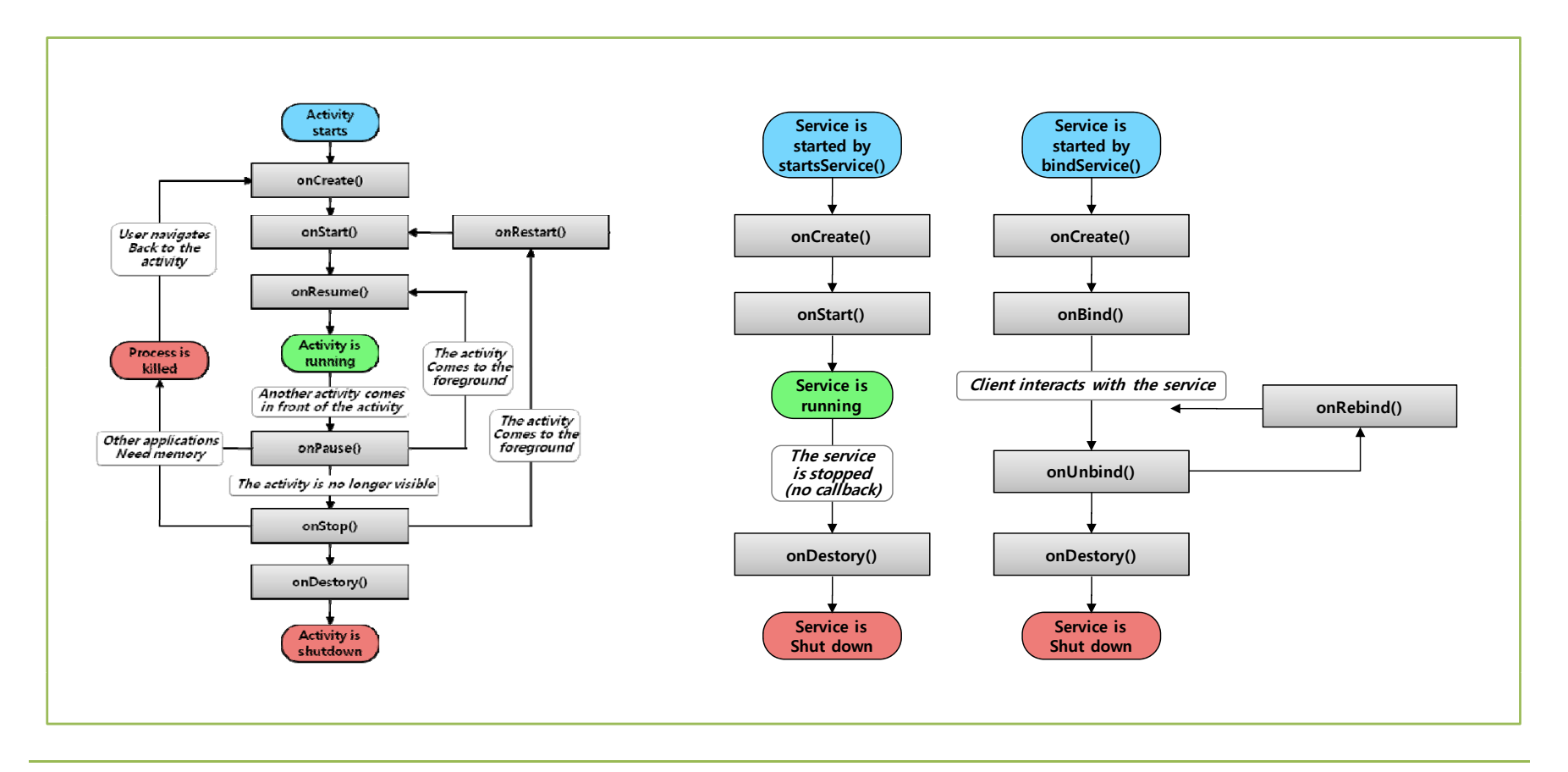

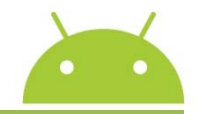

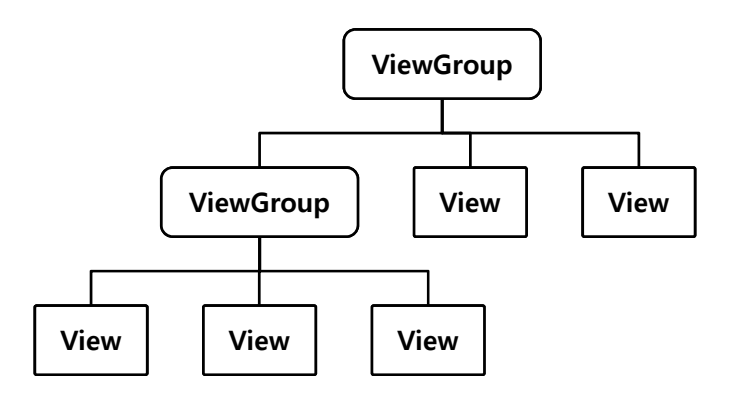

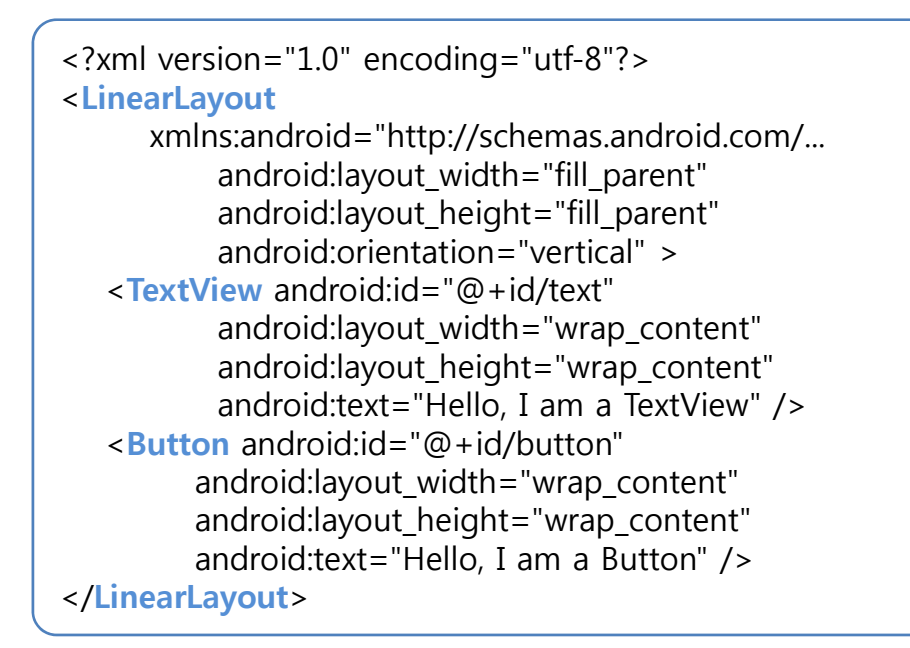

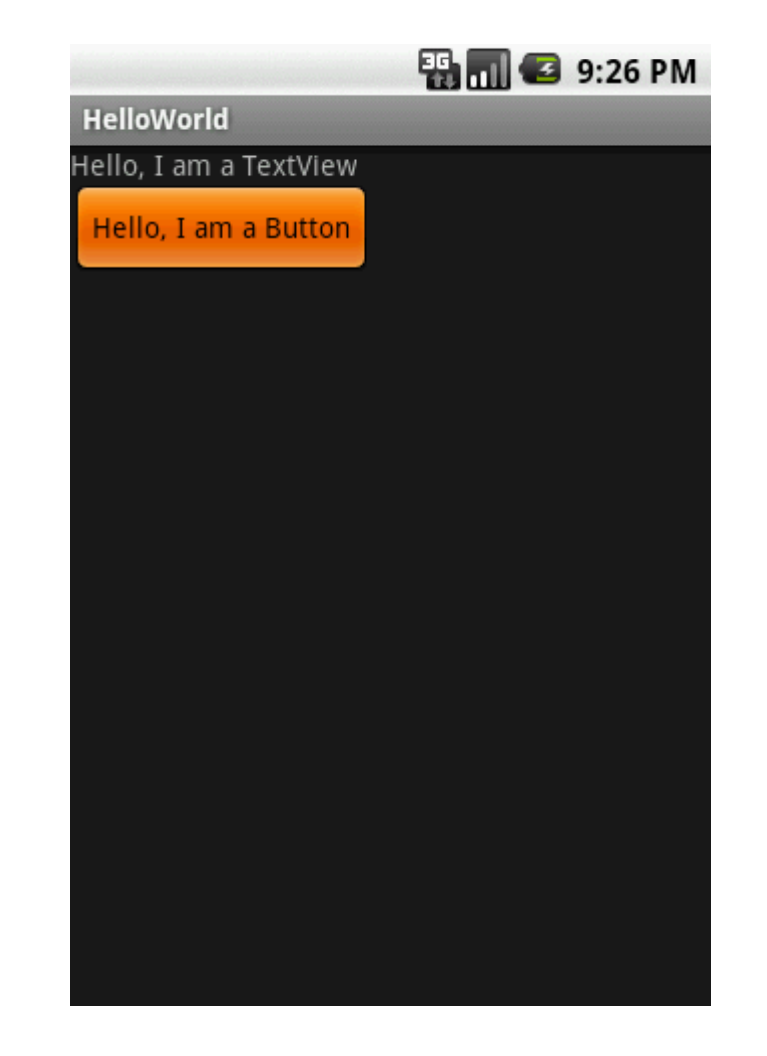

**Dynamic Data Binding Mechanism**

- **AdapterView**
- Adapter
- $\bullet$  **Data Source**
- **Handling User Selection Event**

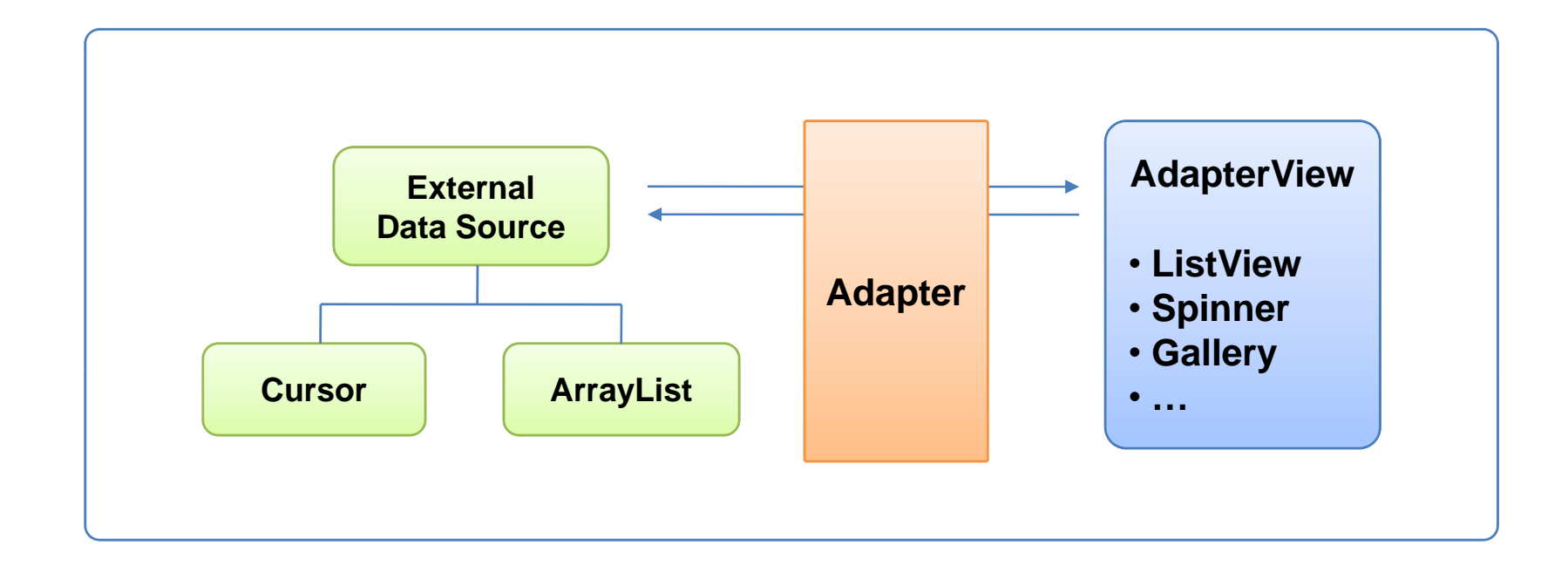

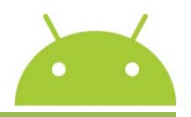

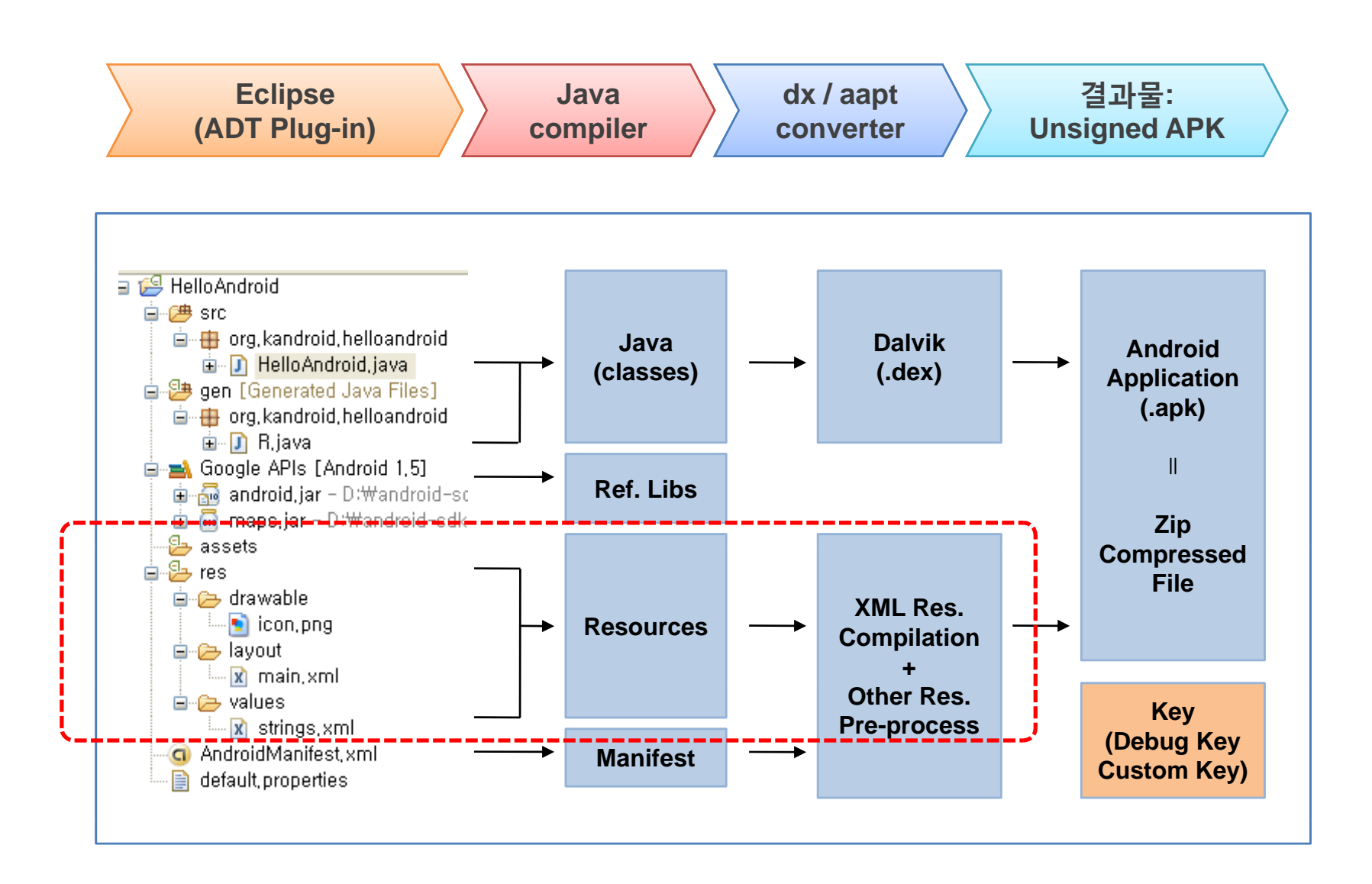

#### **Alternate Resources**

- **Basic Resource Folder**
- **Add Qualifier**

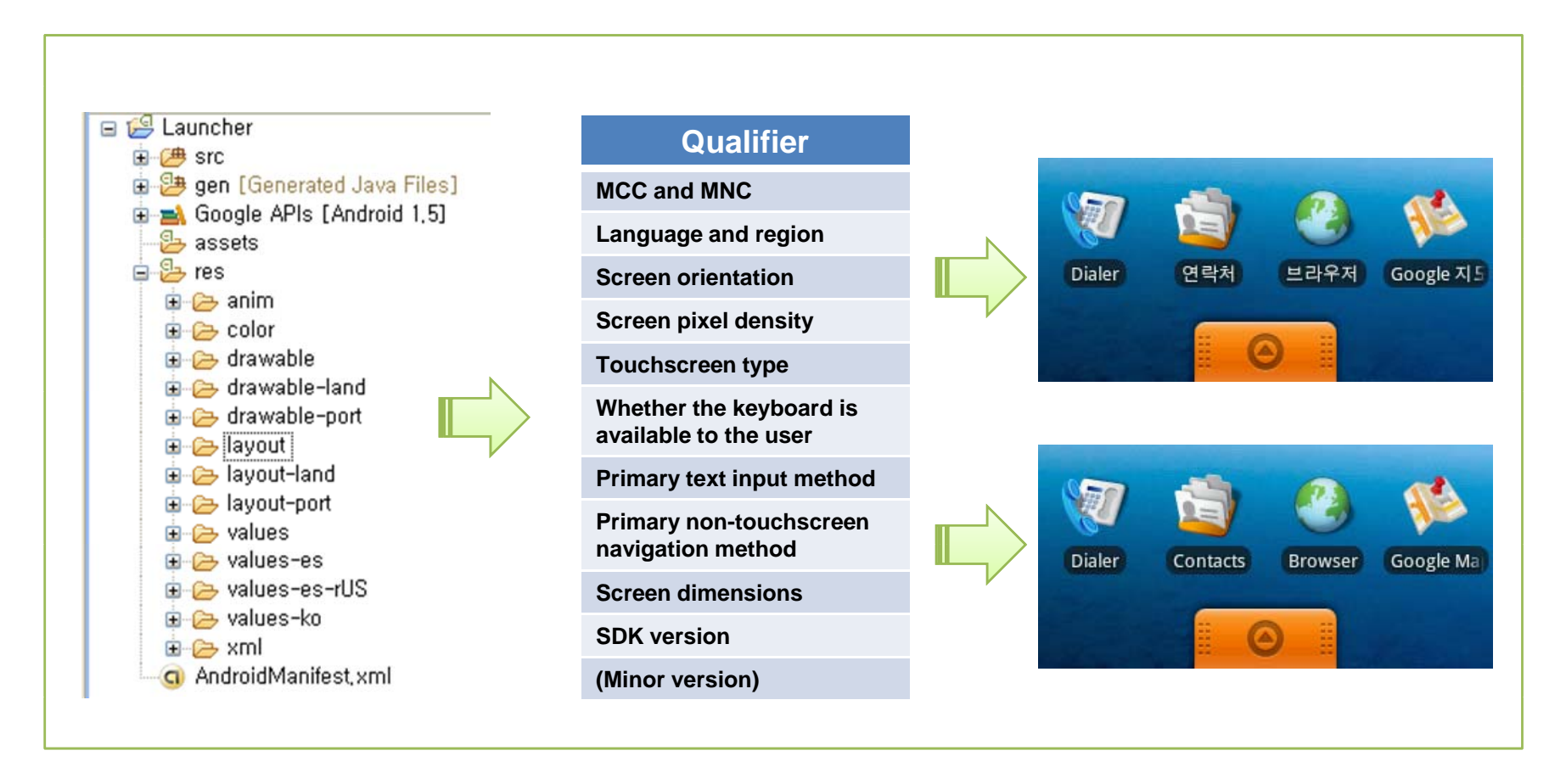

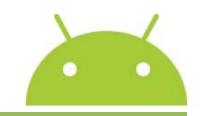

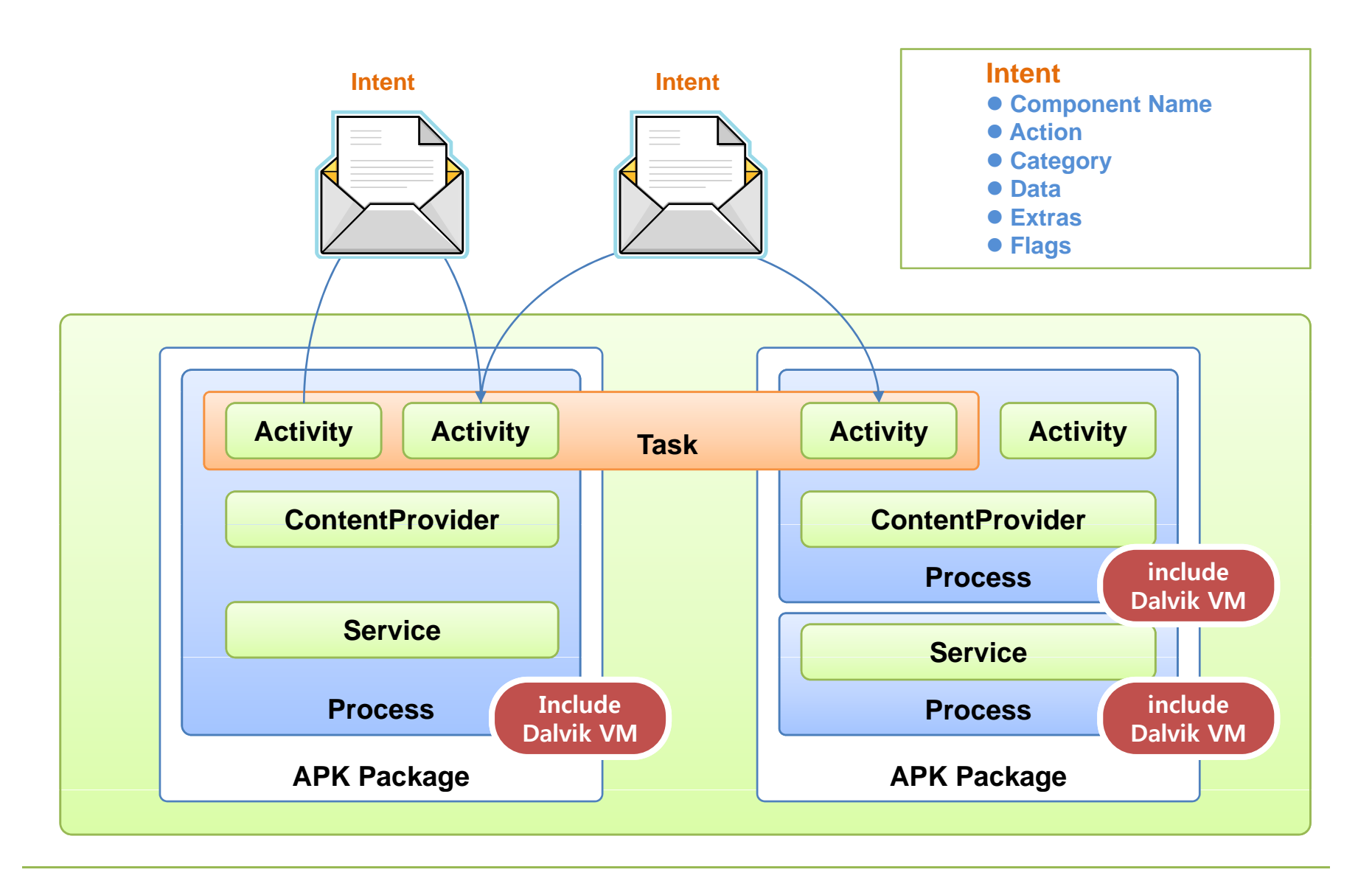

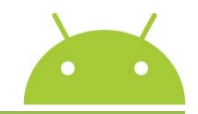

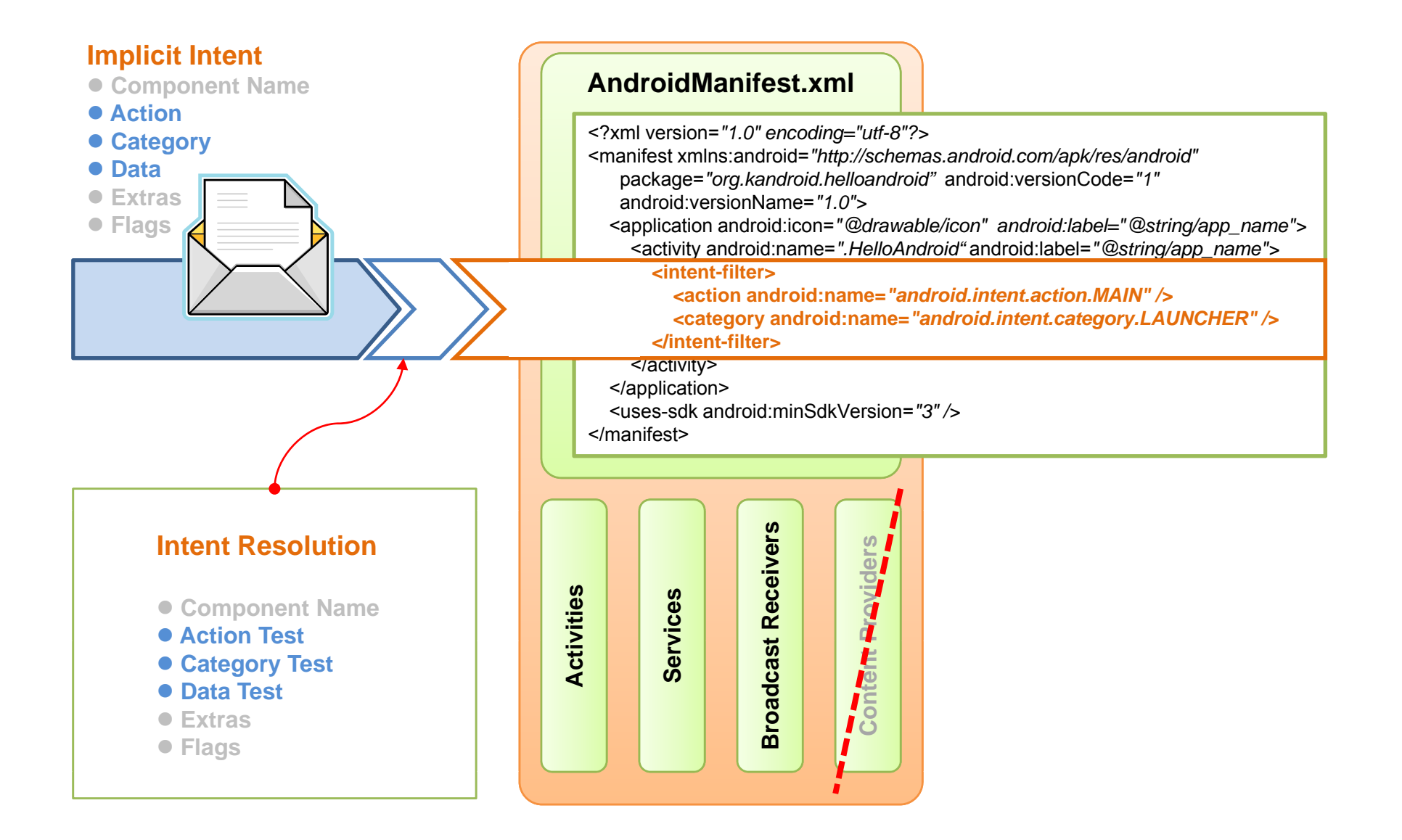

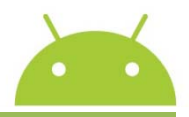

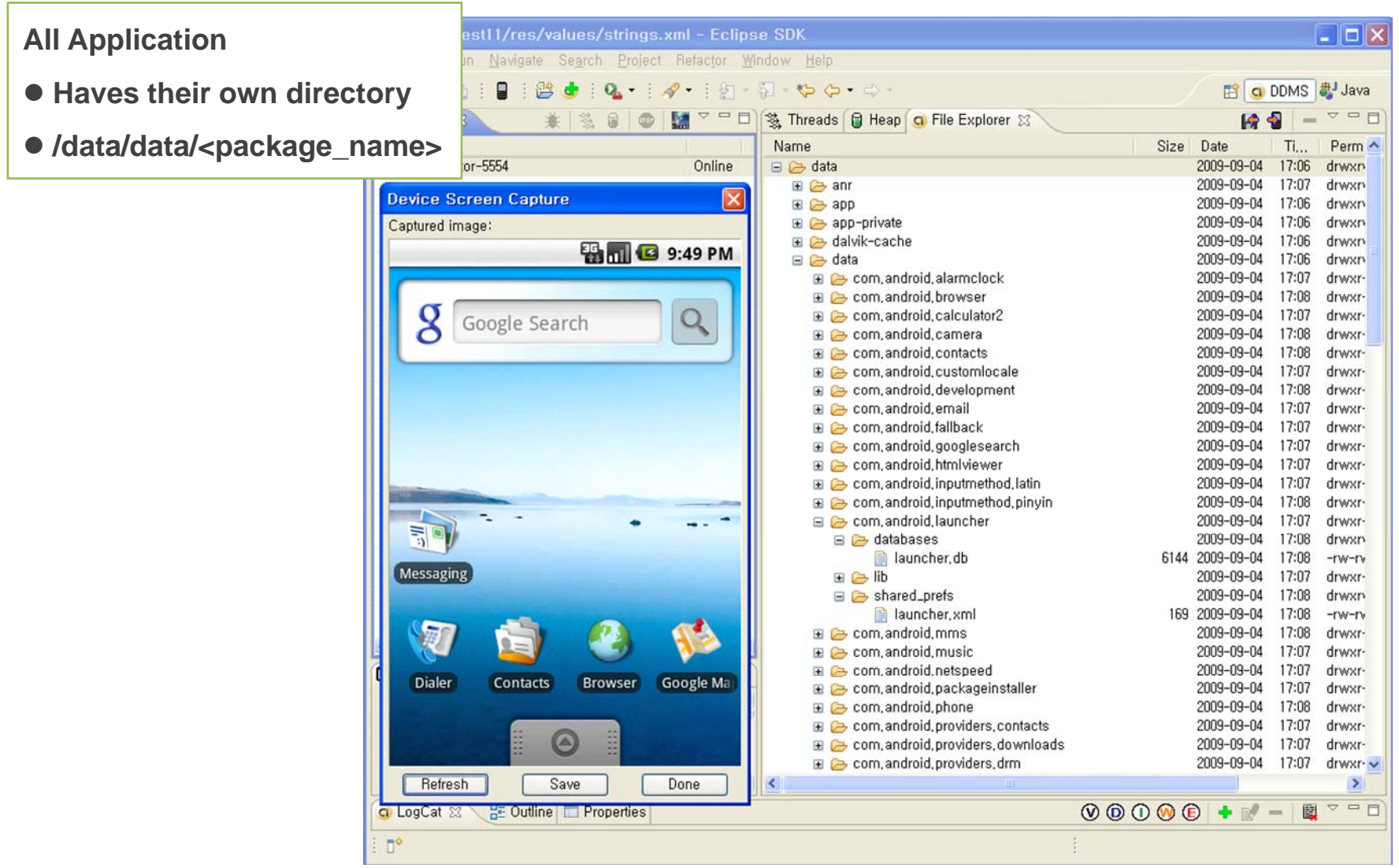

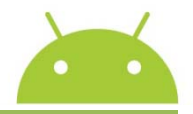

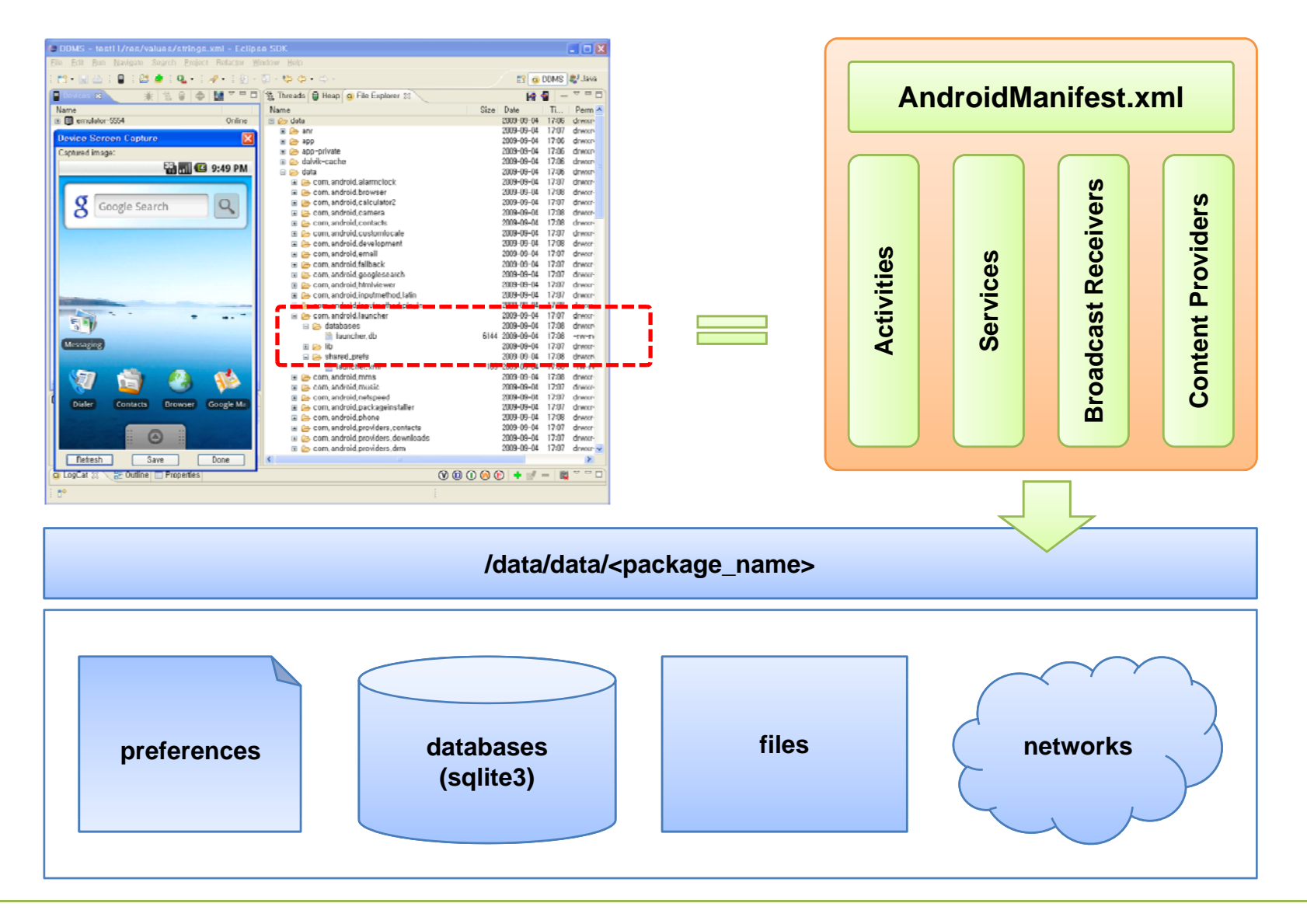

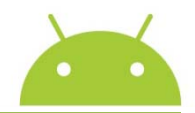

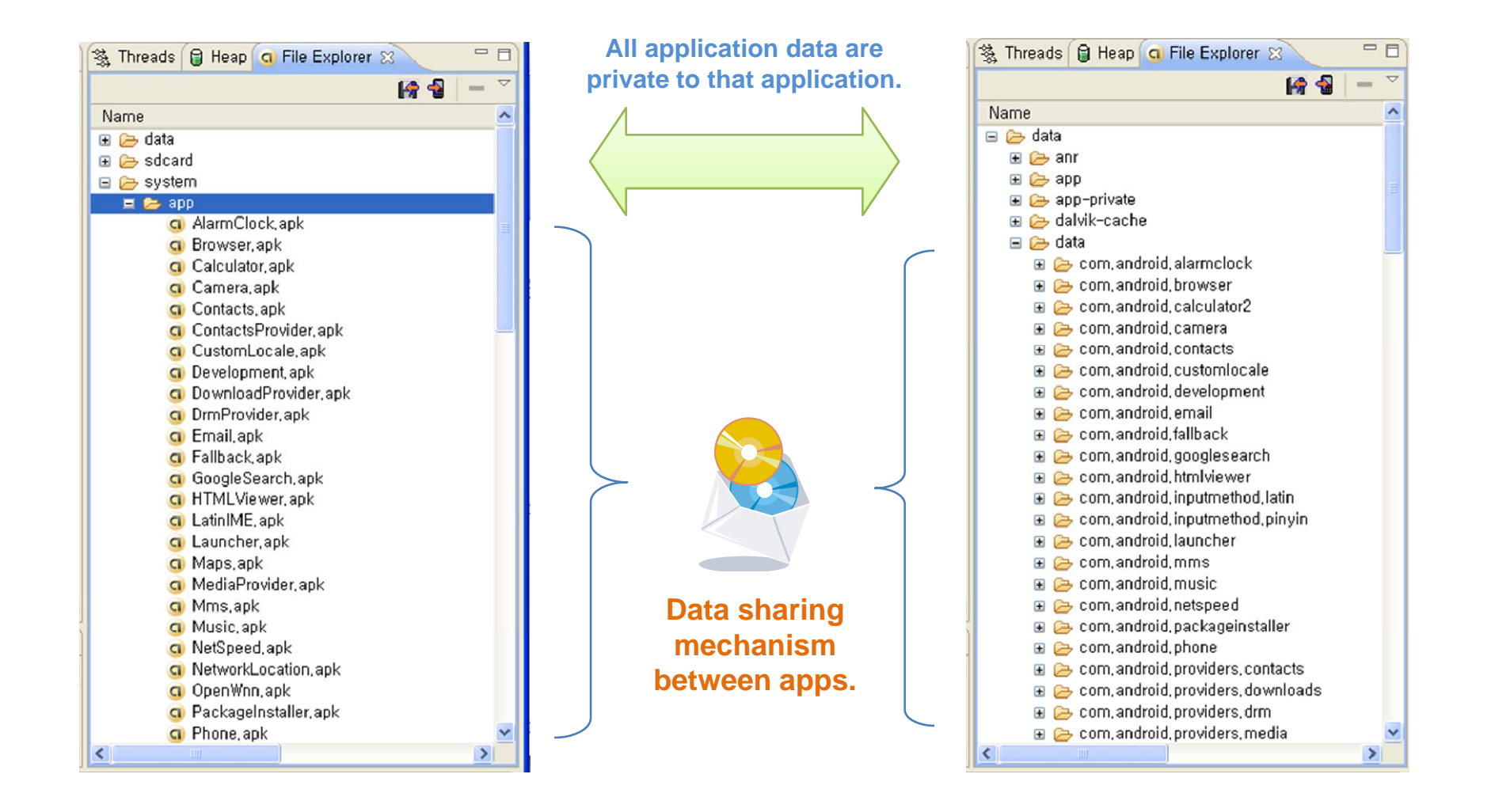

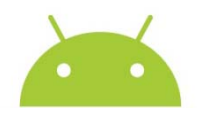

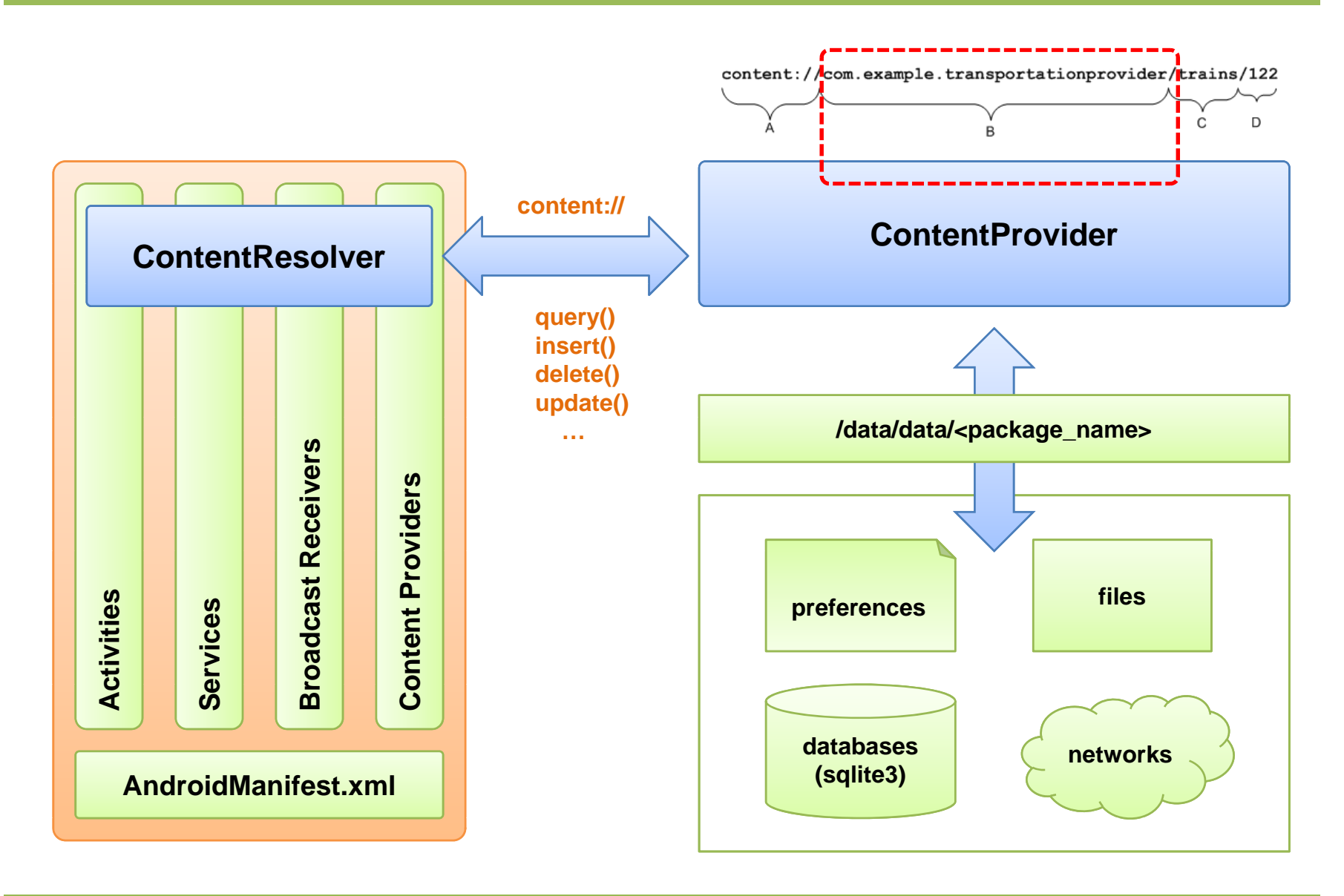

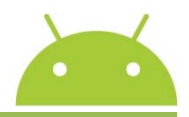

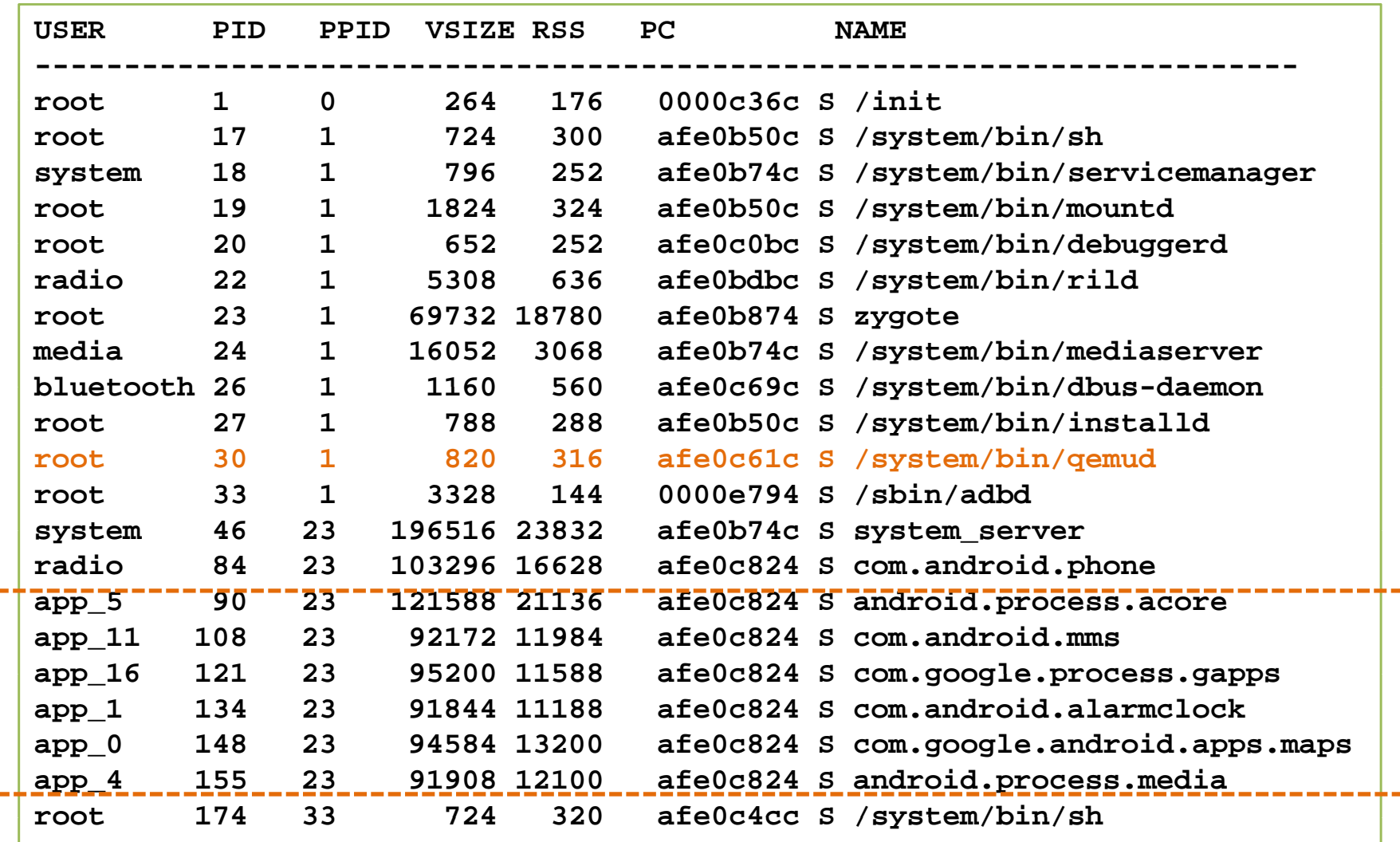

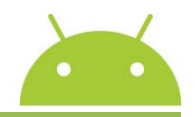

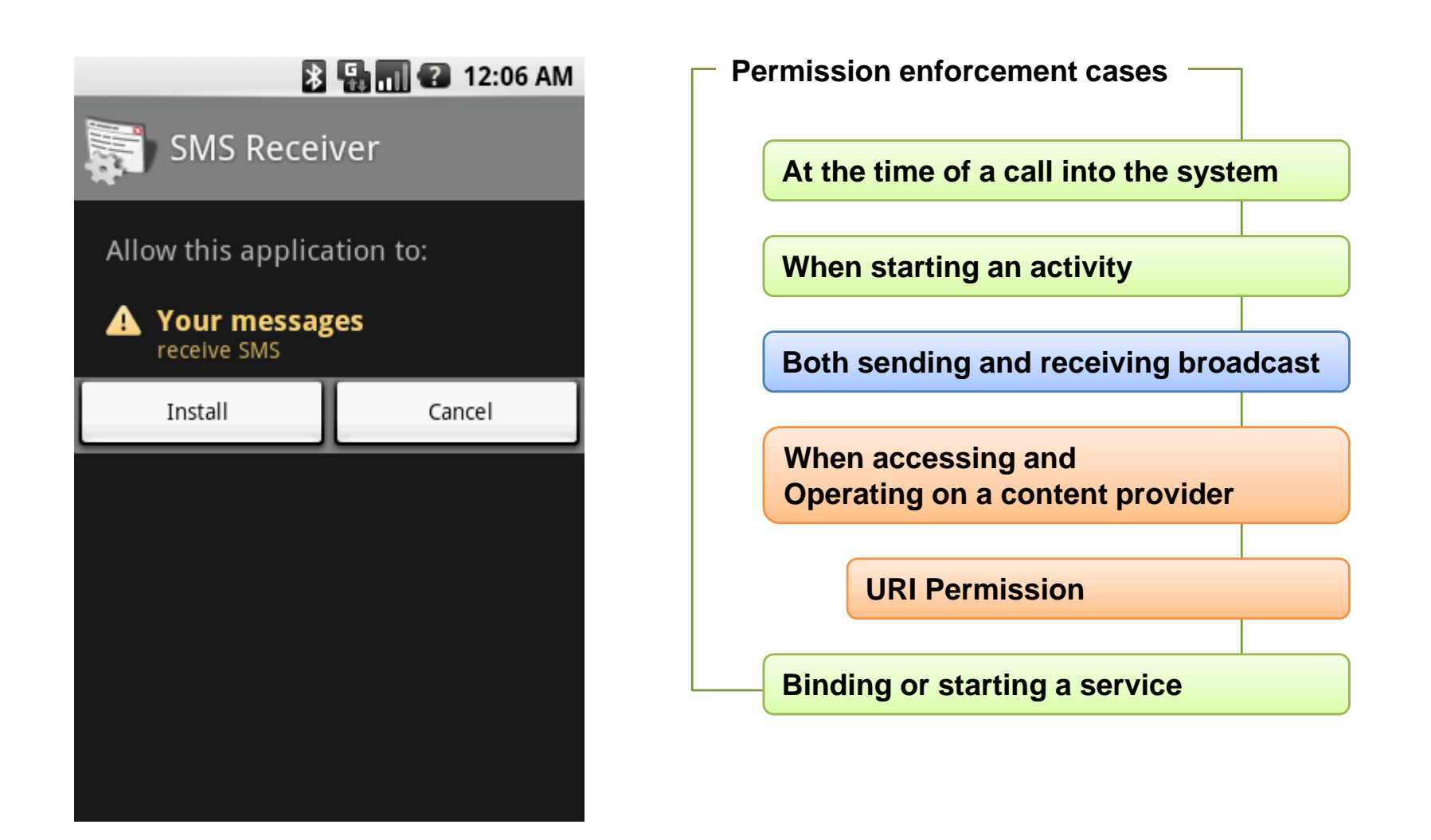

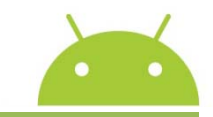

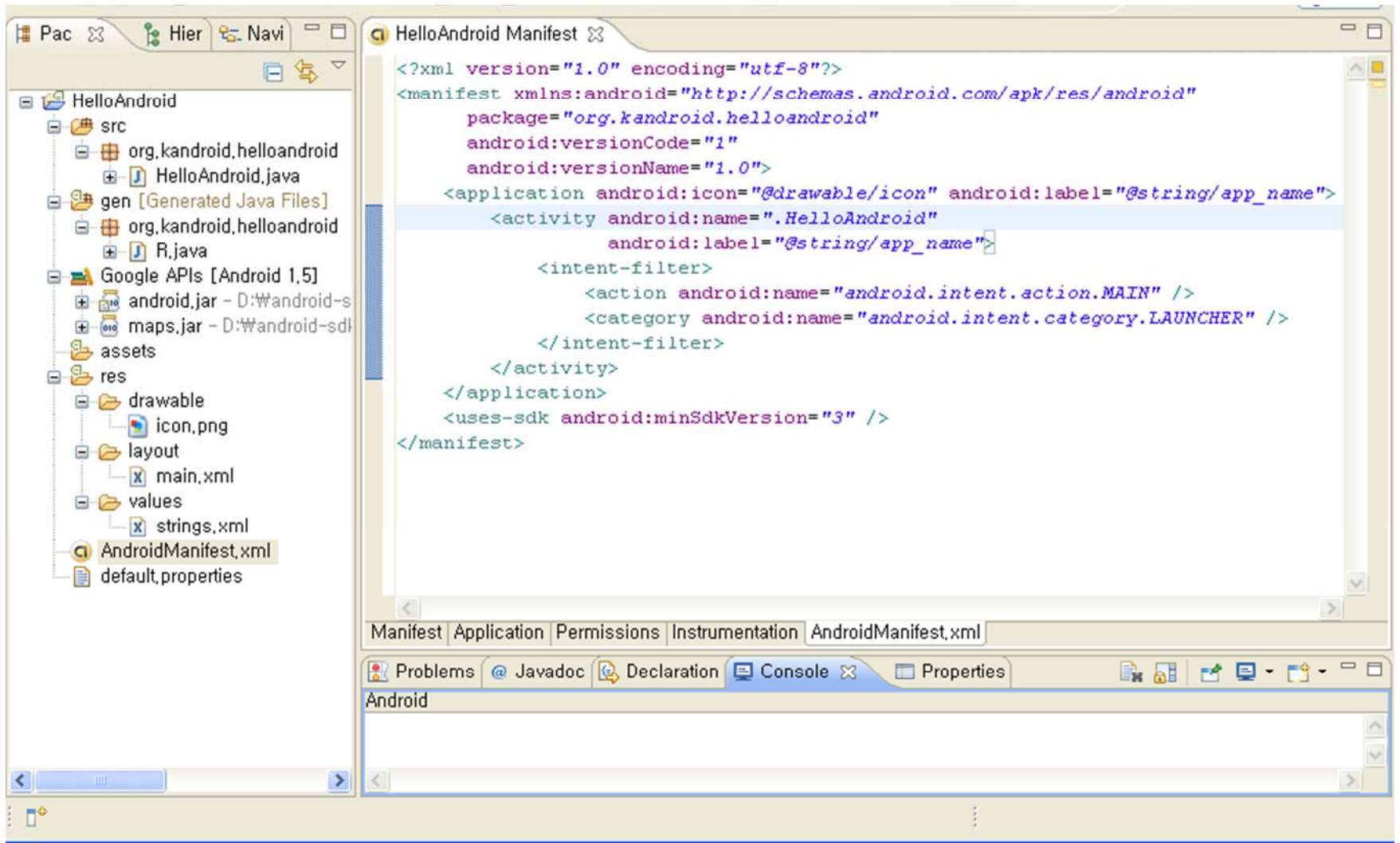

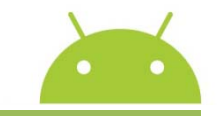

**Structure of the Manifest File**

**<?xml version="1.0" encoding="utf-8"?> <manifest><uses-permission /> <permission /> <permission-group /> <permission-tree /> <instrumentation /> <uses-sdk /> <application> <activity> <intent-filter><action /><category /><data /></intent-filter><meta-data /> </activity> <activity-alias> <intent-filter> </ ..intent-filter> <meta-data /></activity-alias> <service><intent-filter> .. </intent-filter> <meta-data /></service><receiver><intent-filter> .. </intent-filter> <meta-data /></receiver><provider> <grant-uri-permission /> <meta-data /> </provider> <uses-library /> </application> </manifest>**

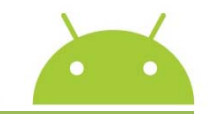

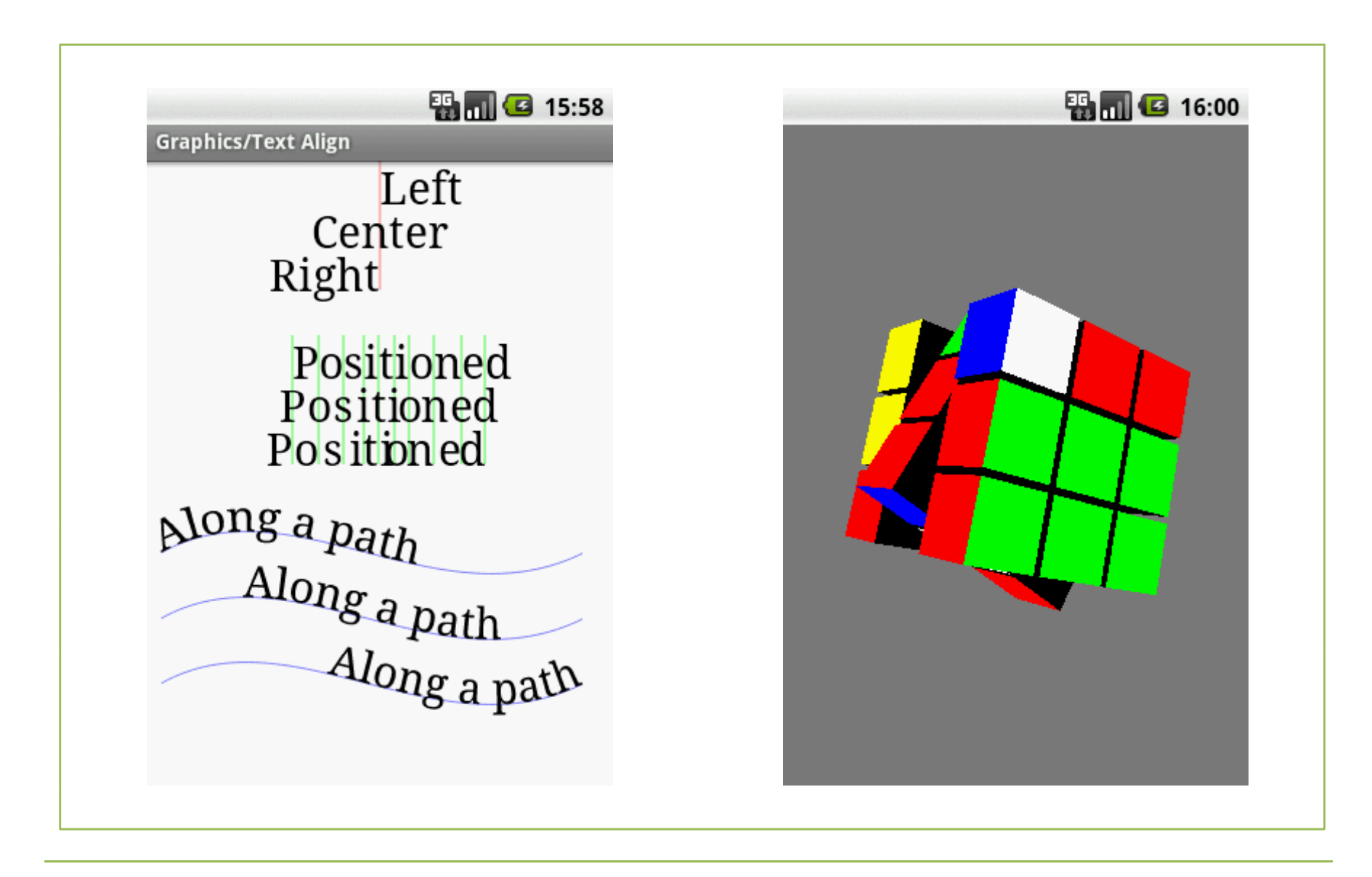

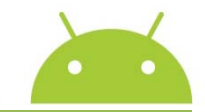

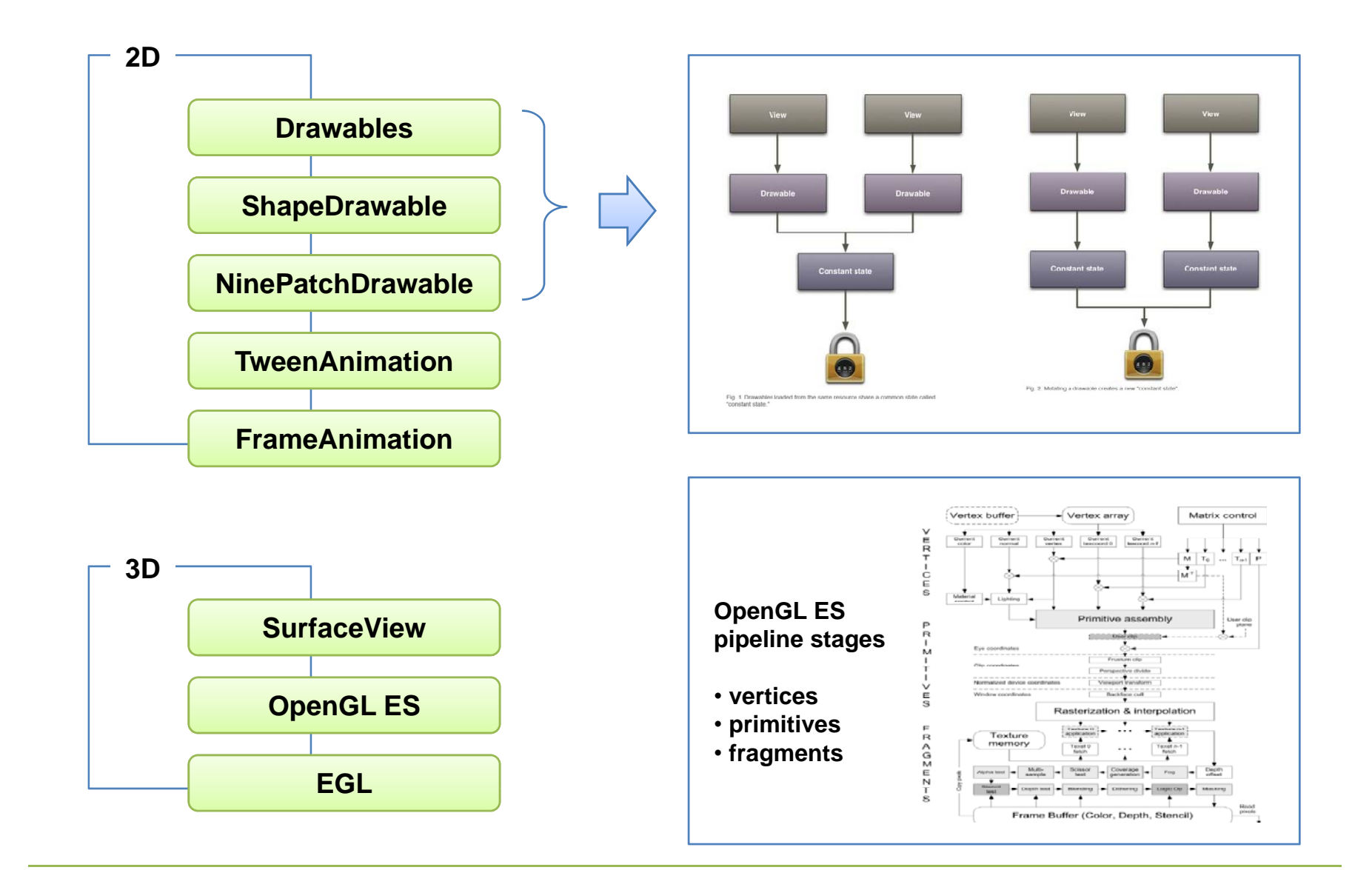

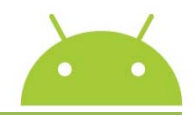

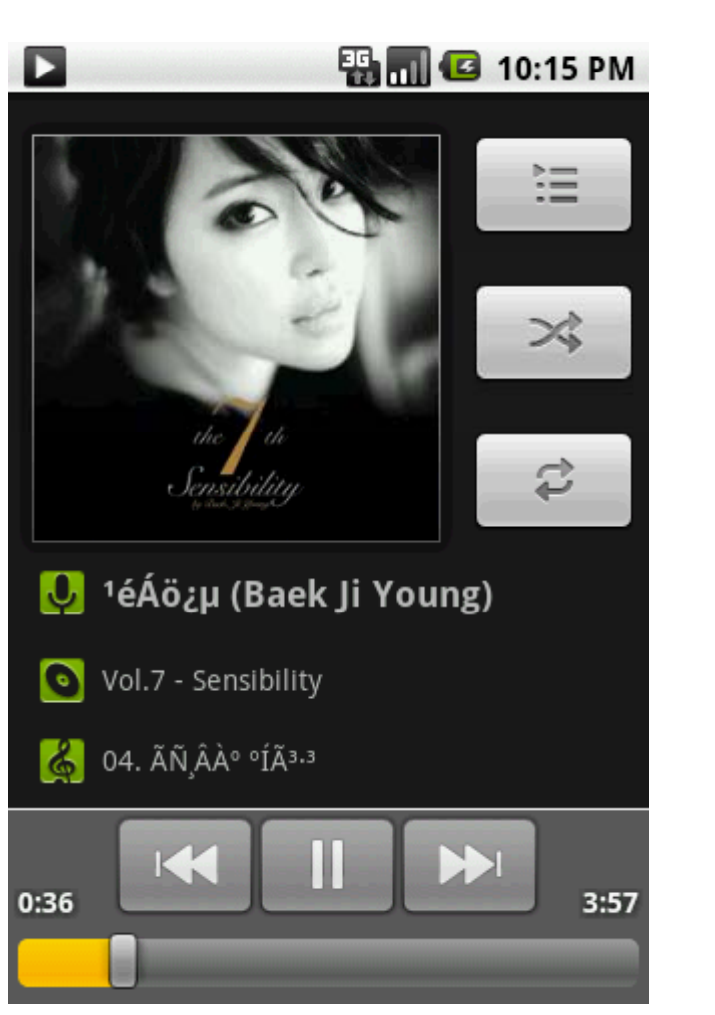

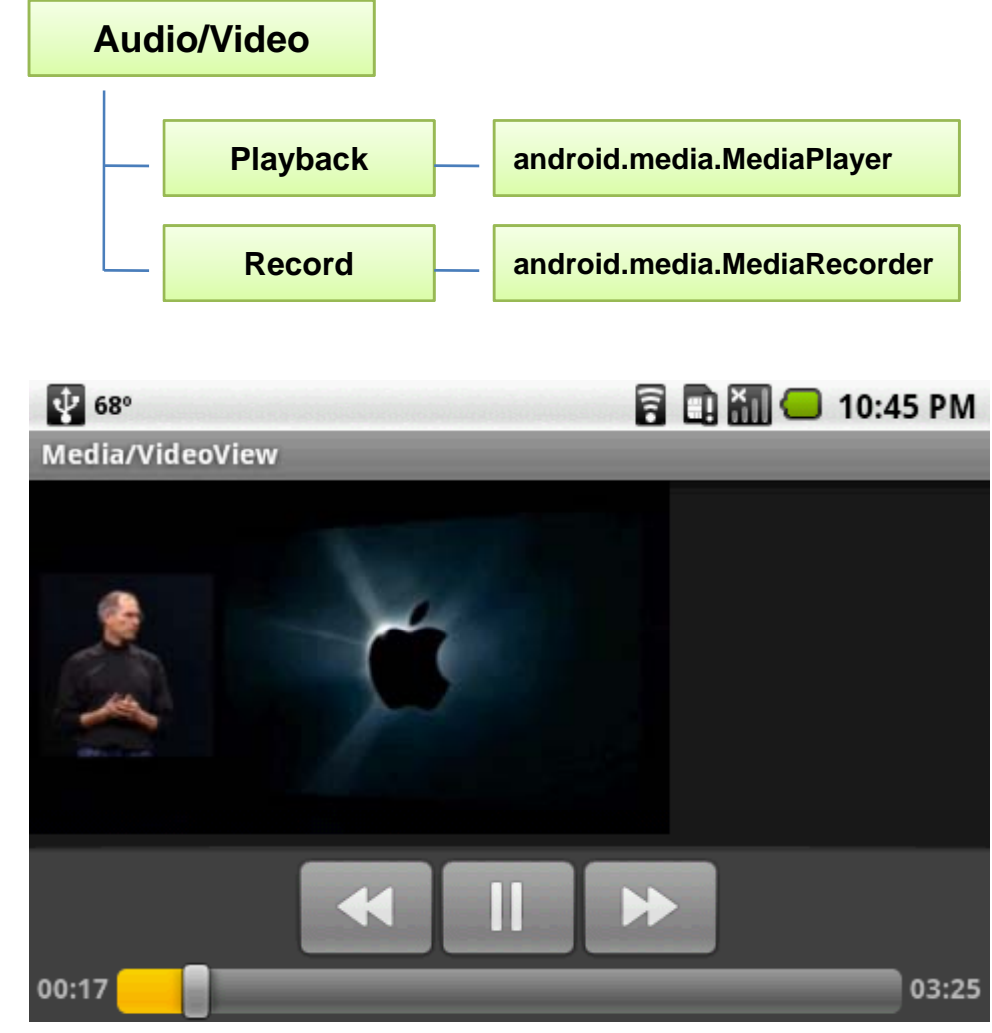

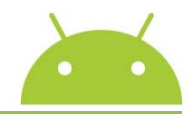

### **Android Supported Media Formats (Core Media Formats)**

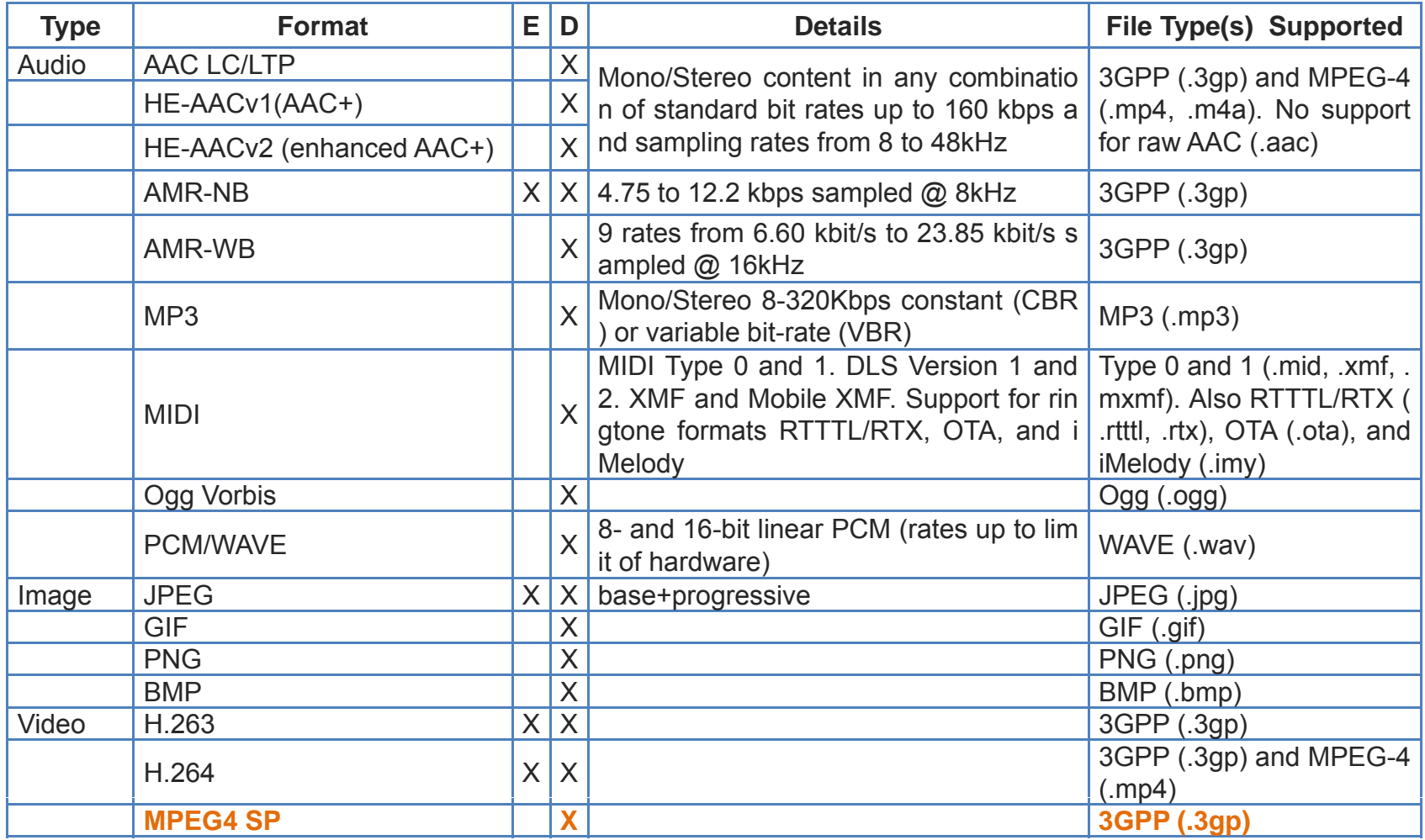

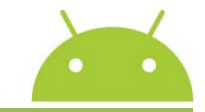

**안드로이드 App. 교육 : 강의 개요 (12강. 위치기반 서비스와 맵 서비스)**

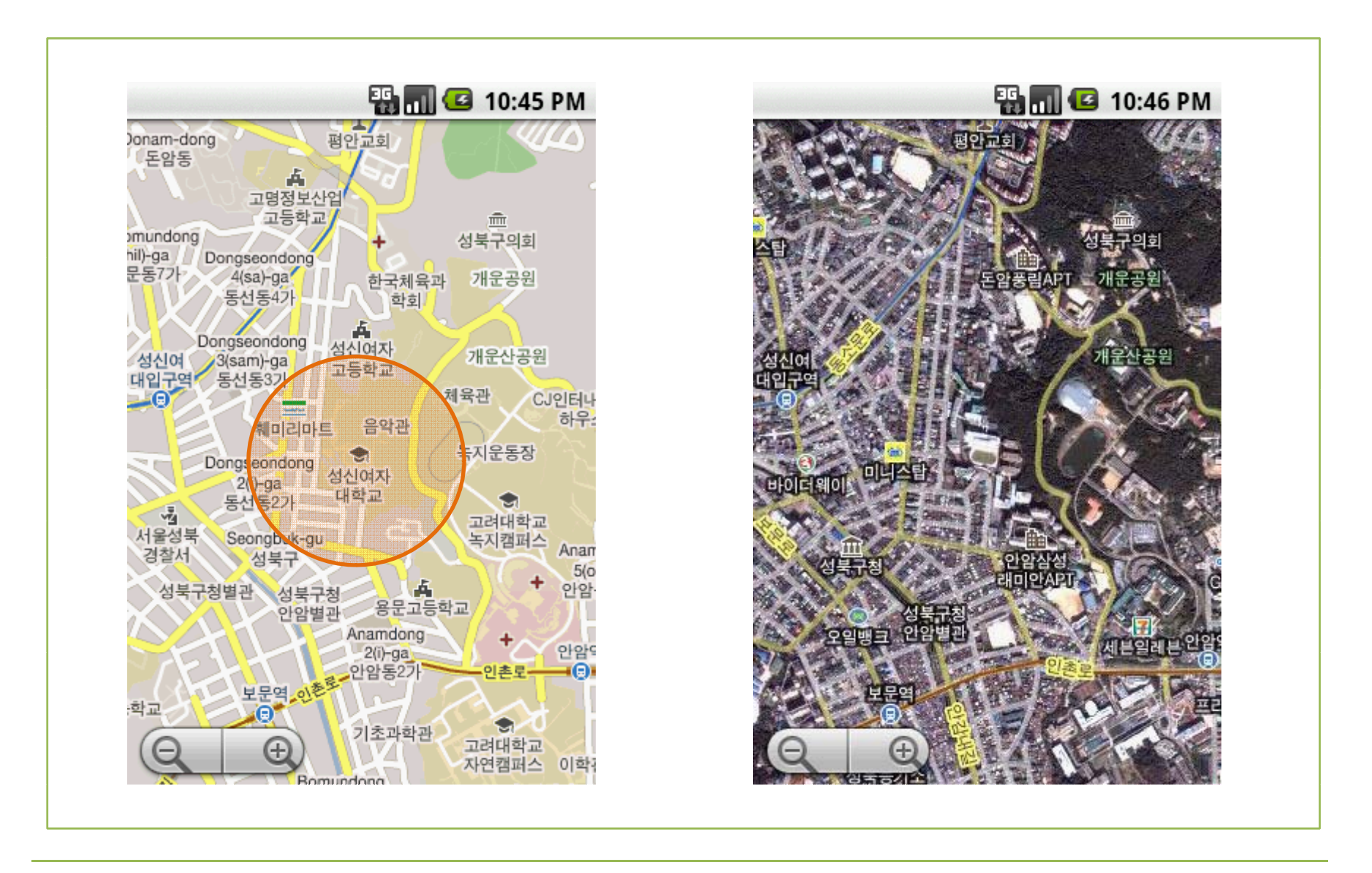

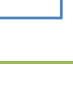

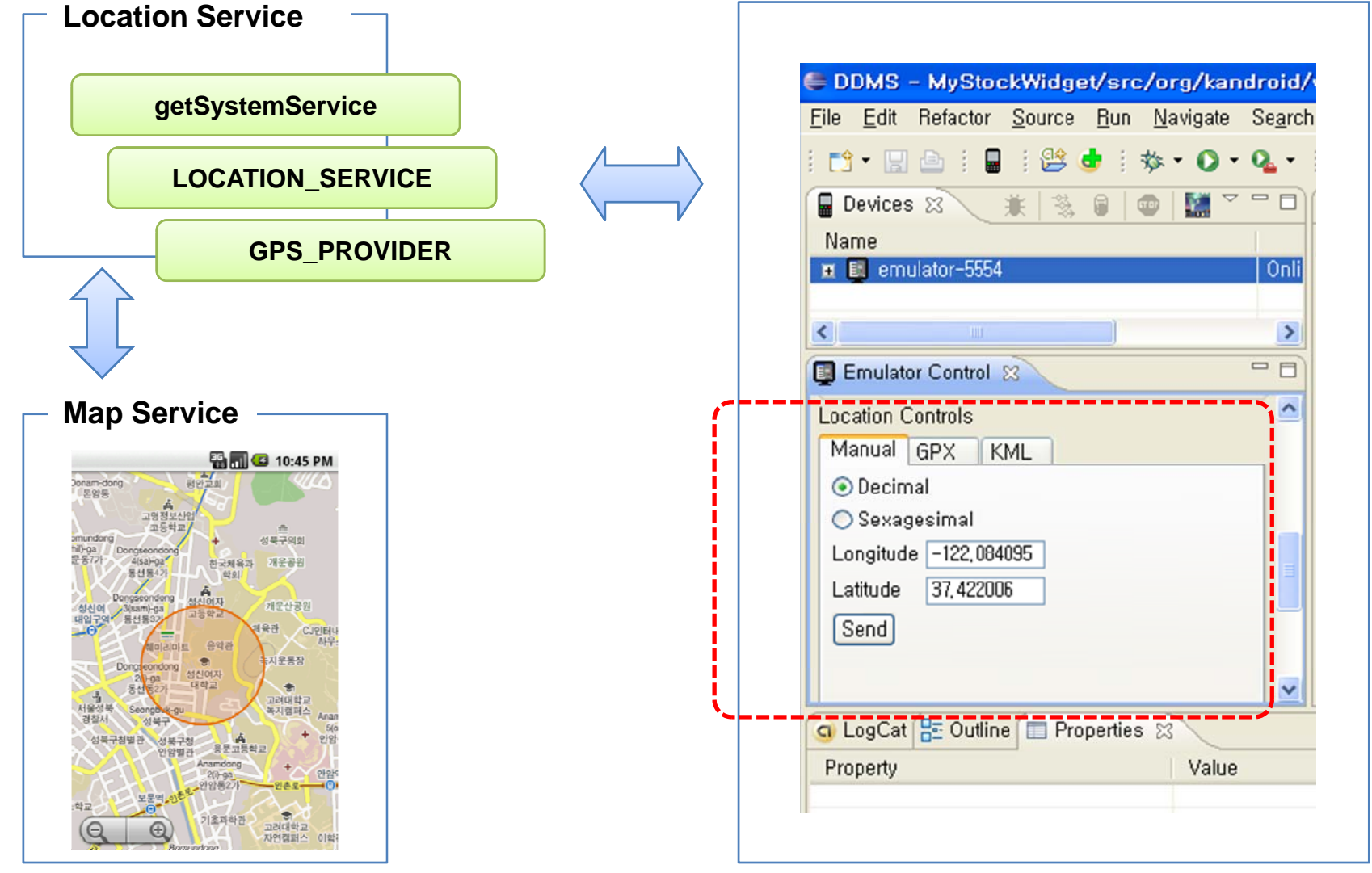

**안드로이드 App. 교육 : 강의 개요 (12강. 위치기반 서비스와 맵 서비스)**

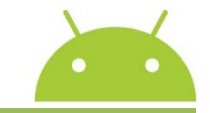

**안드로이드 App. 교육 : 강의 개요 (13강. 안드로이드 인터페이스 정의 언어)**

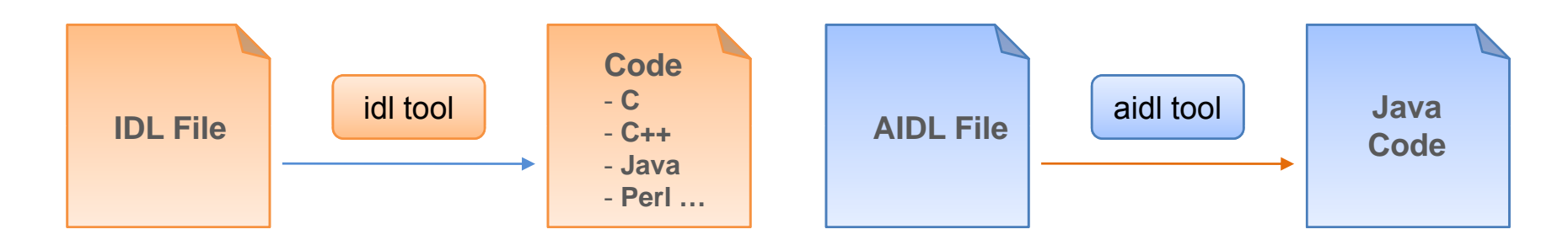

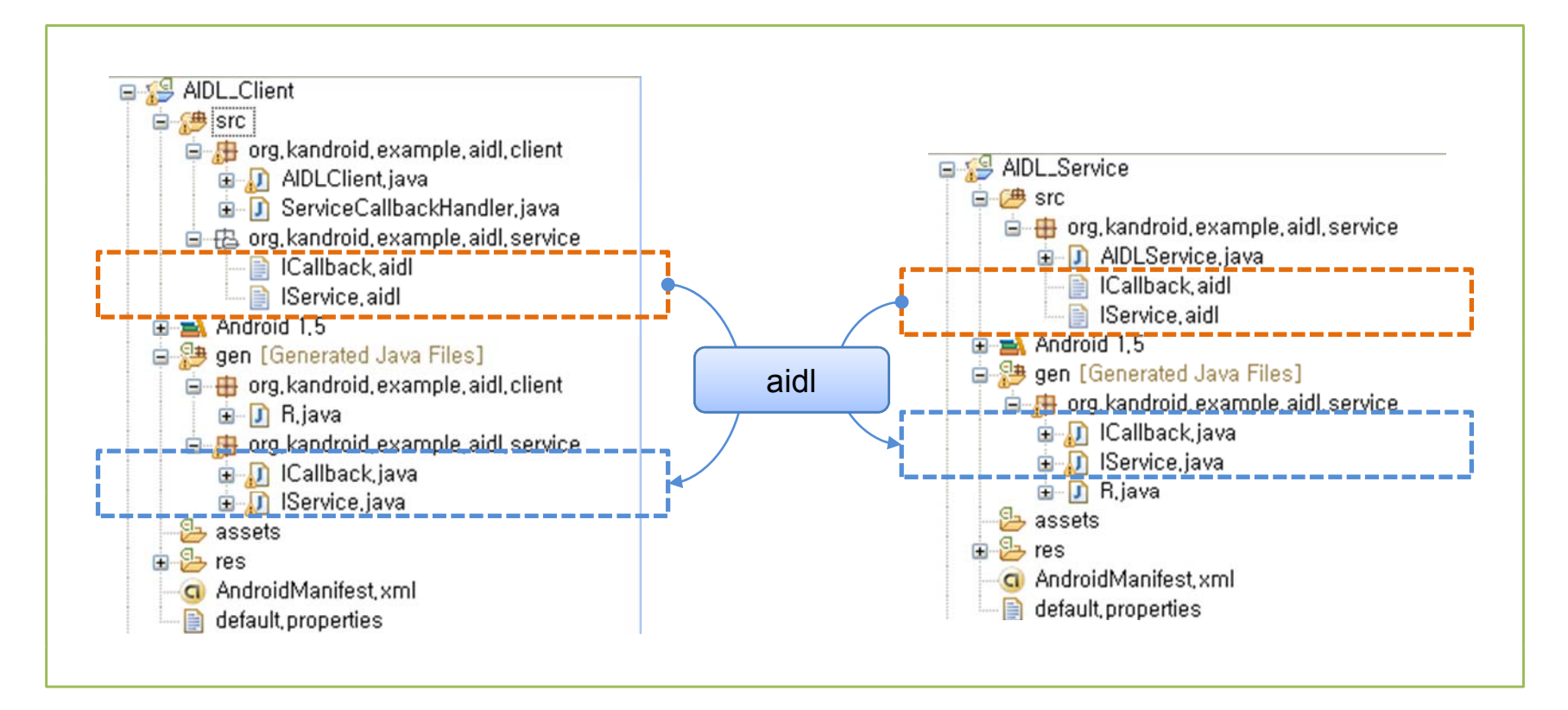

**RPC MechanismC ec a s**

- $\bullet$  **case : called locally**
- $\bullet$  **case : called remotely**

#### **AIDL Client**

● bindService(intent, ..)

#### **AIDL Service**

● return **IBinder** 

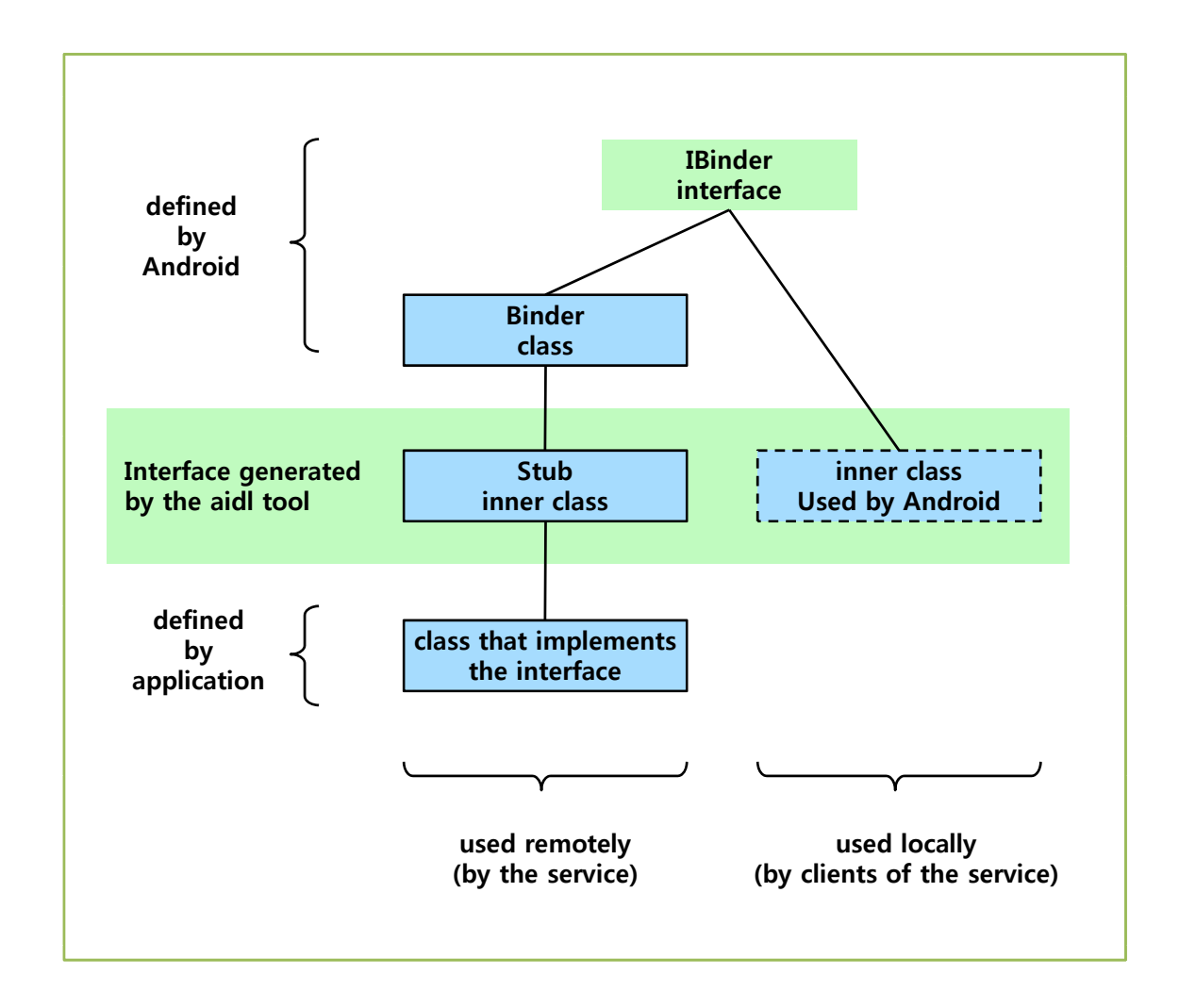

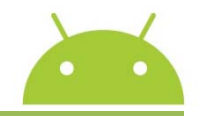

**Adding App Widget**

- **Long Click at Launcher**

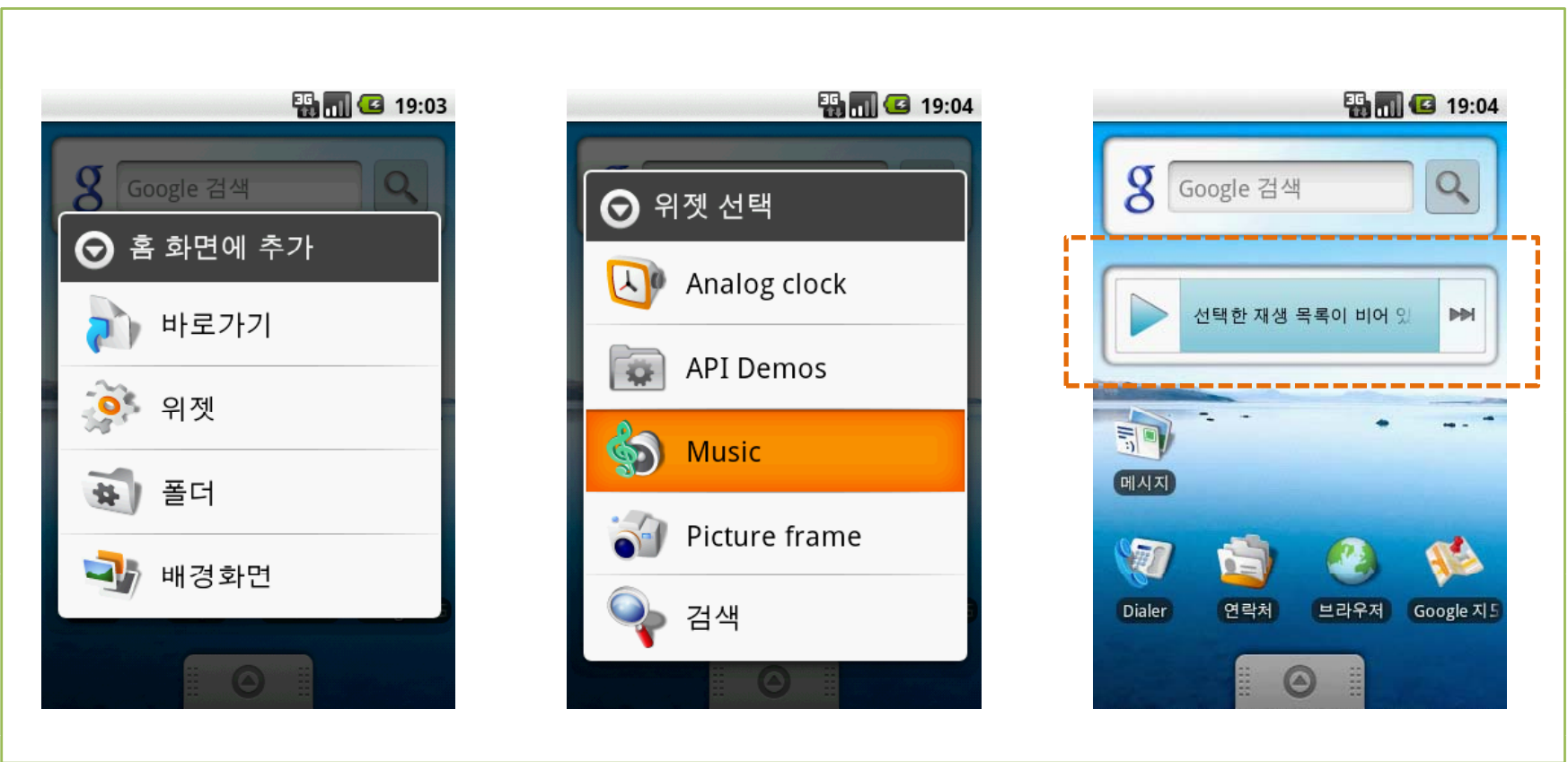

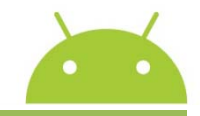

**App Widget Examples**

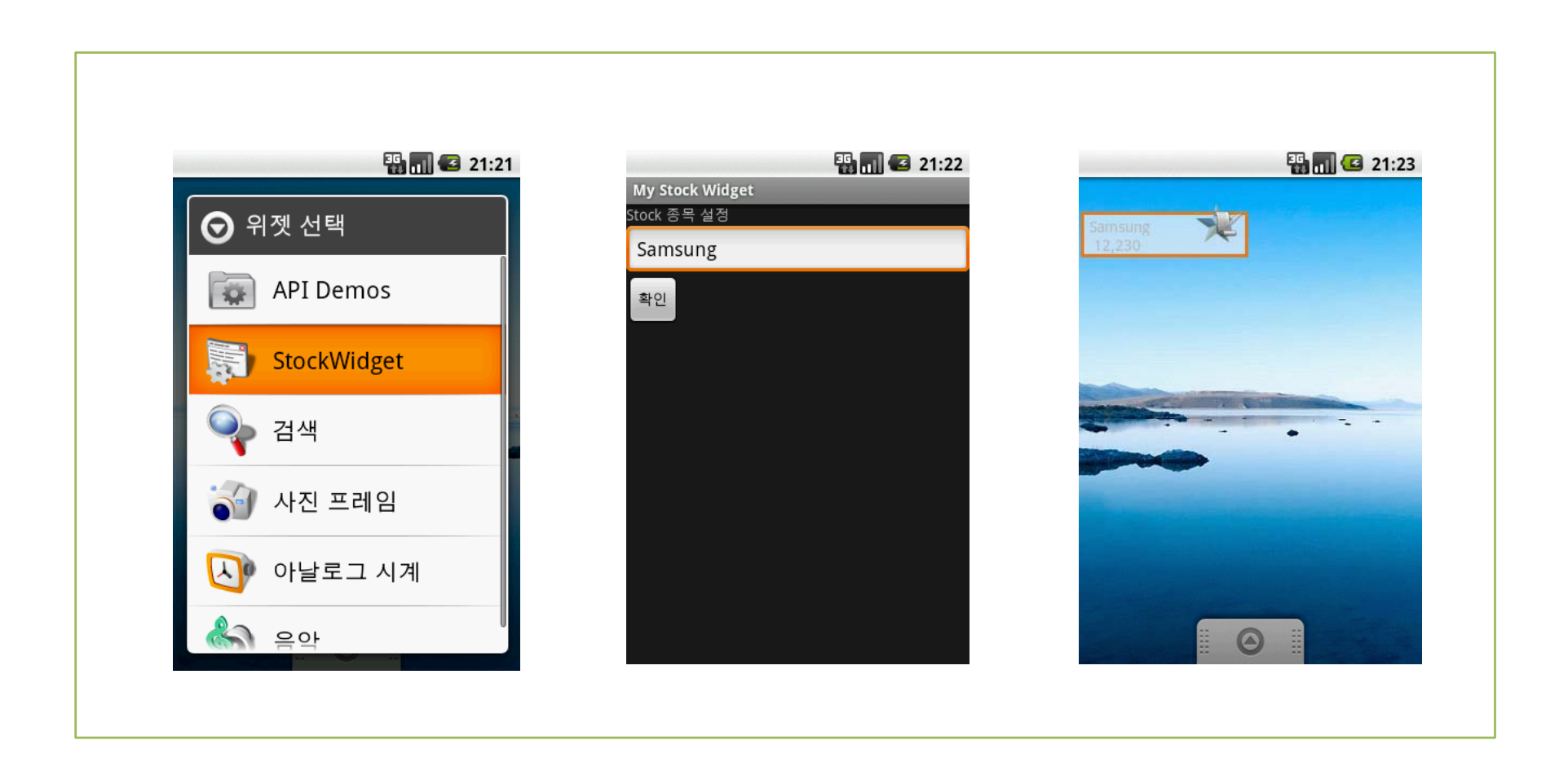

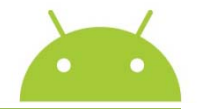

#### **Android Market Service :** www.android.com/market/

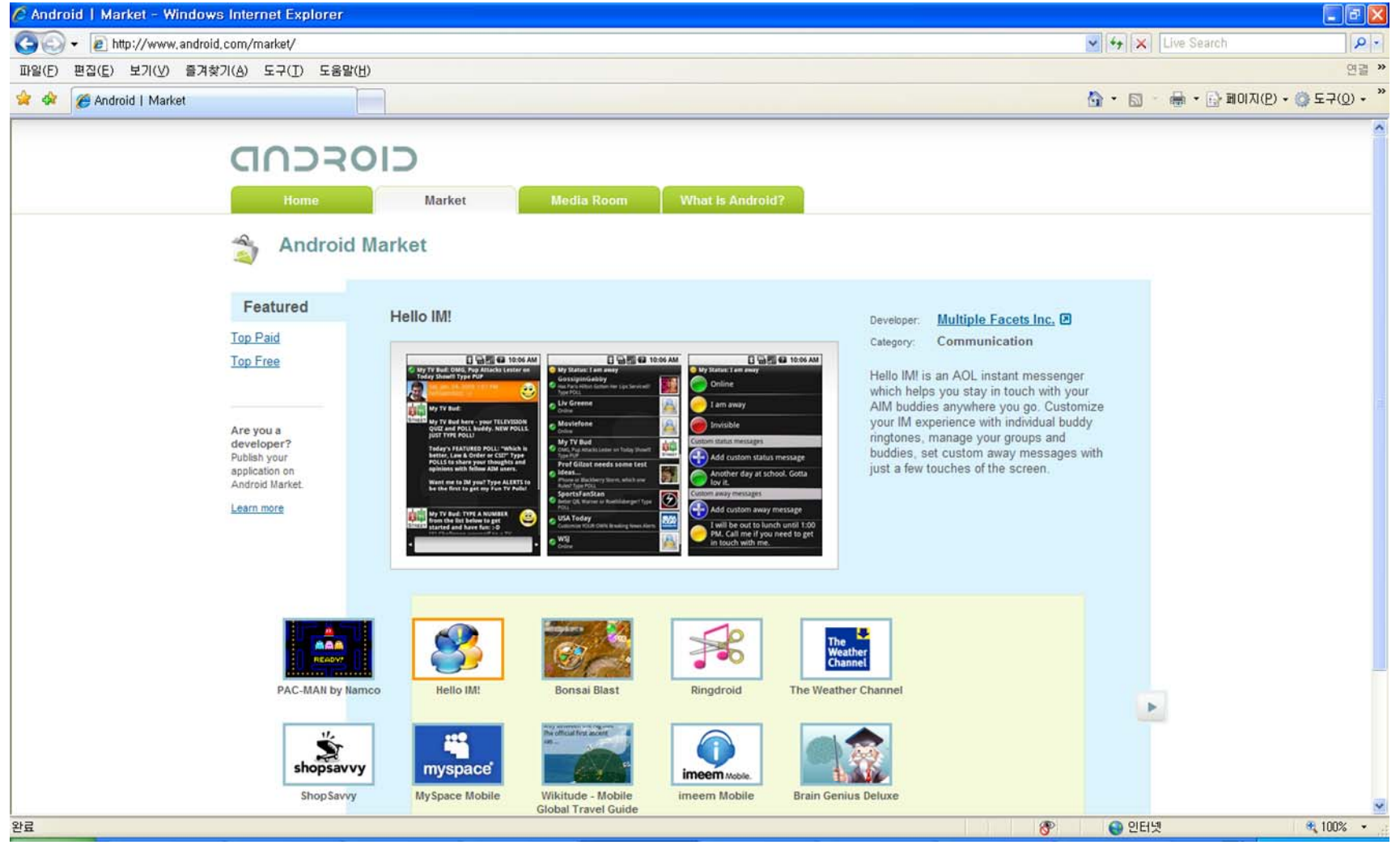

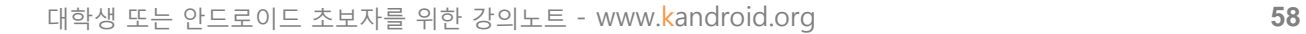

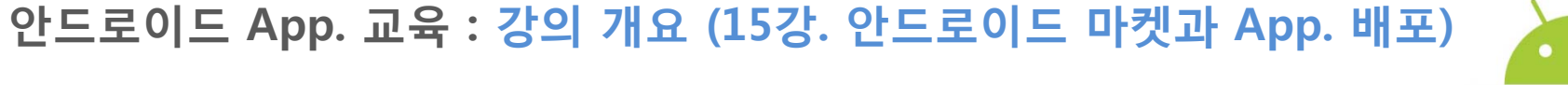

#### **Android Market Client**

http://www.kandroid.org/board/board.php?board=androidmarket&command=body&no=17

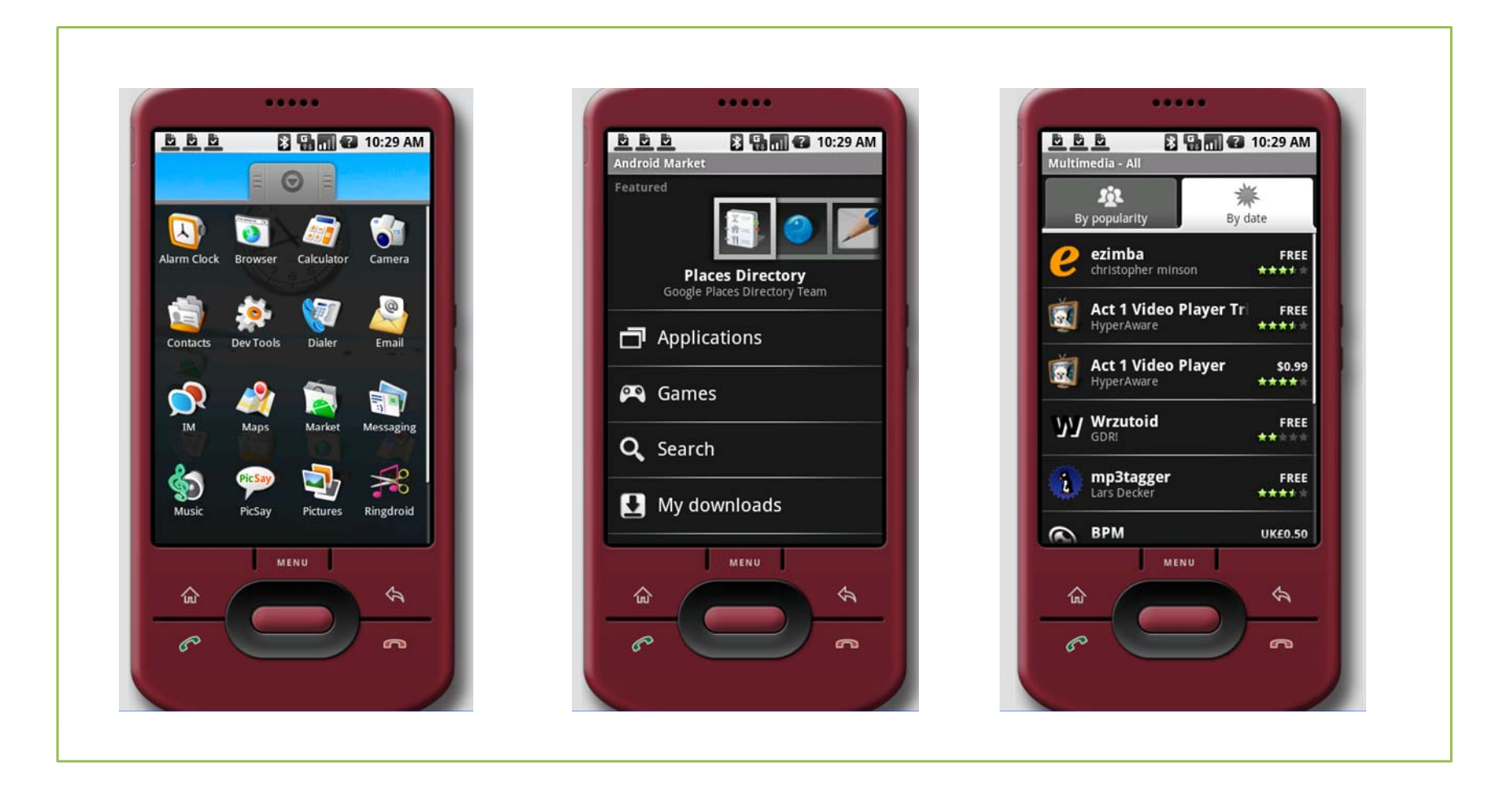

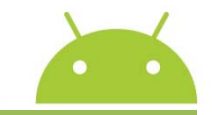

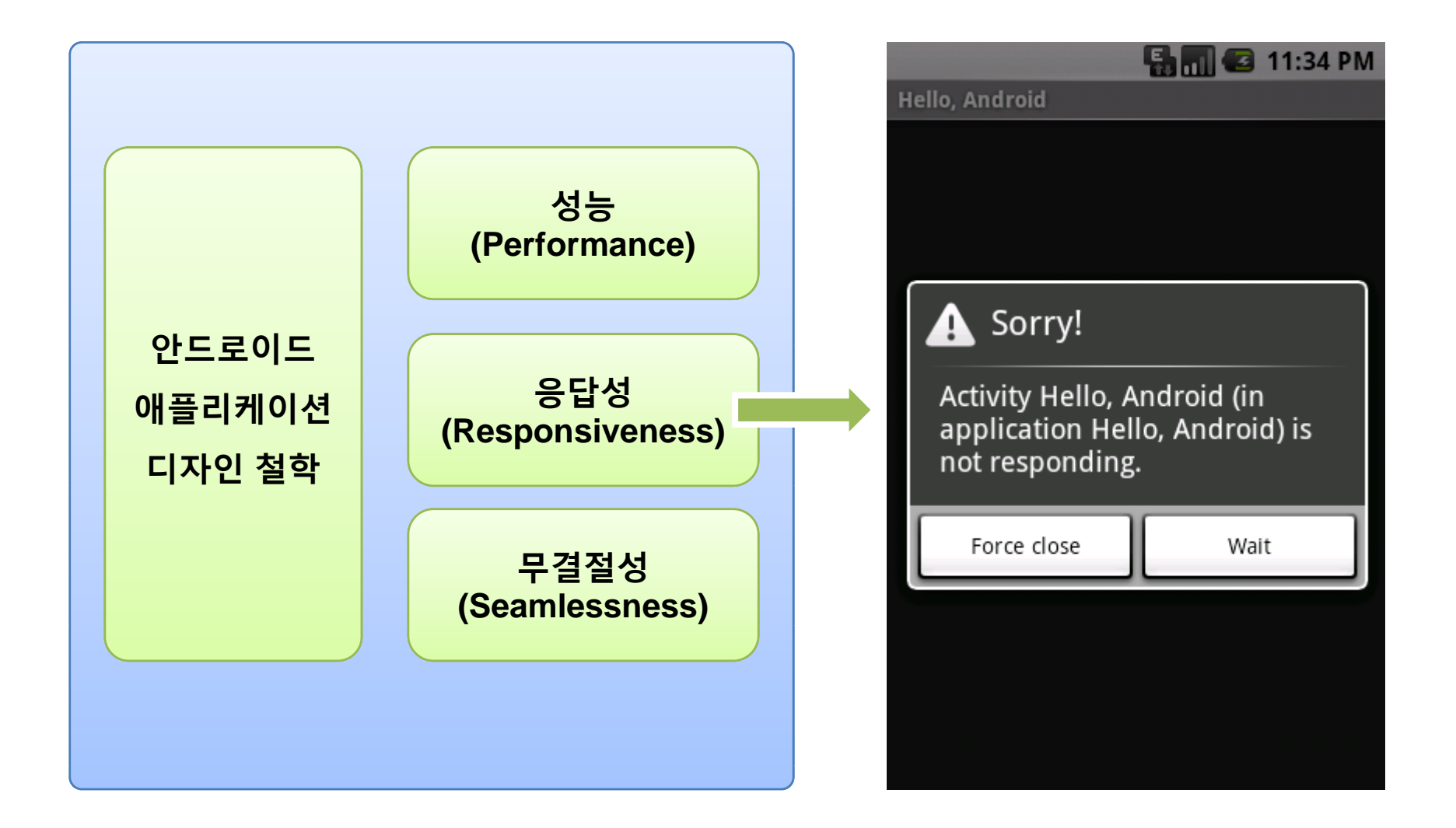

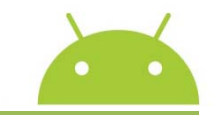

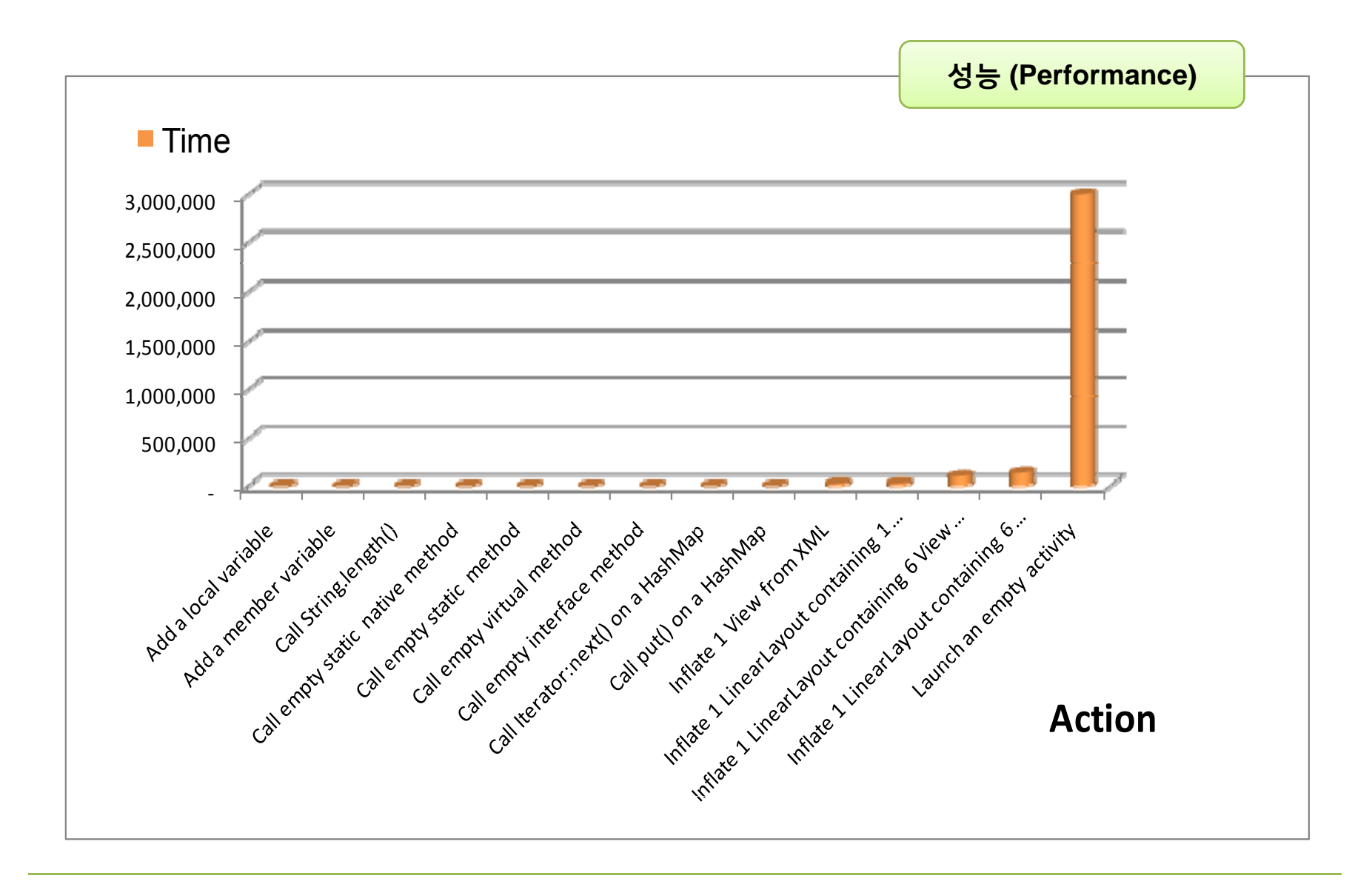

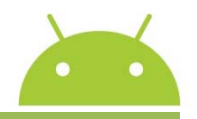

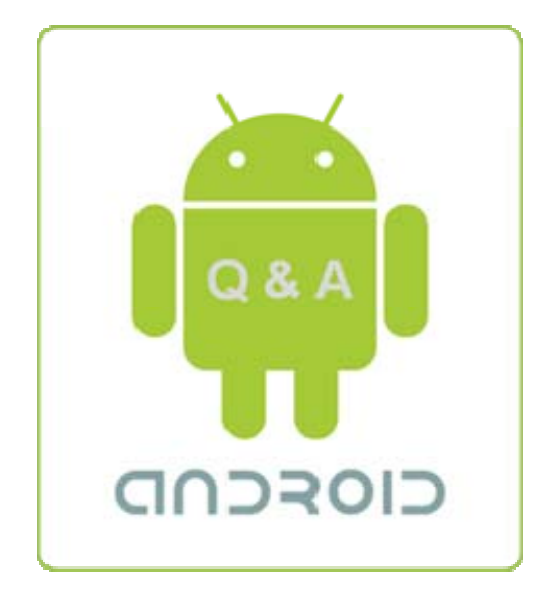